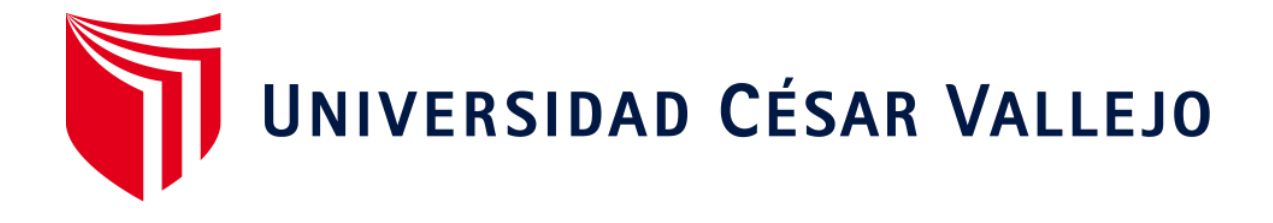

# **FACULTAD DE INGENIERÍA Y ARQUITECTURA ESCUELA PROFESIONAL DE INGENIERÍA DE SISTEMAS**

Data mart para la medición de morbilidad y casos de tbc en el centro de salud pueblo nuevo

**TESIS PARA OBTENER EL TÍTULO PROFESIONAL DE:**

Ingeniero de Sistemas

# **AUTOR:**

Munayco Jacobo, Jeysson José (orcid.org/0000-0002-8271-5282)

# **ASESOR:**

Dr. Ormeño Rojas, Robert Eduardo ([orcid.org/0000-0002-81](https://orcid.org/orcid-search/search?searchQuery=0000-0001-8603-1972)04-9310)

# **LÍNEA DE INVESTIGACIÓN:**

Auditoría de Sistemas y Seguridad de la Información

# **LÍNEA DE RESPONSABILID[AD SOCIAL UNIVERSITARIA:](https://orcid.org/orcid-search/search?searchQuery=0000-0002-4489-8487)**

Apoyo a la reducción de brechas y carencias en la educación en todos sus niveles

> **LIMA – PERÚ 2021**

#### **DEDICATORIA**

<span id="page-1-0"></span>Dedico primeramente a Dios y también a mis padres que con sus consejos contribuyeron en mi día a día para superarme como persona y en especial a mi padre que me inculco nociones de mi carrera para mi crecimiento profesional.

#### <span id="page-2-0"></span>**AGRADECIMIENTO**

Agradezco primeramente a Dios por guiarme y brindarme las oportunidades de mejora en todo aspecto, personal, profesional, económico, entre otros, por lo consiguiente agradezco a mi padre, el cual fue un pilar fundamental en el aprendizaje de mi carrera.

Por último, agradezco a mi asesor Ing. Ormeño Rojas Robert Eduardo por el tiempo, ayuda y dedicación en este trabajo de investigación.

<span id="page-3-0"></span>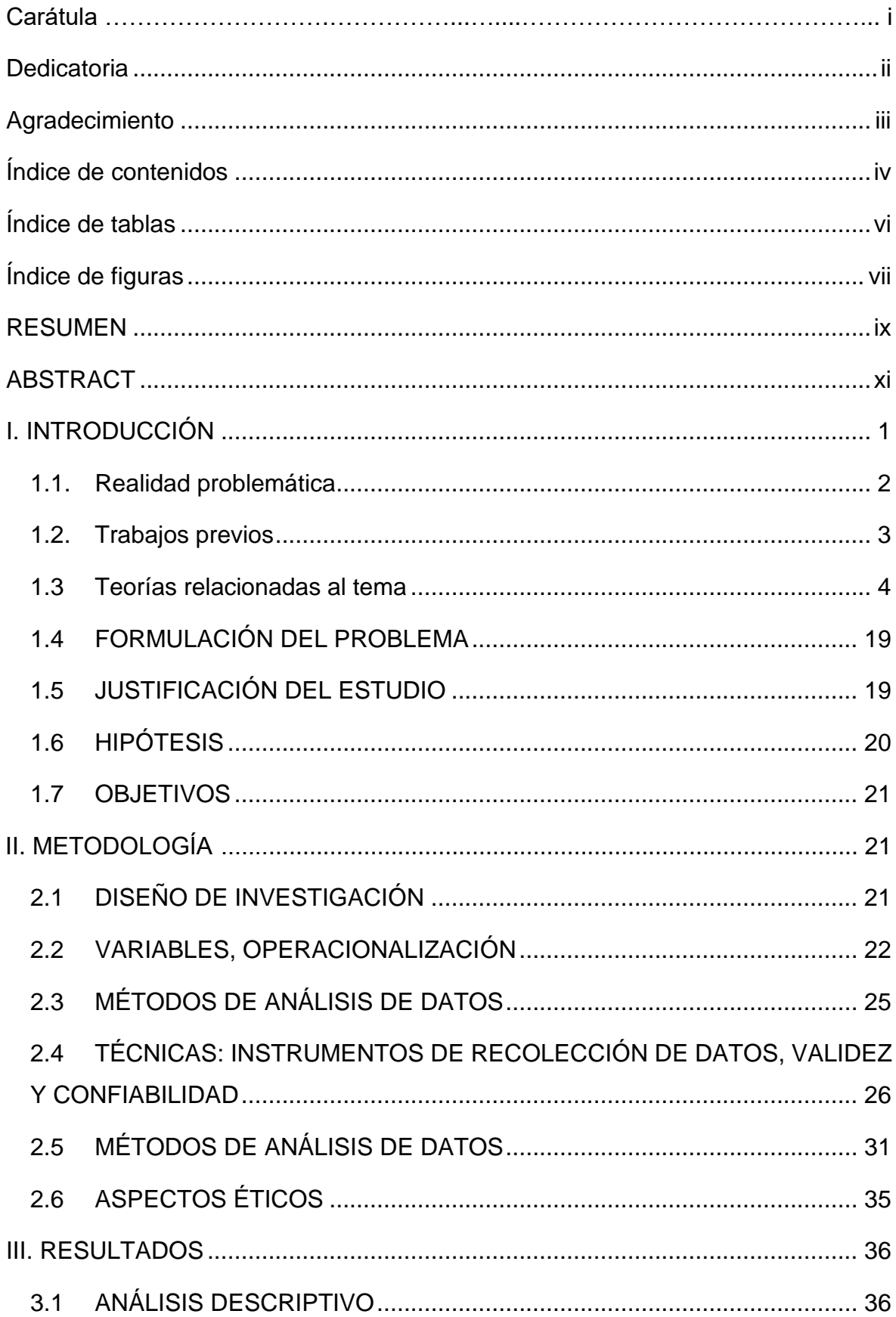

# ÍNDICE DE CONTENIDOS

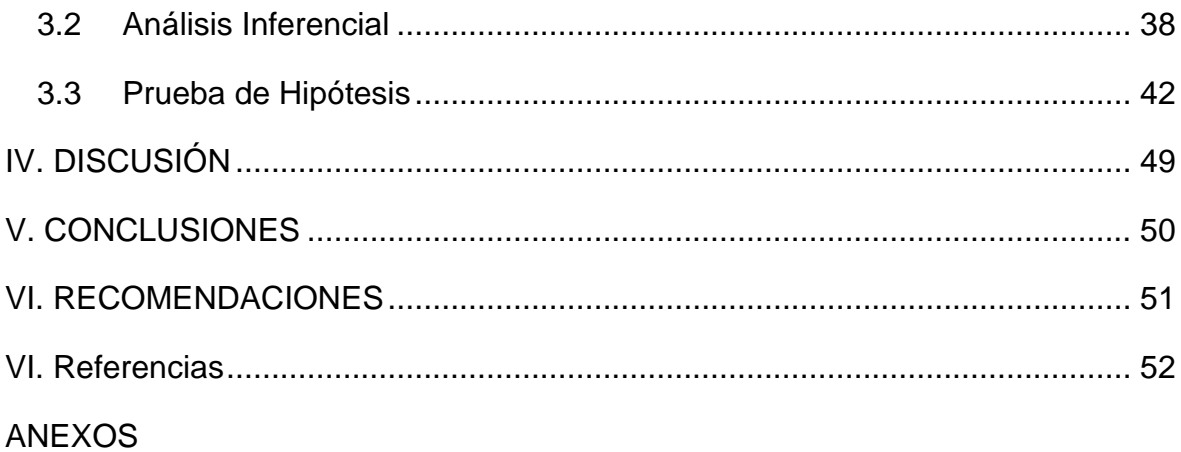

# **ÍNDICE DE TABLAS**

<span id="page-5-0"></span>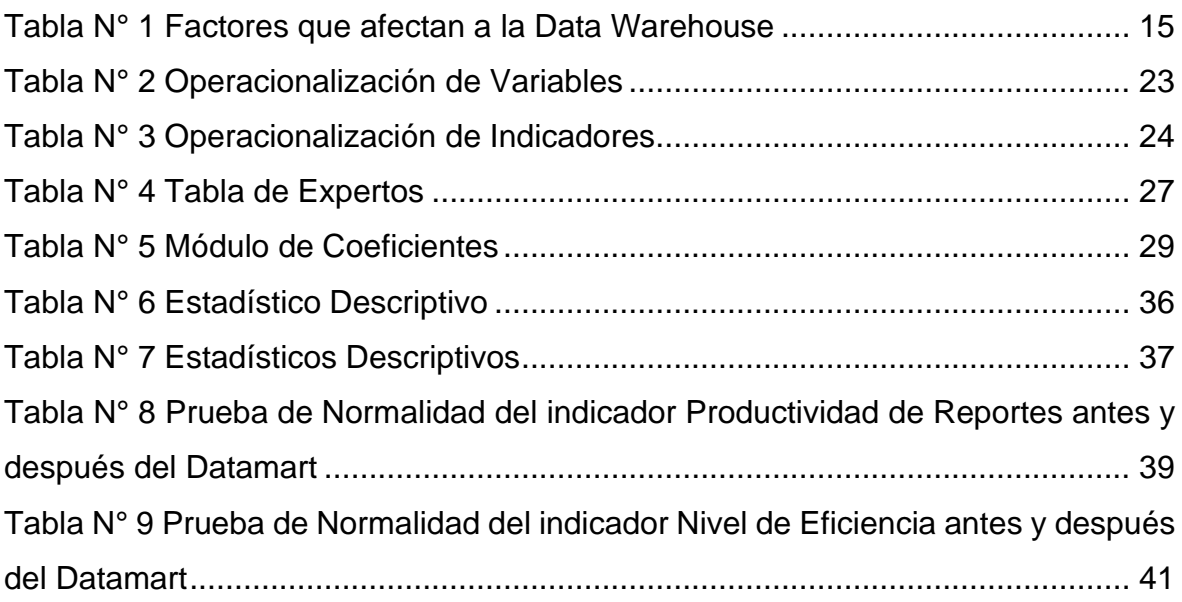

# **ÍNDICE DE FIGURAS**

<span id="page-6-0"></span>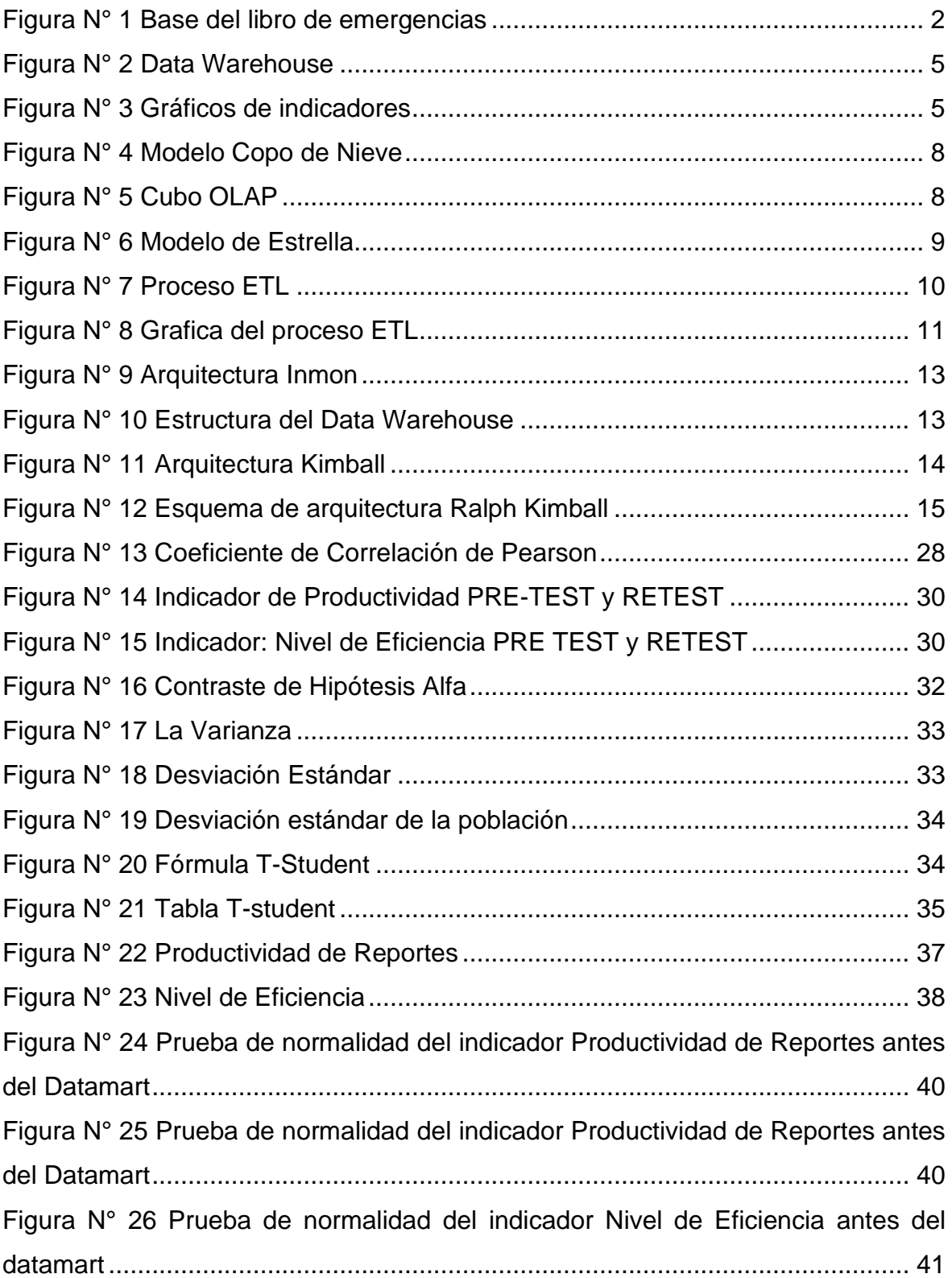

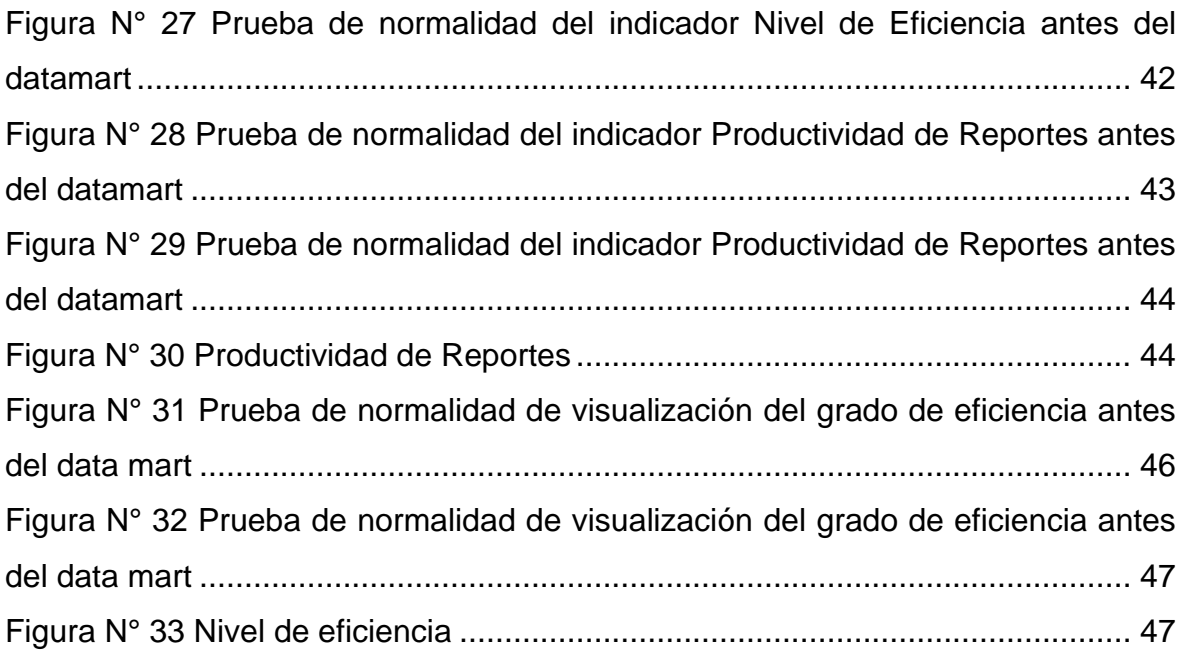

#### **RESUMEN**

<span id="page-8-0"></span>El presente, es una tesis de investigación a detallar el desarrollo de un datamart en el centro de salud de pueblo nuevo, dentro del área de estadística, la cual se encarga de brindar información confidencial en cuanto a las metas, nivel de productividad y otros reportes que son solicitados por el personal o encargado de turno por estrategia. El fin de la investigación es determinar el nivel de productividad de la cantidad de reportes, acompañado de la eficiencia de los colaboradores que se encuentran laborando en el área de estadística. En el área ya mencionada siempre suelen pedir información en fechas que no se ha está establecido para poder entregar algún informe que requieran, la cual para la realizar un reporte se requiere de un informe para poder proceder con lo solicitado, en la cual se tiene que seguir un proceso de exportación de data, procesamiento de la misma y verificación de campos, para poder entregar un reporte adecuado.

El datamart se realizará con el propósito de realizar todos los reportes que se pueda generar, ya sean ranking de morbilidad, verificar la curva de información en cuanto a la cantidad de pacientes con TBC positivo, el nivel de productividad de los colaboradores que se encuentra laborando en la institución. Para realizar cuya implementación del datamart, utilizaremos el proceso del ETL, que significa Extracción, Transformación y carga de datos, donde nos permitirá realizar mejor el proceso de la información de los datos y analizar de manera rápida los datos almacenados.

En este proyecto utilizaremos la metodología de Kimball donde nos representara el ciclo de vida que para el desarrollo del proyecto. Actualmente el software que utilizan en el área de estadísticas solo es de ingreso de datos (ingresar, eliminar, modificar, buscar), pero no cuenta con una pestaña donde puedan realizar a detalle el tipo de reporte que se pueda solicitar, incluso cuenta con la exportación de un backup, teniendo en cuenta que para cualquier información de primera línea su proceso de obtención de datos es de manera manual, y mediante un data mart optimizaremos este proceso, una vez que obtengamos lo requerimientos para la elaboración procederemos a realizar el datamart de una manera adecuada.

En el presente trabajo se aplicó el tipo y diseño Pre-experimental, para la finalizar la implementación del Datamart en el centro de salud de pueblo nuevo se quiere obtener como resultado la medición de la de la mortalidad y los casos TBC en dicho centro, para que se puedan obtener los reportes que se puedan solicitar de manera eficiente.

**Palabras clave:** Datamart, indicadores, Power BI, Cie10, Metodología, ETL, herramienta de extracción, transformación, carga de datos, ranking, optimizar.

#### **ABSTRACT**

<span id="page-10-0"></span>This research work will detail the development of a datamart for the new town health center, for the statistics area, which is in charge of providing confidential information regarding goals, productivity level and other reports that are requested by the personnel or shift manager per strategy. The objective of this research is to determine the productivity level of the number of reports, accompanied by the efficiency of the workers who are working in the statistics area. In the aforementioned area, they always ask for information on dates that have not been established to be able to deliver a report that they require, which to make a report requires a report to proceed with the request, in which you have to Follow a data export process, data processing and field verification, in order to deliver an adequate report.

The datamart will be carried out with the purpose of making all the reports that can be generated, whether they are morbidity ranking, verifying the information curve regarding the number of patients with positive TB, the level of productivity of the personnel who are working in the institution. To implement the datamart, we will use the ETL process, which means Data Extraction, Transformation and Loading, where it will allow us to better process the data information and quickly analyze the stored data.

In this project we will use the Kimball methodology where we will represent the life cycle for the development of the project. Currently the software they use in the statistics area is only for data entry (enter, delete, modify, search), but it does not have a tab where they can make in detail the type of report that can be requested, it even has the Exporting a backup, taking into account that for any first-line information the data collection process is manual, and through a data mart we will optimize this process, once we obtain the requirements for the elaboration we will proceed to carry out the datamart of a proper way.

In this thesis, the Pre-experimental type and design was applied, to finalize the implementation of the Datamart in the New Town health center, it is desired to obtain as a result the measurement of mortality and TB cases in said center, to that the reports that can be requested can be obtained efficiently.

**Keywords:** Datamart, indicators, Power BI, Cie10, Methodology, ETL, extraction tool, transformation, data loading, ranking, optimize.

#### <span id="page-12-0"></span>**I. INTRODUCCIÓN**

En la actualidad las empresas del área salud manejan mucho la herramienta Microsoft Excel, la cual es muy buena en la visualización de informes y poder generar reportes como son los indicadores para su estrategia del POI, pero lo que no tienen en cuenta es que pueden mejorar implementando nuevas herramientas que les ayude a la obtención delos datos, tanto sea como los motores de base de datos SQL y Access que son dos herramientas la cual tienen la capacidad de almacenar más datos sin causar ningún congestionamiento del sistema, tal y como sucede con el Excel. Otro de los grandes problemas que se presenta es la implementación de sus sistemas es que solo te permiten realizar los procesos básicos de un sistema, la cual es un inconveniente ya que un sistema debe de contar con una pestaña llamada reportes, para ello es que existe la pestaña exportar ya que la data se trabaja de manera manual y no cuenta con un proceso automatizado como debía realizarse. Lo único rescatable es la opción de poder importar y realizar un backup, en caso de emergencias el ordenador sufra una caída de software.

En la actualidad carecen de información rápida y precisa, ya que el sistema que manejan solo les permite exportar data y no les genera un reporte muy a detalle, solo genera un reporte general, donde no hay mucho que analizar.

Lo único que se puede mostrar de manera instantánea son las cantidad de atenciones que se han realizado dentro de los meses, tanto como la cantidad de atenciones pero separado por grupo etario, la cuales son datos comunes y no precisos para llevar un dato como indicador de la información o para ver si hay un punto de quiebre en la parte de sus pacientes con TBC, así verifican que hay que dar tratamiento a las persona y verifican de igual manera si la población que estaba con contagio a disminuido en un número considerable para poder mostrar en un gráfico de línea la mejora que se ha tenido en cuanto a la atención y a la recuperación de pacientes anteriores que han sido diagnosticados con la enfermedad del TBC.

El datamart que implementaremos nos ayudara a realizar una serie de reportes más a detalle y así poder tener una información donde puedas analizar y ver tus puntos altos de niveles de pacientes positivos en TBC.

Dentro del proyecto de tesis, analizaremos de manera correcta la data la cual nos ayudara a implementar mejor el datamart que queremos realizar para la medición de la morbilidad y los casos TBC, ya sea de manera mensual, anual o trimestral como parte de un indicador para la correcta información de los datos para el MINSA.

#### <span id="page-13-0"></span>**1.1. Realidad problemática**

En estos tiempos del siglo XXI la tecnología va avanzando y hay que implementar nuevos procesos para automatizar algunas funciones, en este caso se realizara un datamart para poder acelerar el proceso de uno de sus datos informativos que deben proporcionar para el personal que lo requiera.

Por ello uno de los grande problemas en el centro de salud es la desactualización de algunos sistemas, la cual están implementados de una manera la cual no ayuda a poder optimizar algún proceso que se requiera, más en los reportes que se tienen que brindar, cuentan con una interfaz inadecuada no acta para el usuario, con ineficiencia muchas veces de sus actualizaciones, en mayorías de veces el único cambio que se ha observado es en el cambio del año, pero la interfaz y los errores siguen siendo los mismos, de igual manera como generador de información a través de un software para realizar filtros de código lo realizan mediante el open office la cual se refleja que es una herramienta que no es de mucha ayuda, para ello sería recomendable en otra instancia el generador de información (software) comor el Excel para la filtración de códigos y la creación de algunos reportes con datos de etiquetas y gráficos que harán que el reporte tenga un vista más de impacto visual y una buena presentación.

En la Figura Nº 01, se muestra algunos datos que forman la base de datos del libro de emergencias.

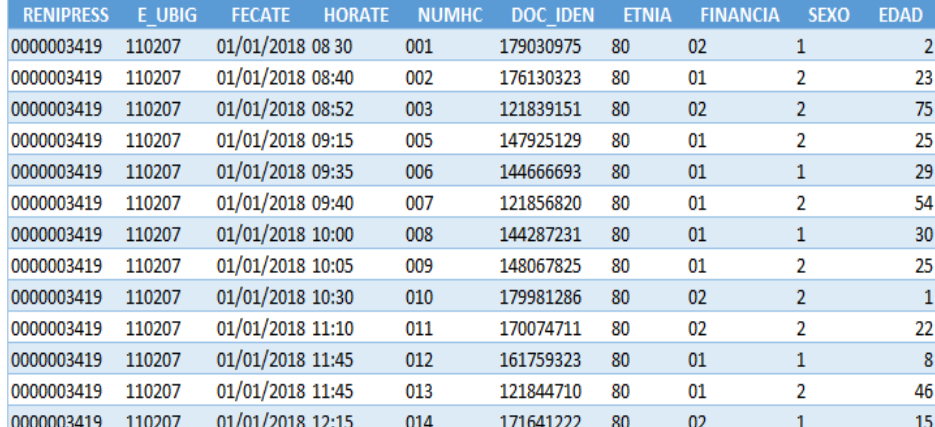

#### *Figura N° 1 Base del libro de emergencias*

#### *Fuente:* Centro Salud Pueblo Nuevo

Visualizamos aquí la base principal con la cual trabajaremos para la creación de un datamart.

Finalmente, se llevará a cabo dicho proyecto planteado y ver mejoras en la entrega de información.

#### <span id="page-14-0"></span>**1.2. Trabajos previos**

Se ha revisado publicaciones e investigaciones, encontrándose los siguientes antecedentes bibliográficos:

Guativa (2018), en su trabajo de la I.U. Politécnico Grancolombiano, en su propuesta de Datamart, aconsejan que esta herramienta no es un gasto sino una herramienta dónde ayudará a la consolidación de datos, optimización y análisis de la organización. En este proyecto se vio como un datamart ayuda mucho en una empresa en la optimización de los reportes, tomaron el área de cobranzas, en la cual ayudo mucho en el análisis de la información. (Tesis de titulación, Institución Universitaria Politécnico GranColombiano. Repositorio Institucional de la Universidad de Guayaquil,<http://repositorio.ug.edu.ec/handle/redug/30763> )

Bustos (2018), en su proyecto Implementación de la solución BI para la empresa Otecel con su control e indicadores de la Esc. Politécnica del Ejército. Como podemos informarnos este proyecto de tesis se realizó un datamart, donde mencionan que utilizaron la metodología Hefesto, la cual les permitió mejorar mucho y entregar los reportes más dinámicos, además que le permite tener indicadores en tiempo real. (Tesis de titulación, Escuela Politécnica del Ejercito, Repositorio Dspace,<http://repositorio.espe.edu.ec/xmlui/handle/21000/6305> )

Hernandez (2008), en su tesis construcción y diseño de un datamart para la industria, de U. de Chile. Tiene como objetivo principal contruir una plataforma basada en tecnología y data. En este proyecto se logra ver los resultados obtenidos mediante la implementación de un datamart, pero con resultados actualizados en la nube, mediante una página web. Para que la persona que requiera un reporte y no se encuentre en la oficina pueda acceder mediante un ordenador y poder visualizar el reporte o la información que se pueda requerir. (Tesis de Titulación, Universidad de Chile, Repositorio Académico de la universidad de Chile, <https://repositorio.uchile.cl/handle/2250/101968> )

En trabajos nacionales obtenemos a Rosales (2009), de la universidad privada católica en su trabajo para la toma de decisiones con datamart para evaluaciones en el sector salud. Su objetivo es implementar esta datamart en las áreas de nutrición y alimentación saludable. Gracias al datamart creado por la autora Carmen Rosales se ve como influyó mucho en la exportación de uno de los reportes, ya que gracias a ello cambiaron los reportes de ser a estáticos a ser unos reportes dinámicos y más sólidos en información. (Tesis de titulación, Universidad Católica del Perú, Repositorio de la PUCP, <https://repositorio.pucp.edu.pe/index/handle/123456789/148982> )

Torres (2016), en su propuesta de BI para el hospital Santa Rosa de la U. Wiener. Para este proyecto vemos que el datamart nos ayuda en las decisiones en cuanto a los reportes para programas de presupuesto. (Tesis de titulación, Universidad Norbert Wiener, Repositorio Institucional Norbert Wiener, <https://repositorio.uwiener.edu.pe/handle/20.500.13053/481?locale-attribute=en> )

Ramos (2018), en su tesis implementando un datamart en Sedachimbote de la U. Vallejo, ve el área de Logística. En este proyecto se ve reflejado con el data mart ayudo en varios procesos de tomar decisiones llegando así a disminuir el costo en el tiempo de elaborar los reportes y un nivel de satisfacción tanto con la gerencia como con el área de logística. (Tesis de Titulación, Universidad Cesar Vallejo, Repositorio UCV,<https://repositorio.ucv.edu.pe/handle/20.500.12692/29061> )

#### <span id="page-15-0"></span>**1.3 Teorías relacionadas al tema**

#### **1.3.1 Datamart**

"Para la Universidad ESAN, en un artículo publicado en el 2020, Los data marts vienen hacer almacenes de datos que se dirigen a áreas específicas, como: B. Ventas, talento u otras áreas dentro de su organización. Por este motivo, también se denomina base de información del departamento. "

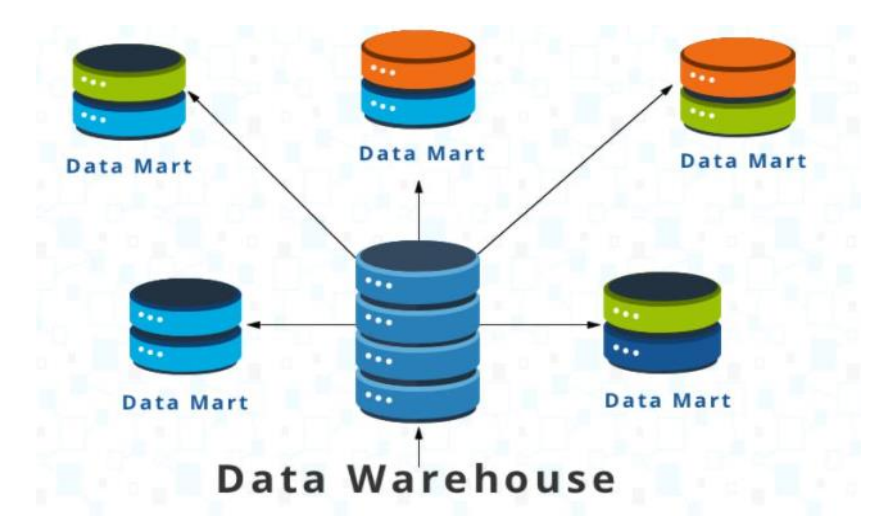

<span id="page-16-0"></span>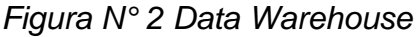

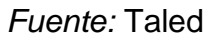

## **1.3.2 Medición de morbilidad y casos de TBC**

La medición de la morbilidad se refiere al número de individuos que son atendidos por emergencias, la cual se les detecta un diagnóstico y dependiendo de la gravedad son atendidos en el establecimiento de la localidad, pero si su diagnóstico es reservado o se complica se le deriva a un hospital con un ambiente más implementado. De la misma manera hablaremos de los casos de TBC, esos diagnósticos están detectados dentro de la localidad la cual si se detecta el diagnostico en una persona, este lleva un tratamiento de recuperación; la detección se hace mediante pruebas de esputo la cual se le menciona si cuenta con la enfermedad y en qué grado de contagio te encuentras.

*Figura N° 3 Gráficos de indicadores*

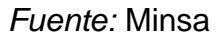

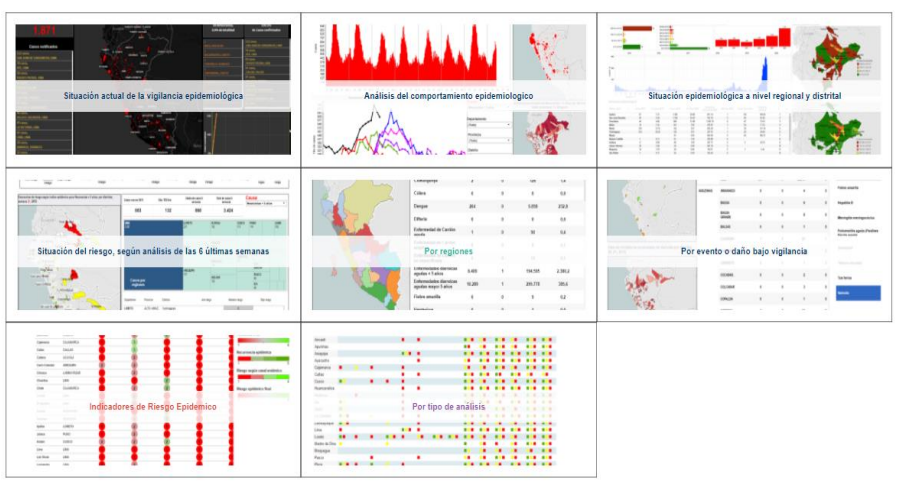

#### **1.3.3 Tipos de datamart**

Hay tres tipos de datamart. La diferencia entre ellos está en cómo se alimentan, es decir, como se hallan los datos y como se insertan en el datamart, en la cual mencionaremos los tres tipos de datamart a continuación:

- **1. Datamart dependiente:** Nace a partir de una data warehouse central, identificando un subconjunto de datos, permitiendo lograr un mejor rendimiento, ya que anteriormente han sido sometidos al proceso de ETL (Extract, Transform y Load), además en este tipo de datamart se incrementa la seguridad, ya que cada departamento cuenta con el control sobre sus datos, y tienen una eficiencia en el seguimiento de los KPI, este caso se le conoce como enfoque Top Down, las cuales se pueden realizar consultas de dos tipos pueden ser de visión lógica o puede ser mediante un subconjunto físico de almacén de datos:
- **A) Visón Lógica:** Se visualiza a través de una tabla, la cual cuenta con una vista virtual separada lógicamente del almacén de datos que se tenga.
- **B) Subconjunto físico:** Es la extracción de una data que comprende la base de datos que están separadas físicamente en el almacén de datos.
- **2. Datamart independiente:** Es un sistema autónomo, que se concentra solamente en la única área del negocio, los datos se extraen de fuentes internas o externas, la cual luego se procesan y luego se cargan al datamart, donde se almacenan hasta que son necesario para algún análisis. Si es

necesario para la organización, los datos se integran a una data warehouse, en la cual se le conoce como enfoque Bottom Up.

**3. Datamart Hibrido:** Este sistema fusiona datos de un almacén de datos existentes con otros sistemas de fuentes operativas. Combina la velocidad con el énfasis del usuario final dentro de un enfoque llamado Top Down con la ventaja de tener la integración corporativa Bottom up como un buen método.

#### **1.3.4 Estructura de un datamart**

Un datamart es igual a un almacén de datos, en las cuales se pueden dar en dos tipos de esquema, la cual son los siguientes:

#### **1. Esquema copo de nieve**

Un esquema de copo de nieve es un conjunto de tablas normalizadas para una sola entidad de negocio. Sirve para ayudar a reducir la repetición de datos y proteger su integridad. En este tipo de esquema se tiene una tabla central en la que se guardan las medidas que se quiere analizar, en la cual todo ello proviene de un elemento clave que se llama el Cubo OLAP, la cual estos cubos tienen la capacidad de almacenar grandes volúmenes de datos, al normalizar la base de datos para optimizar el espacio es donde obtenemos el esquema de copo de nieve.

#### *Figura N° 4 Modelo Copo de Nieve*

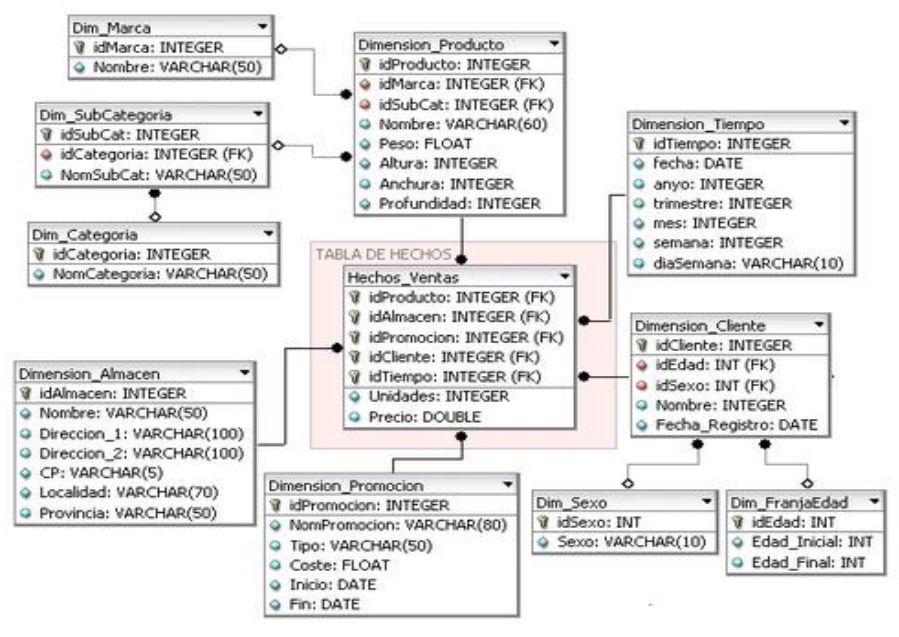

*Fuente:* Wikipedia

## **2. Cubo OLAP:**

**"**Se construyen agregando las dimensiones y medidas requeridas para cada cubo relacional. La forma de crear, operar y mantener un cubo OLAP depende en gran medida de las herramientas que utilice."

<span id="page-19-0"></span>*Figura N° 5 Cubo OLAP*

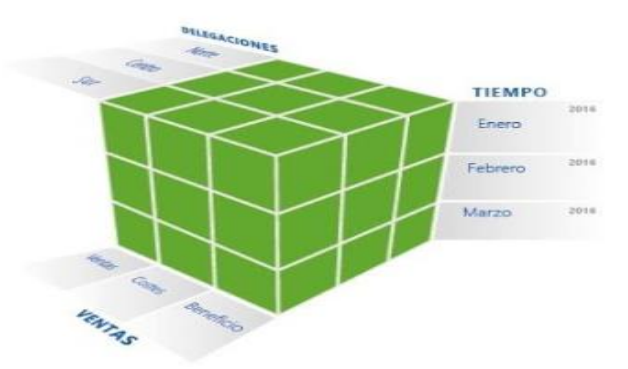

*Fuente:* Freddy Abad L.

#### **3. Esquema de Estrella**

Es un esquema la cual consta de cuadros que pueden ser varios, en las que se indican cuadros de extensiones en una base de datos relacional, una de las mayores ventas es que cada vez se requieren menos combinaciones entre las tablas al escribir las consultas, esto simplifica el proceso de solicitud de ETL. También la herramienta ETL es la que nos permite consolidar los distintos datos que poseemos en un mismo almacenamiento, la cual posteriormente se ejecutaran los análisis la cual nos permita extraer datos analíticos.

<span id="page-20-0"></span>*Figura N° 6 Modelo de Estrella*

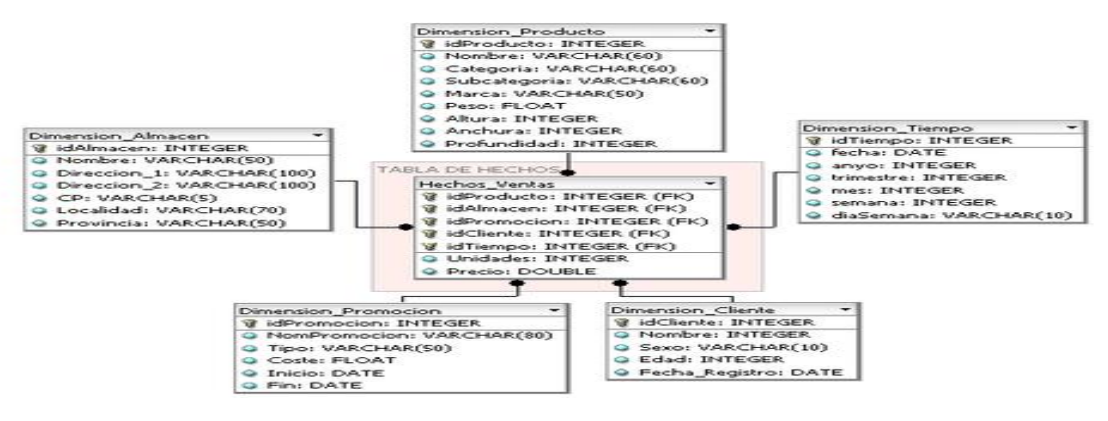

*Fuente:* Wikipedia

## **En este punto procederemos a explicar el proceso del ETL:**

A) El proceso de ETL se encarga de extraer datos de múltiples sistemas para luego transfórmalos y finalmente cargarlos en una base de datos de destino.

## **Etapas ETL**

**Extracción:** La información es extraída de cualquier fuente de datos, la cual cuenta con un intervalo de tiempo dependiendo de los requisitos y necesidades de la empresa.

**Transformación:** Se estudian los datos extraídos para transfórmalos en un formato deseado por la empresa, pero manteniendo su integridad, en la cual se llevarán a cabo operaciones como la validación de los datos, cálculos, codificación, filtrado y eliminación de datos duplicados.

**Carga:** Se suben los datos en un formato sólido para el almacén de destino, en la cual los datos estarán listos para ser explotados.

# **Data Migration**

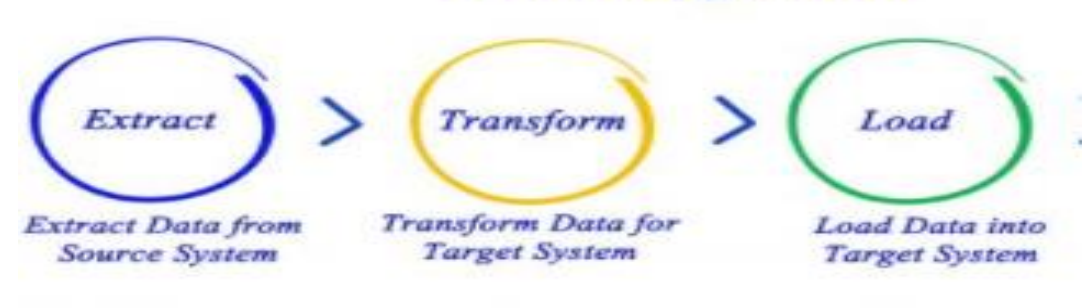

*Fuente:* MediaCloud

#### **Características**

- Complejo
- **Continuo**
- **Critico**

#### **Beneficios ETL**

- Extrae y consolida datos de múltiples fuentes.
- Proporciona un contexto histórico sobre la empresa.
- Facilita el análisis y reporte de datos de una manera sencilla y eficiente, con una representación visual.
- Aumento de la productividad haciéndolo fácil el trabajo en equipo.
- Permite adaptarse a la evolución de las nuevas tecnologías.
- Permite tomar decisiones de una manera estratégica.

<span id="page-22-0"></span>*Figura N° 8 Grafica del proceso ETL*

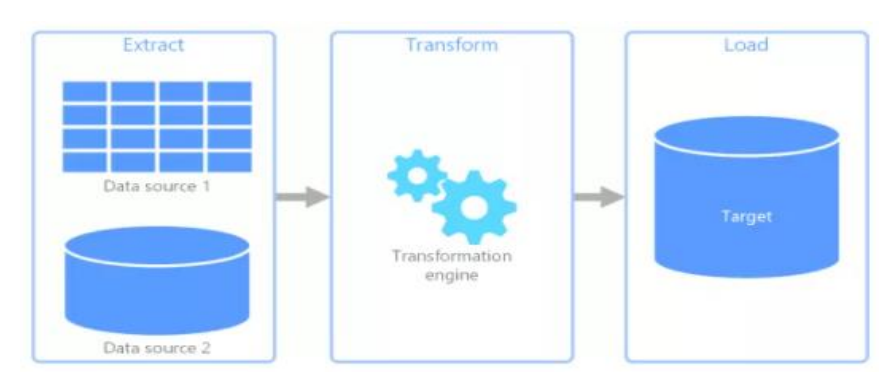

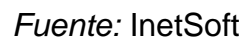

## **1.3.5 Características de un Datamart**

- **Uso:** Asistente en la toma de decisión de negocio.
- **Objetivo:** Se utiliza principalmente en una división de negocios a nivel de departamentos.
- **Diseño:** fácil de uso.
- **Modelado dimensional:** construido mediante un enfoque en un modelo dimensional.
- **Gestión de datos:** de mucha eficiencia y fácil de utilizar, diseñar e implementar, utilizan cantidades bajas de información.
- **Foco:** dirigida la atención a un área determinada y a nivel de departamentos.
- **Tipo de datos:** Limitados y cortos.
- **Normalización:** No hay preferencia de estructura.
- **Área Temática:** Cuenta con una sola área temática.
- **Almacenamiento de datos:** diseño de esquema para optimizar el funcionamiento de la capa de acceso.
- **Tipo de datos:** Son estructuras de datos las cuales se encargan de las necesidades de informe.
- **Valor de los datos:** Datos transaccionales agrupados directamente desde una data Warehouse.
- **Alcance:** Contiene datos específicos de una empresa, la cual cuenta con uso limitado.
- **Fuente:** Provienen de muy pocas fuentes.
- **Tamaño:** menor a 100 GB.
- **Tiempo de Implementación:** unos pocos meses.

#### **1.3.6 Pasos para implementar un Datamart**

- **Diseño:** En esta fase se recopilan los requisitos, las cuales se identifican las fuentes de datos, se selecciona el subconjunto apropiado y se diseña la estructura lógica y física del datamart.
- **Implementación:** Se crea una base de datos en físico y su mapa de almacenamiento asociadas con el datamart; se crean los objetos de los esquemas tales como son las tablas o índices definidos en la parte del diseño y finalmente se determina la mejor manera de configurar las tablas y estructuras para una ejecución optima de las consultas.
- **Población:** Se inica el proceso de ETL, la cual también se lleva a cabo la creación y almacenamiento de metadatos.
- **Acceso:** En esta fase se utilizan los datos para realizar consultas, analizarlos, crear informes, cuadros estadísticos y gráficos.
- **Gestión:** Incluye una serie de tareas tales como: Proteja el acceso a la información, gestione el aumento de los datos, ajuste su sistema para mejorar el rendimiento y garantice la disponibilidad de la información en caso de que se produzca un cierre del sistema.

#### **1.3.7 Metodologías para un Datamart**

• **Enfoque de Inmon:** La premisa del enfoque de Inmon es que la información se almacene en capacidad máxima de información detallada, la cual permanece sin variación y sin volatilidad. Si ocurriera cambios en la información se registran y no permiten modificación ni eliminación.

#### <span id="page-24-0"></span>Figura N° 9 Arquitectura Inmon

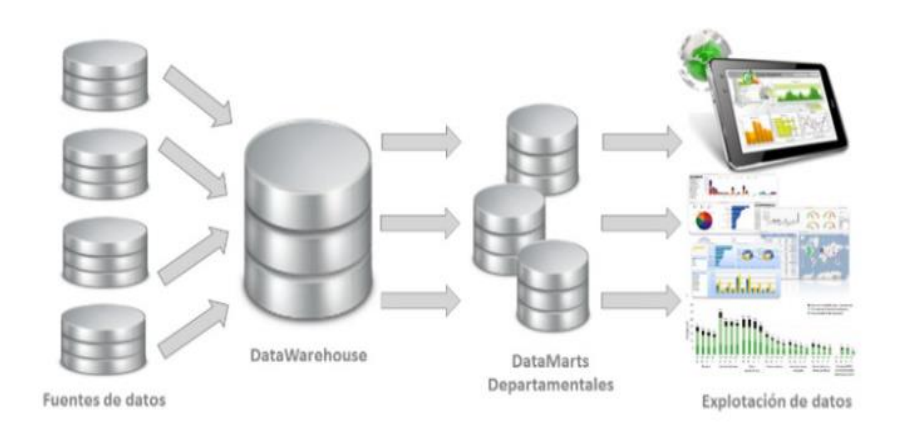

#### Fuente: BI Geek

Este encuadre de Inmon a menudo se conoce como el método de trabajo 'Top-Down', dando un enfoque general de la empresa con subdivisiones para la información de los departamentos. Por lo tanto, con esta estructura, todos los datos de Data Marts se encuentran unidos en el data Warehousel.

<span id="page-24-1"></span>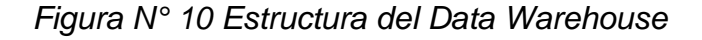

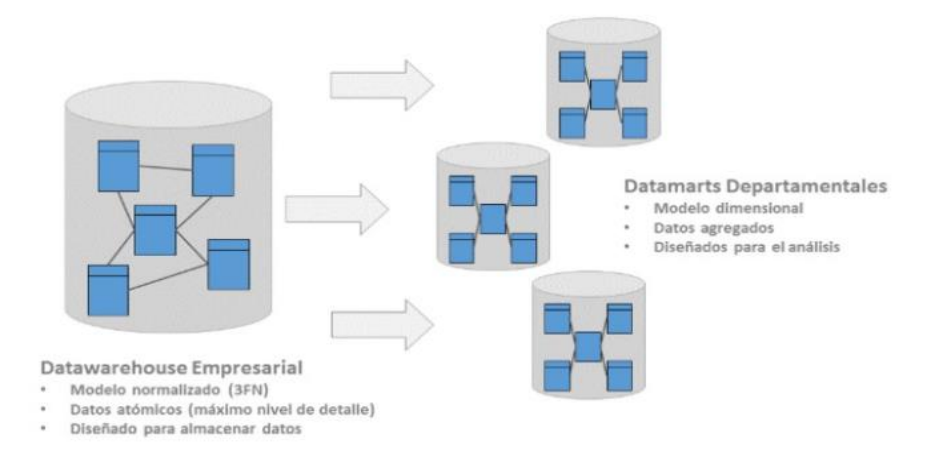

*Fuente:* BI Geek

En cuanto al ordenamiento interno del Data Warehouse, para Inmon lo esencial es que el cliché de datos esté formado en tercera manera deudo. Por explicar brevemente lo que esto significa, la estimación de combinación consiste en iniciar un inventario de reglas o normas a la hora de establecer, se coteja entre los diferentes objetos interiormente de la almohadilla de datos. Con naciente proceso de fusión se consiguen muchas posesiones, como rehuir el pleonasmo de los datos,

sustentar su dignidad referencial, suministrar el sostenimiento del proscenio y debilitar la masa de la colchoneta de datos. Sin requisa, a desemejanza de los Data Warehouse desnormalizados, las consultas exigen la tarea de queries en extremo más complejas, lo que dificulta la grafología directo de la noticia y el uso de las herramientas de reporting. De ahí, la urgencia de educar los Data Marts que, como ya comenté, están basados en modelos dimensionales de astro o copo de ampo, diseños desde luego explotables por estas herramientas de explicación de datos.

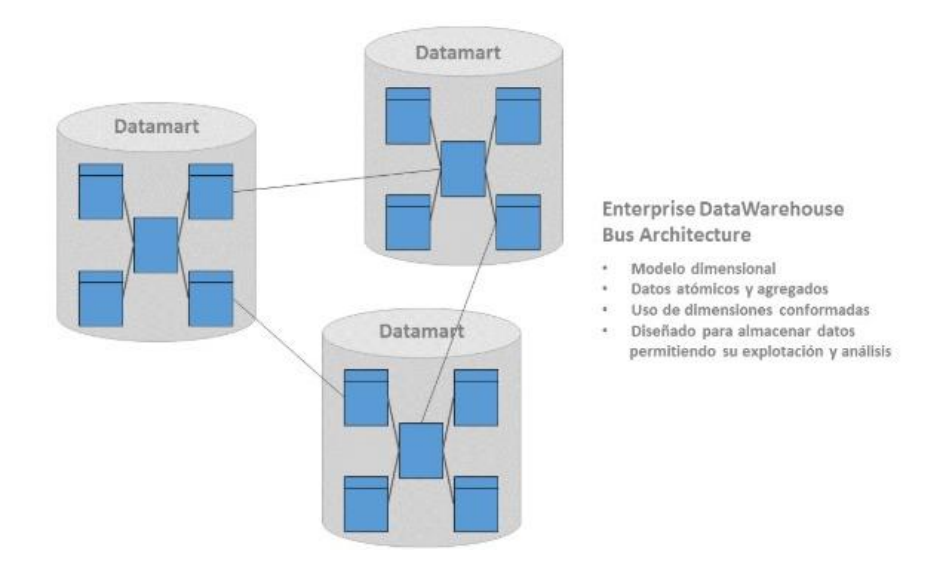

<span id="page-25-0"></span>*Figura N° 11 Arquitectura Kimball*

*Fuente:* BI Geek

En cuanto a la BASE sobre la granularidad, el data warehouse presenta los informes agregados de manera consultiva y/o informes que puede generar, Kimball mantiene su teoría de la importancia que las agregaciones deben estar completadas con informes detallados ampliamente.

Los usuarios al ingresar al sistema realizan preguntas irregulares o imprevistos sobre los negocios, por lo que el data warehouse debe dar respuesta creíbles a todas las inquietudes del usuario, por tanto el usuario pueda explorar los informes y navegar por cuadros secuenciales desde datos incorporados hasta información disociadas.

A este tipo de diseño Kimball lo llama "Data Warehouse Bus Architecture" cuya secuencia de construcción es la siguiente:

- 1. Caracterización detallada de la secuencia del negocio a investigar.
- 2. Concentración de datos desde el área superior a la inferior.
- 3. Dimensiones y caracteres.
- 4. La tipificación de los hechos o métricas.

<span id="page-26-1"></span>*Figura N° 12 Esquema de arquitectura Ralph Kimball*

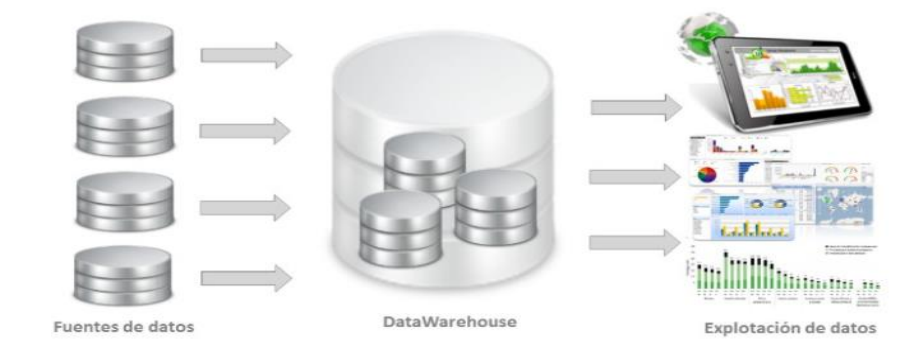

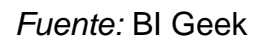

## **Comparativa**

Como se puede apreciar, Kimball e Inmon concuerdan en la importancia de un sistema que almacene informes integrados de almacenamiento la necesidad de establecer un sistema de almacenamiento de datos integrado e invariable garantizando la exploración de los informes y estable que garantice la explotación de la información, facilitando respuestas a todas las interrogaciones de negocio que broten.

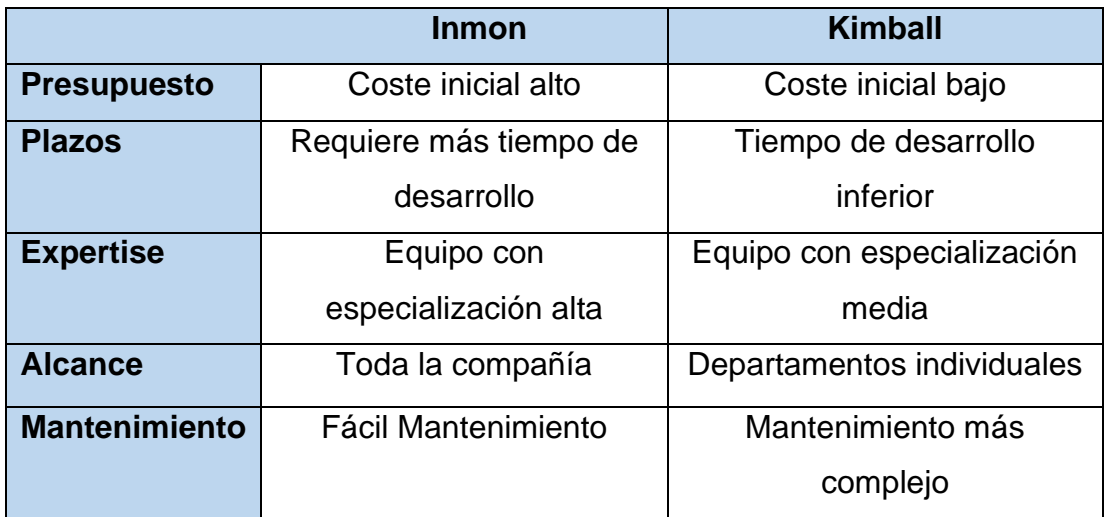

<span id="page-26-0"></span>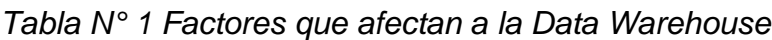

#### *Fuente:* Elaboración Propia

#### **Aspectos a analizar**

- Presupuesto para el proyecto disponible para la construcción del Datawarehouse.
- Alcance del Datawarehouse, para obtener los datos de toda la empresa o de determinados departamentos o áreas.
- Complejidad de las labores de mantenimiento

## **1.3.8 Ventajas de un Datamart**

- **Acceso eficiente:** Es la respuesta para acceder a un grupo concreto de datos a efectos de una inteligencia de negocios que permite tener mejor tiempo.
- **Los almacenes de datos y su económica alternativa:** Se da ya que los grupos de datos son más pequeños.
- **Mejora la productividad del almacén de datos:** Los datamart híbridos y/o dependientes pueden mejorar la productividad de un almacenamiento de datos.
- **Mantenimiento de datos:** Los datos son dueños de las áreas a la cual se implementará.
- **Configuración sencilla:** No hay mayor esfuerzo en tanta habilidad de técnica para su configuración.
- **Analítica:** Se realiza un seguimiento fácil de los KPI
- **Entrada sencilla:** Son piezas fundamentales para el almacenamiento de los datos en un futuro.

## **1.3.9 La morbilidad**

A la relación de personas enfermas con personas totales en un tiempo dado y multiplicado por 1000 o 10000 es el índice de morbilidad, la cual es muy importante para verificar el proceso de control (aumento o disminución) de la enfermedad.

Estos registros de morbilidad se extraen de registros de hospitales públicos o privados, consultorios médicos, clínicas y otros.

Con la información obtenida en caso grave como pandemia, el estado puede instaurar políticas apropiadas para salvaguardar la salud de la población.

## **1.3.10 Morbilidad Materna**

Los problemas en la salud materna, como relacionados con el embarazo y el parto pueden ocurrir durante la gestación, durante el parto y después de que finaliza el embarazo. Por ejemplos:

- Enfermedades cardiacas y problemas en los vasos sanguíneos.
- Hipertensión arterial.
- Diabetes.
- Infecciones por cesárea.
- Coágulos de sangre.
- Hemorragia.
- Anemia.
- Náuseas y vómitos.
- Ansiedad y depresión.

#### **1.3.11 Tipos de Tasa de índice de morbilidad**

Se tiene los siguientes tipos:

#### • **La tasa de prevalencia:**

Hace una investigación retrospectiva y actual de cierta enfermedad anómala.

#### • **Tasa de incidencia:**

Determina el grado de riesgo alto o bajo de contraer una enfermedad.

#### **1.3.12 Principales Causas de morbilidad**

- **Enfermedades del aparato cardiovascular**
- Hipertensión arterial
- Cardiopatía Isquémica
- Otras enfermedades del corazón.

#### • **Enfermedades cerebrovasculares**

- Hemorrágicas
- Oclusivas
- Otras

#### • **Tumores Malignos**

- Colon
- Bronquios y pulmón
- **Mama**
- Próstata.
- Tráquea

#### • **Enfermedades Respiratorias**

- Enfermedad pulmonar obstructiva crónica (EPOC)
- Bronquiectasia
- Asma bronquial

#### • **Enfermedades Digestivas**

- Úlcera péptica
- Gastritis crónica
- Litiasis vesicular

#### • **Enfermedades Endocrino metabólicas**

- Bocio Simple
- Diabetes Mellitus

#### • **Enfermedades SOMA**

- Artropatía Crónica
- Fractura de cadera

#### • **Enfermedades Psiquiátricas**

- Ansiedad
- **Depresión**

# <span id="page-30-0"></span>**1.4 FORMULACIÓN DEL PROBLEMA**

## **1.4.1 Problema General**

¿De qué manera incide un datamart en la medición de la morbilidad y casos de TBC en el centro de Salud de Pueblo Nuevo?

## **1.4.2 Problema Específicos**

- ¿De qué manera el datamart incide en la productividad de la medición de la morbilidad y casos de TBC en el centro de salud de pueblo nuevo?
- ¿En qué medida el datamart influye en el nivel de eficiencia para la medición de la morbilidad y casos de TBC en el centro de salud de pueblo nuevo?

## <span id="page-30-1"></span>**1.5 JUSTIFICACIÓN DEL ESTUDIO**

## **1.5.1 Justificación institucional**

Se necesita un nuevo indicador, o una información rápida y eficiente que nos permita realizar el seguimiento de pacientes con tbc y la cantidad de pacientes que ya se han recuperado, y en el caso de la morbilidad detectar las 10 o 5 causas o diagnósticos muy frecuentes que hay en el centro de salud.

La tesis nos permitió optimizar uno de los procesos de la entrega de información, mediante la automatización de sus bases de datos, para poder realizar un informe más a detalle y siendo más eficiente con la información solicitada. De esta manera llevaremos un control de los pacientes diagnosticados con TBC y se realizara un seguimiento de cifras para compararla por trimestre, obteniendo así una fuente de información más leal en cuanto cifras estadísticas.

Sin olvidarnos que junto a esas cifras se mostraran datos relevantes de la morbilidad, en la cual se realizara un ranking de los diagnósticos más frecuentes para dato de impacto en la sala situacional.

#### **1.5.2 Justificación tecnológica**

El estudio conlleva a la elaboración de un datamart donde se pudo lograr mostrar resultados más precisos en cifras estadísticas, para llevar un seguimiento y tener un dato más como indicador dentro de sus informes a elaborar. Para realizar dicho proceso se estudió bien la base de datos y sus diagnósticos precisos en cuanto a los pacientes con TBC, para llegar a una detección de datos más confiable, observando así una mejora en los informes en tiempo real.

En la actualidad, los informes mencionados se han vuelto muy importante ya que con ellos pueden realizar una sala situacional más impactante, con gráficos y datos estadísticos la cual les ayuda a medir su incremento de pacientes.

Un datamart es una concentración de información orientados a un área específica en este caso nos estamos dirigiendo al área de estadística la cual lleva la información y cuentan con la data necesaria para poder llevarse a cabo dicho proyecto de tesis.

#### **1.5.3 Justificación económica**

Esta investigación se justifica por la inversión de tiempo que la tesis requiere, beneficiando de una u otra manera al centro de salud de pueblo nuevo en el área de estadísticas con datos muy relevantes y puntuales en tiempo real, tales como; análisis de información, datos relevantes, indicadores óptimos, seguimiento preciso del número de pacientes con TBC.

En un largo plazo se podrá observar como la entrega de estos informes serán de suma importancia para el bien de los trabajadores y para obtener una buena sala situacional que impacte a cualquier persona que entre al centro de salud de pueblo nuevo.

#### <span id="page-31-0"></span>**1.6 HIPÓTESIS**

#### **1.6.1 Hipótesis General**

Un datamart mejora la medición de la morbilidad y casos de TBC en el centro de salud de pueblo nuevo

#### **1.6.2 Hipótesis Específicos**

a) Un datamart incrementa la productividad de reportes en la medición de la morbilidad y casos de TBC en el centro de salud de pueblo nuevo

b) Un datamart aumenta el nivel de eficiencia para la medición de la mortalidad y casos de TBC en el centro de salud de pueblo nuevo.

# <span id="page-32-0"></span>**1.7 OBJETIVOS**

## **1.7.1 Objetivo General**

a) Determinar cómo influye un datamart en la medición de la morbilidad y casos de TBC en el centro de salud de pueblo nuevo.

## **1.7.2 Objetivos Específicos**

a) Determinar cómo influye un datamart en la productividad de reportes con la medición de la morbilidad y casos de TBC en el centro de salud de pueblo nuevo.

b) Determinar cómo influye un datamart en el nivel de eficiencia para la medición de la morbilidad y casos de TBC en el centro de salud de pueblo nuevo.

## <span id="page-32-1"></span>**II. MÉTODO**

## <span id="page-32-2"></span>**2.1 DISEÑO DE INVESTIGACIÓN**

#### **2.1.1 Tipo de Investigación**

La investigación es del tipo cuantitativo, donde se requiere la ayuda matemática y estadística para explicar los acontecimientos dados durante el experimento o estudio realizado.

#### **2.1.2 Diseño de la Investigación**

Este trabajo es experimental, donde se va a controlar las variables en estudio se da en situación de control en la cual se manipulan premeditadamente, donde se obtendrán consecuencias para su análisis e interpretación.

#### **2.1.3 Tipo y diseño de Investigación**

El diseño pre experimental es un tipo de un solo grupo cuyo nivel de control es algo mínimo. Mayormente es útil como primera cercanía al problema de investigación en la realidad.

## <span id="page-33-0"></span>**2.2 VARIABLES, OPERACIONALIZACIÓN**

#### **2.2.1 Definición conceptual de variables**

#### **a) Variable Independiente: Datamart**

"Data mart es un sistema de concentración de información con respecto a un negocio. El programa se concentra en un departamento de la empresa almacenando información que se utiliza para un proceso o flujo productivo, que tiene que dar información o solución a las inquietudes del comprado, un grupo de Datamarts anexados entre si se denomina Datawarehouse". (Source Consulting, 2019).

#### **b) Variable Dependiente: Medición de Morbilidad y caso tbc**

La relación de personas enfermas en un espacio teniendo en consideración el tiempo se conoce como índice de morbilidad, del mismo modo es muy útil para estudiar la evolución e involución de las enfermedades a través de un control, esto se aprecia de sobremanera en datos estadísticos.

#### **2.2.2 Definición Operacional**

#### **a) Variable Dependiente: Medición de morbilidad y casos de tbc**

La medición de la morbilidad y casos tbc nos dará un dato relevante como información primordial para uno de los indicadores que se puede brindar para que se pueda visualizar en su sala situacional.

De esta manera la información proporcionada reflejara de manera trimestral la cual veremos cómo se presenta los casos según los meses que pasan y si hay una mejoría dentro de la población.

# **2.2.3 OPERACIONALIZACIÓN DE VARIABLES**

*Tabla N° 2 Operacionalización de Variables*

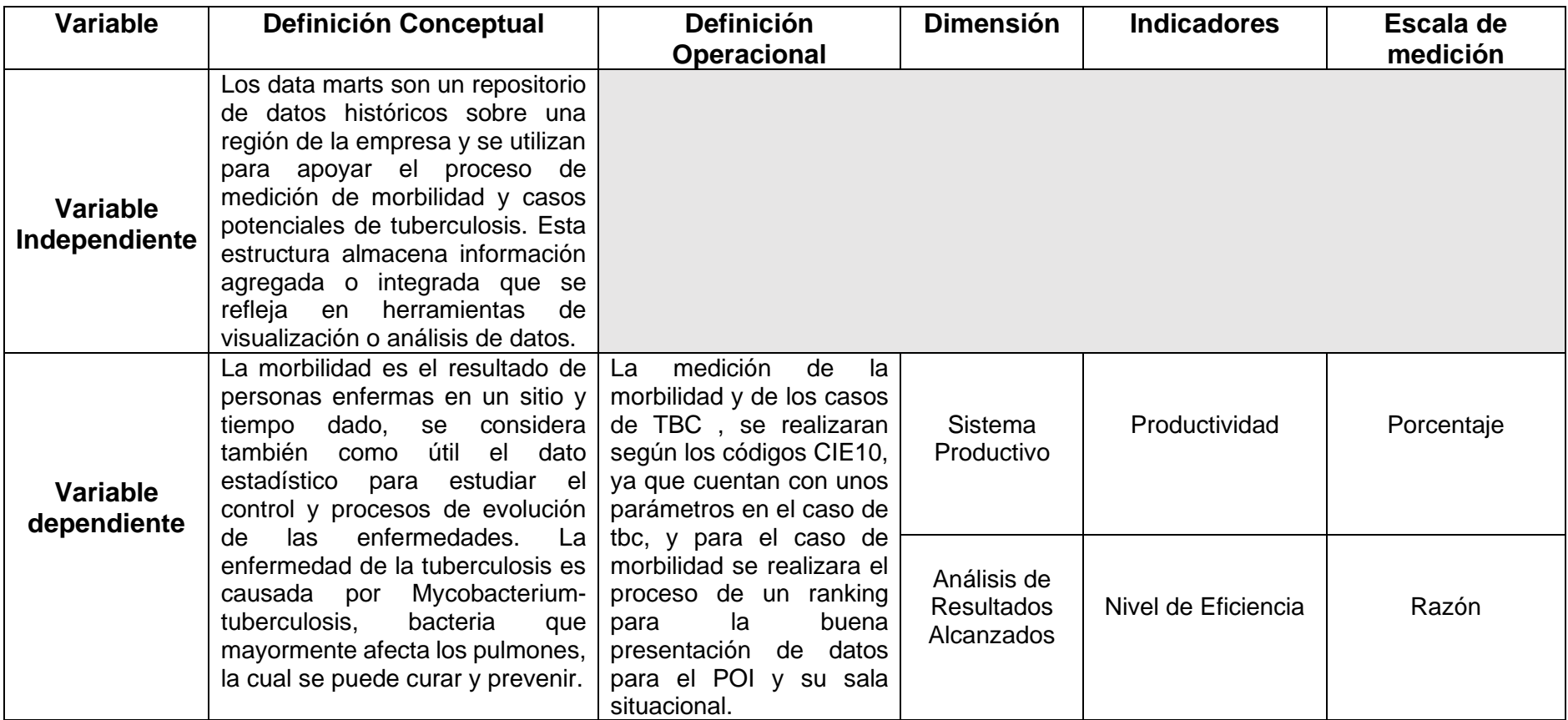

<span id="page-34-0"></span>Fuente: Elaboración Propia

*Tabla N° 3 Operacionalización de Indicadores*

| <b>Indicadores</b>           | Descripción                                                                                                    | <b>Técnica</b> | <b>Instrumento</b>   | <b>Unidad de</b><br>medida | Fórmula                                                                                                    |
|------------------------------|----------------------------------------------------------------------------------------------------|----------------|----------------------|----------------------------|----------------------------------------------------------------------------------------------------|
| Productividad<br>De Reportes | El número de<br>de<br>tipos<br>informes<br>visitados<br>se<br>clasifica entre<br>el número de<br>de<br>tipos<br>informes<br>solicitados. | Fichaje        | Ficha de<br>Registro | Porcentaje                 | $PR = \frac{R}{\frac{A}{RS}}$<br>$*100$<br>Donde:<br>PR = Productividad de Reportes<br>RA = Reportes Atendidos<br>RS = Reportes Solicitados                     |
| Nivel de<br>Eficiencia       | Evalúa<br>el<br>tiempo<br>invertido<br>para<br>realización<br>la<br>de los reportes                                                      | Fichaje        | Ficha de<br>Registro | Razón                      | $NE$ $\frac{\text{HT} * CE}{RS}$<br>Donde:<br>NE = Nivel de Eficiencia<br>$HT = Horas Trabajador$<br>CE = Cantidad de Estadísticos<br>RS = Reportes Solicitados |

<span id="page-35-0"></span>*Fuente:* Elaboración propia
### **2.3 MÉTODOS DE ANÁLISIS DE DATOS**

### **2.3.1 Población**

Nuestro proyecto se realizará en el área de Estadística del Centro de Salud de Pueblo Nuevo del distrito de Pueblo Nuevo, ciudad de Chincha Departamento de Ica, en la cual tenemos como proceso de medición la cantidad de reportes que se pueden generar al mes, donde aplicaremos la eficiencia en cada reporte solicitado, y veremos qué tan eficientes son los trabajadores en el área de estadística.

Ante ello los reportes nos informaran el número de atenciones que se dan en el mes, para comparar donde y en qué mes incrementa o disminuye el dato de pacientes atendidos. Generando todos los reportes solicitados y observando la eficiencia de cada trabajador obtendremos un coste de cuanto nos saldría tener a un personal que realice y pueda proporcionar los reportes que se puedan solicitar.

### **Población 1:**

### **Indicador 1:** Productividad de Reportes

### **Criterio de Conclusión**

- Corresponde a generar reportes solicitados y los reportes atendidos que presenta el área de estadísticas.
- El promedio de reportes generados por mes es de 6 reportes que nos indiquen el nivel de productividad en cuanto a los reportes atendidos.

### **Población 2:**

### **Indicador 2:** Nivel de Eficiencia

### **Criterio de Conclusión**

- Corresponde a tiempo que requiere un personal para la elaboración de un reporte solicitado.
- Para este indicador se tomará en cuenta como cantidad de persona a 1 sola, tiempo de trabajo 8 horas jornada laboral, con la cual obtendremos el tiempo para la elaboración de los reportes solicitados.

### **2.3.2 Muestra**

Como la población es menor de 50, la muestra es igual a la población.

La muestra es un pequeño conjunto de la población, para ver reflejados los datos dicha muestra debe ser visualizada y comparada según el dato que nos proporciona la DIRESA cada inicio de año, ya que la población aumenta y disminuye en algunas zonas de la provincia.

# **2.4 TÉCNICAS: INSTRUMENTOS DE RECOLECCIÓN DE DATOS, VALIDEZ Y CONFIABILIDAD**

La investigación requiere de los siguientes instrumentos:

### **2.4.1 Técnica**

Fichaje: hoja de identificación del paciente y que sirve como medio de información para las diferentes áreas de un centro de labor.

### **2.4.2 Instrumento**

**Ficha de registro:** Es el instrumento que tiene la investigación documental que nos permitirá acumular los informes importantes de las fuentes consultadas.

• **FR01: Ficha de registro para el indicador productividad de Reportes** En esta ficha se medirá la cantidad de reportes que son atendidos entre los reportes que se solicitan.

### • **FR02: Ficha de registro para el indicador Nivel de Eficiencia**

En este punto visualizaremos el nivel de eficiencia de los trabajadores para poder realizar los reportes encomendados.

### **2.4.3 Validez y confiabilidad**

"Son inherentes a la investigación, desde el punto positivista, con el fin de otorgar a la información recaudada y los instrumentos con la consistencia y exactitud necesaria para los hallazgos, determinadas del análisis de los datos en estudio" (Hidalgo 2005).

### **Validez**

"No necesariamente tiene que ser propia del test, sino de usos específicos de las medidas que el instrumento da y las generalizaciones, quiere decir, más que el test en sí mismo, lo que se somete a la validez son los posibles resultados que se vayan a realizar a partir de las respuestas obtenidas" (Prietos 2010).

Según Hurtado mencionara la validez:

### **Validez de constructo**

"La validez de la configuración es un concepto. Por lo tanto, la configuración busca hallar en qué medida se mide el evento en función de cómo el instrumento conceptualiza el evento y la teoría que basa el estudio." Hurtado (2012, 0.790, 792).

La ficha de registro para esta investigación, es validada por los siguientes especialistas del tema:

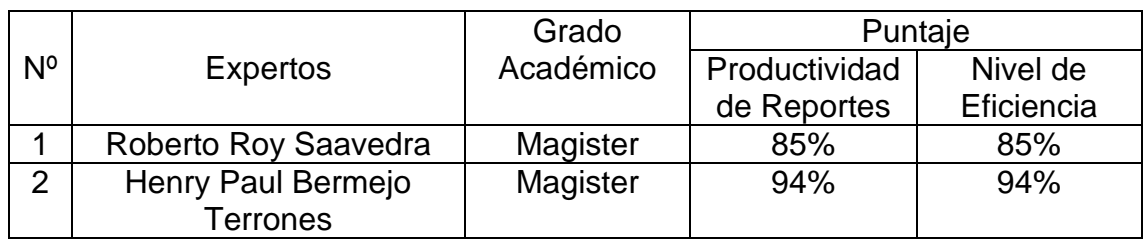

### *Tabla N° 4 Tabla de Expertos*

Fuente: Elaboración propia

"La tarjeta flash se envió para su verificación. Fue realizada por tres expertos y el índice de productividad promedio en el informe fue del 85 %, que es un segundo indicador confiable. La eficiencia promedio alcanzada es del 94 %, se muestra un alto nivel de confiabilidad de que el equipo utilizado para medir el indicador es correcto".

### **Confiabilidad**

"El instrumento de medida se refiere al rango en el que se puede obtener el mismo resultado aplicándolo repetidamente a la misma persona u objeto" (Baptista-Hernández-Fernández 2010, p.200)

### **Método: Test – Retest**

Los procedimientos de prueba y repetición se utilizan para determinar la confiabilidad de los datos. Este procedimiento aplica la encuesta al grupo dos veces dentro de un período de tiempo específico, asegurando así que la encuesta es el medio adecuado para recopilar datos o información.

### **Técnica: Coef. de correlación de Pearson**

"No depende de la unidad de medida de la variable y su valor oscila entre 1 y  $+1$ para resolver el problema anterior. En la práctica, el coeficiente está estandarizado. Es una co-varianza" (G. Olmos, et. Al, 2008 p. 193).

Los valores van de +1 a 1 y lógicamente pasan de cero. Un valor de +1 indica una fuerte relación que existe en la variable bajo investigación, el gráfico se traza linealmente creciente, mientras que un valor 1 es linealmente decreciente. ... Los valores por debajo de +1 y próximos a cero indican una disminución en la proporción de variables y una disociación completa. Lo mismo ocurre con valores desde 0, hasta 1.

El coeficiente de correlación de Pearson se representa por:

*Figura N° 13 Coeficiente de Correlación de Pearson*

Población:  $\rho_{xy} = \frac{\sigma}{\sigma_x}$ <br>Muestra:  $r_{xy} = \frac{s_{xy}}{s - s}$ 

*Fuente:* Guardia, et. al., 2008

Donde:

p xy = Coeficiente de correlación de Pearson de la Población.

r xy = Coeficiente de correlación de Pearson de la Muestra.

 $\sigma$  xy= S xy = Covarianza de x e y.

 $\sigma$  x= S x = Desviación típica de la variable x.

σ y= S y = Desviación típica de la variable y.

El método especificado proporciona tres grados de resultados de acuerdo con el valor indicado del valor p de contraste, como se demuestra en la tabla, de acuerdo con las siguientes condiciones:

#### *Tabla N° 5 Módulo de Coeficientes*

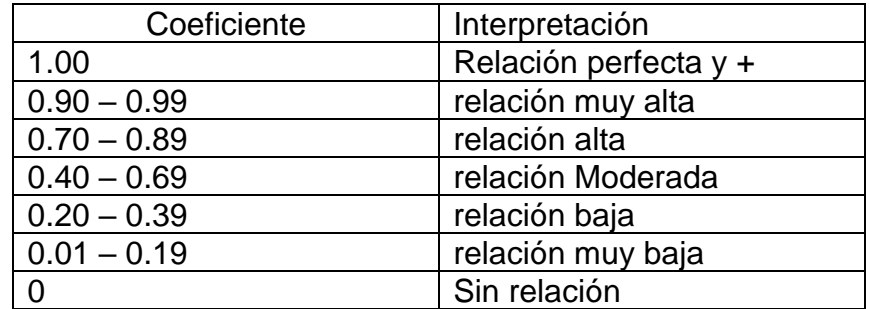

*Fuente:* Elaboración propia

"Cuando el indicador de razón de Pearson es cercano a 1, la correlación es estable y directa y es una herramienta confiable para mediciones estables y consistentes" (M. Quiñones, 2011, p. 205).

"Si el coef. de correlación de Pearson es cercano a 0, la correlación es baja. Si es bajo, es muy bajo y no correlacionado, y el dispositivo que se está evaluando no es confiable" (M. Quiñones, 2011, p. 205).

## **INDICADOR: PRODUCTIVIDAD DE REPORTES PRE TEST Y RETEST**

*Figura N° 14 Indicador de Productividad PRE-TEST y RETEST*

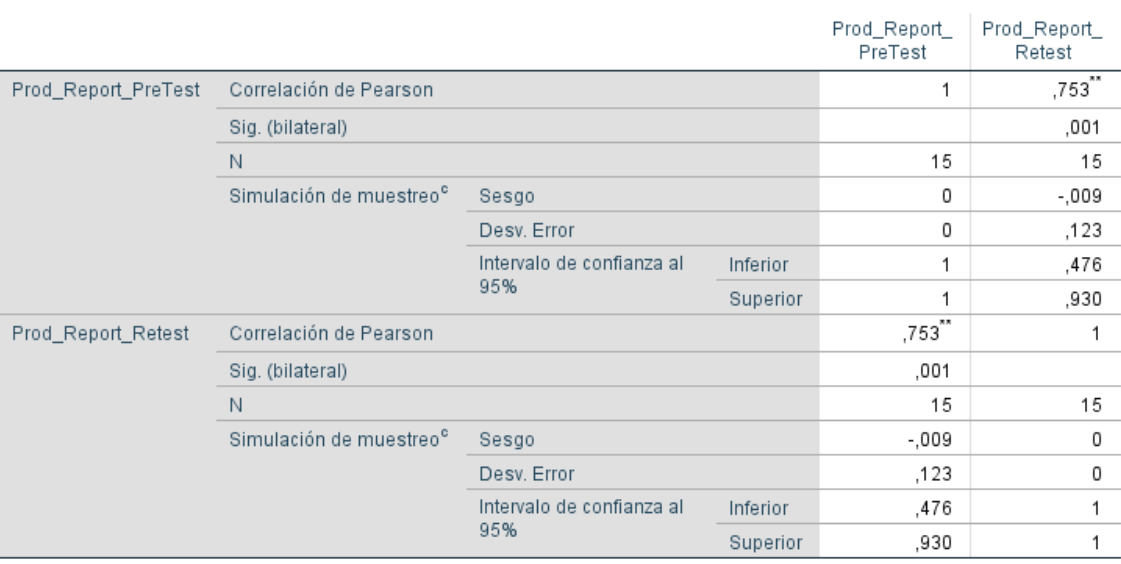

#### Correlaciones

*Fuente:* M. Quiñonez, 2011

De la figura N°14 para el indicador "Productividad de Reportes" fue de 0.753, se observa que el grado de confiabilidad del instrumento utilizado en la medición de este indicador y teniendo en consideración la tabla N°05 es alta.

*Figura N° 15 Indicador: Nivel de Eficiencia PRE TEST y RETEST*

|                        |                                     |                                  |              | Niv_Eficiencia<br>PreTest | Niv_Efecienci<br>a_Retest |
|------------------------|-------------------------------------|----------------------------------|--------------|---------------------------|---------------------------|
| Niv_Eficiencia_PreTest | Correlación de Pearson              |                                  | $1,000^{**}$ |                           |                           |
|                        | Sig. (bilateral)                    |                                  | ,000         |                           |                           |
|                        | N                                   | 15                               | 15           |                           |                           |
|                        | Simulación de muestreo <sup>b</sup> | Sesgo                            |              | 0                         | ,000                      |
|                        |                                     | Desv. Error                      |              | 0                         | ,000                      |
|                        |                                     | Intervalo de confianza al<br>95% | Inferior     |                           | 1,000                     |
|                        |                                     |                                  | Superior     |                           | 1,000                     |
| Niv_Efeciencia_Retest  | Correlación de Pearson              |                                  |              | $1,000^{**}$              |                           |
|                        | Sig. (bilateral)                    | ,000                             |              |                           |                           |
|                        | N                                   | 15                               | 15           |                           |                           |
|                        | Simulación de muestreo <sup>b</sup> | Sesgo                            |              | ,000                      | 0                         |
|                        |                                     | Desv. Error                      |              | ,000                      | 0                         |
|                        |                                     | Intervalo de confianza al<br>95% | Inferior     | 1,000                     |                           |
|                        |                                     |                                  | Superior     | 1,000                     |                           |

Correlaciones

*Fuente:* M. Quiñonez, 2011

De la figura Nº15 para el indicador "Nivel Eficiencia" se obtiene un valor de 1.000, es así que, el nivel de confiabilidad de los equipos utilizados según la tabla Nº07, es Perfecto y positivo.

## **2.5 MÉTODOS DE ANÁLISIS DE DATOS**

El análisis es la manipulación de números y sucesos para tener información específica de manera que ayude a los gerentes a tomar las decisiones buenas. La idea principal es obtener información concreta, válida y confiable" (Naghi, 2005, p. 254).

"Análisis de contenido cuantitativo es un método para investigar objetiva y sistemáticamente todo tipo de comunicación, categorizar mensajes o contenido en categorías y subconjuntos para el análisis estadístico".

La encuesta realizó un análisis cuantitativo porque la información se procesa en base a la muestra de datos y las entidades y estadísticas resultantes.

### **Nivel de Significancia**

"Los niveles de significación juegan un papel importante en la prueba de hipótesis porque pueden predeterminar el grado de error que los investigadores están dispuestos a aceptar. Los niveles de significación están asociados con extremos o una pequeña porción de la cola de la distribución de la muestra. Al rechazar la hipótesis nula H0 queda aceptar la hipótesis alternativa H1 porque se puede concluir que el evento no puede ocurrir por accidente si el valor calculado se encuentra en esta zona"(Moncada Jiménez, 2005, p.9).

"No existe un único criterio o nivel de importancia universal para probar la hipótesis. Es posible probar la hipótesis en cualquier grado de significancia, se puede probar con una probabilidad aceptable. Nota que elegir el mínimo o grado de significancia también conlleva el riesgo de rechazar la hipótesis nula si es cierta. (Rubín y Lenin, 2004, p. 326)"

En la investigación se utilizó:

## **X = 5%(error)**

"El nivel de confianza de la estimación se visualiza como un anexo de la probabilidad de error de estimación." (Vivanco, 2005, p. 60).

#### **1-X=0.95**

Para la confiabilidad, la decisión del 95% es la decisión más común. Esto se cargó a que existe una proporción entre la precisión (reflejada por la latitud del descuido de confianza) y la confiabilidad (expresada por el cota de confianza). (Triola, 2004, p. 301).

La representación gráfica es la siguiente:

*Figura N° 16 Contraste de Hipótesis Alfa*

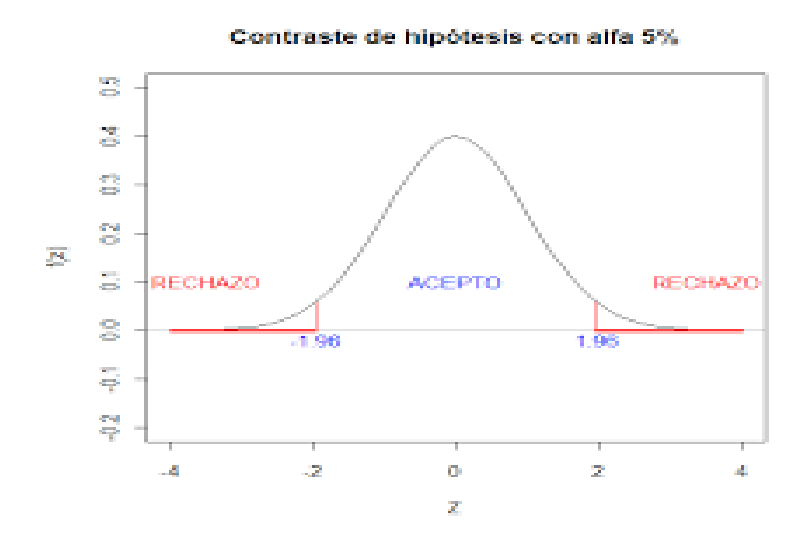

*Fuente:* Triola, 2004

### **Media Aritmética**

Esta medida es el promedio de un grupo de datos, es decir, se suman todos los datos numéricos estudiados y se dividen entre el número de estos datos, la cual se representa por la fórmula:

$$
\bar{X} = \frac{\sum_{i=1}^{m} X_i}{n}
$$

#### **Varianza**

"Resulta ser el cuadrado de la desviación estándar y se representa por s^2" (Hernández, Fernández y Batista, 2010).

Está representada por la fórmula:

*Figura N° 17 La Varianza*

$$
Varianza = \sum_{i=1}^{n} \frac{(x_i - \overline{x})^2}{n}
$$

*Fuente:* M. Quiñonez 2011

### **Desviación Estándar**

Es la desviación (alejamiento o acercamiento) de los datos con respecto a la media, asimismo, se puede indicar que es la raíz cuadrada del valor de la varianza,

*Figura N° 18 Desviación Estándar*

$$
\sigma = \sqrt{\frac{\displaystyle\sum_{i=1}^n(x_i-\bar{x})^2}{n}}
$$

*Fuente:* M. Quiñonez 2011

*Figura N° 19 Desviación estándar de la población*

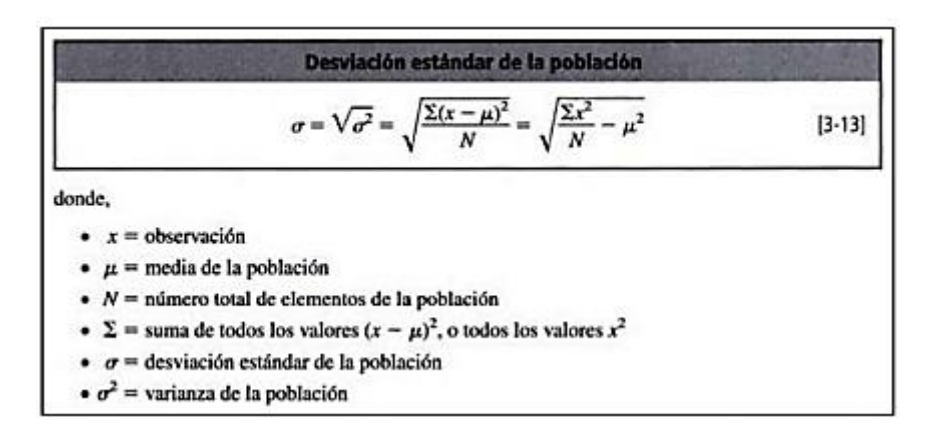

*Fuente:* Hernández, Fernández y Batista, 2010

### **Fórmula de la desviación estándar**

La desviación estándar es la desviación media del resultado de la media. Cuanto más grande es la dispersión de los datos alrededor de la media, más grande es la desviación estándar" (Hernández, Fernández y Batista 2010).

### **Prueba T-Student**

Este test se utiliza cuando los dos indicios son independientes, por lo que las dos muestras se comparan en función del promedio. Se considera que N ≤ 30.

Es importante mencionar que esta prueba necesita una hipótesis nula y otra alterna. Si el desarrollo de la fórmula da una t muy alta, se rechaza la hipótesis nula.

*Figura N° 20 Fórmula T-Student*

| $t = \frac{\overline{X} - \mu}{\frac{s}{\sqrt{N}}}$ | Donde: |
|-----------------------------------------------------|--------|
| • $x$ es la media musical,                          |        |
| • $s$ es la desviación estándar muestra.            |        |
| • $N$ es el tamaño de la muestra.                   |        |

*Fuente:* Molina Quiñonez, 2011

En la imagen vemos los valores que toma T según los nivekes de libertad

*Figura N° 21 Tabla T-student*

| Tabla t-Student<br>t <sub>0</sub><br>t0 |        |        |        |         |         |         |  |  |  |
|-----------------------------------------|--------|--------|--------|---------|---------|---------|--|--|--|
| Grados de<br>libertad                   | 0.25   | 0.1    | 0.05   | 0.025   | 0.01    | 0.005   |  |  |  |
| 1                                       | 1,0000 | 3.0777 | 6.3137 | 12.7062 | 31.8210 | 63.6559 |  |  |  |
| $\overline{\mathbf{z}}$                 | 0.8165 | 1.8856 | 2.9200 | 4.3027  | 6.9645  | 9.9250  |  |  |  |
| 3                                       | 0.7649 | 1.6377 | 2.3534 | 3.1824  | 4.5407  | 5.8408  |  |  |  |
| 4                                       | 0.7407 | 1.5332 | 2.1318 | 2.7765  | 3.7469  | 4.6041  |  |  |  |
| 5                                       | 0.7267 | 1,4759 | 2.0150 | 2.5706  | 3.3649  | 4.0321  |  |  |  |
| 6                                       | 0.7176 | 1.4398 | 1.9432 | 2.4469  | 3.1427  | 3.7074  |  |  |  |
| 7                                       | 0.7111 | 1.4149 | 1.8946 | 2.3646  | 2.9979  | 3.4995  |  |  |  |
| 8                                       | 0.7064 | 1.3968 | 1.8595 | 2.3060  | 2.8965  | 3.3554  |  |  |  |
| 9                                       | 0.7027 | 1.3830 | 1.8331 | 2.2622  | 2.8214  | 3.2498  |  |  |  |
| 10                                      | 0.6998 | 1.3722 | 1.8125 | 2.2281  | 2.7638  | 3.1693  |  |  |  |
| 11                                      | 0.6974 | 1.3634 | 1.7959 | 2.2010  | 2.7181  | 3.1058  |  |  |  |
| 12                                      | 0.6955 | 1.3562 | 1.7823 | 2.1788  | 2.6810  | 3.0545  |  |  |  |
| 13                                      | 0.6938 | 1.3502 | 1.7709 | 2.1604  | 2.6503  | 3.0123  |  |  |  |
| 14                                      | 0.6924 | 1.3450 | 1.7613 | 2.1448  | 2.6245  | 2.9768  |  |  |  |
| 15                                      | 0.6912 | 1.3406 | 1.7531 | 2.1315  | 2.6025  | 2.9467  |  |  |  |
| 16                                      | 0.6901 | 1.3368 | 1.7459 | 2.1199  | 2.5835  | 2.9208  |  |  |  |
| 17                                      | 0.6892 | 1.3334 | 1.7396 | 2.1098  | 2.5669  | 2.8982  |  |  |  |
| 18                                      | 0.6884 | 1.3304 | 1.7341 | 2.1009  | 2.5524  | 2.8784  |  |  |  |
| 19                                      | 0.6876 | 1.3277 | 1,7291 | 2.0930  | 2.5395  | 2.8609  |  |  |  |
| 20                                      | 0.6870 | 1.3253 | 1.7247 | 2.0860  | 2.5280  | 2.8453  |  |  |  |
| 21                                      | 0.6864 | 1.3232 | 1.7207 | 2.0796  | 2.5176  | 2.8314  |  |  |  |
| 22                                      | 0.6858 | 1.3212 | 1.7171 | 2.0739  | 2.5083  | 2.8188  |  |  |  |
| 23                                      | 0.6853 | 1.3195 | 1.7139 | 2.0687  | 2.4999  | 2.8073  |  |  |  |

Fuente: Hernandes R. Fernandez C y Bapista.P 2010

## **2.6 ASPECTOS ÉTICOS**

Se ha considerado la ética y los valores como la honestidad, el respeto, puntualidad y otros que se enmarca en los lineamientos de la Universidad Cesar Vallejo. Del mismo modo, se ha seguido los protocolos para una investigación con diseño cuantitativo.

Además, se volvió a examinar el juicio de expertos para asesorar sobre metodologías.

Este estudio contiene información proporcionada por la Empresa Centro de Salud Pueblo Nuevo con el fin de desarrollar el proyecto, el cual la empresa y los investigadores han autorizado para su uso.

### **III. RESULTADOS**

### **3.1 ANÁLISIS DESCRIPTIVO**

"En la merienda se aplicó al principio de un Datamart para valorar la productividad de los reportes y el altura de eficiencia, para ello se emplea un preexamen que permite conservarse las parámetros abreviatura del indicador; después se implementó el datamart y de flamante se registraron los datos de la productividad de los reportes y el altura de eficiencia". Los resultados del análisis descriptivo de estas medidas se visualizan en las tablas Nº06 y Nº07.

### **INDICADOR: Productividad de Reportes**

En la tabla N° 06 muestran el resultado de la descripción de los indicadores de productividad en el informe de estas medidas.

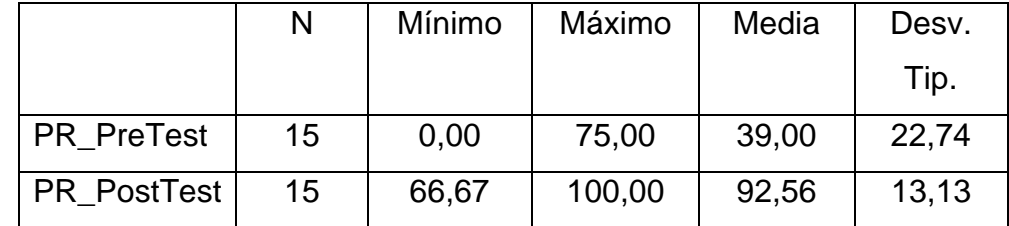

### *Tabla N° 6 Estadístico Descriptivo*

*Fuente:* Elaboración propia

Medida descriptiva de los indicadores de productividad del informe antes y después de la creación del data mart.

Para los indicadores de productividad del informe, el valor de la prueba previa fue de 22,74 y el valor de la prueba posterior fue de 13,13. Este resultado se puede ver en la Tabla 06. Esto muestra que hay una gran diferencia antes y después de crear la data mart.

### *Figura N° 22 Productividad de Reportes*

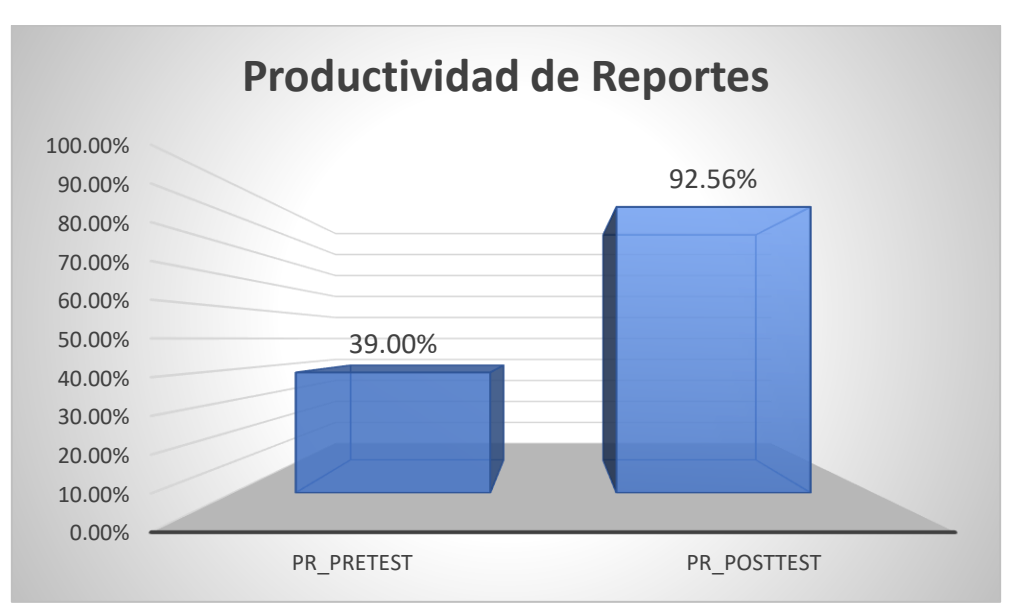

Fuente: Elaboración propia

Como podemos apreciar en el gráfico los porcentajes de la productividad de los reportes incrementó luego la creación del datamart, incrementando el cumplimiento de los reportes requeridos.

## **INDICADOR: Nivel de Eficiencia**

Los resultados descriptivos del grado de eficiencia del indicador se encuentran en la tabla 07: Mediciones descriptivas de indicadores de nivel de eficiencia antes y después de la creación del data mart.

*Tabla N° 7 Estadísticos Descriptivos*

|            | N  | Mínimo | Máximo | Media | Desv. Tip. |
|------------|----|--------|--------|-------|------------|
| NE_Pretest | 15 | 2,00   | 8,00   | 5,39  | 1.71       |
| NE_Postest | 15 | 1,50   | 7.50   | 4,34  | 1,68       |

## *Fuente:* Elaboración propia

Como se visualiza en la Tabla N° 07, el grado de eficiencia se estimó en 1.71 antes de la prueba y 1.68 después de la prueba. Esto muestra una gran diferencia de un antes y un después de la creación de la data mart.

### *Figura N° 23 Nivel de Eficiencia*

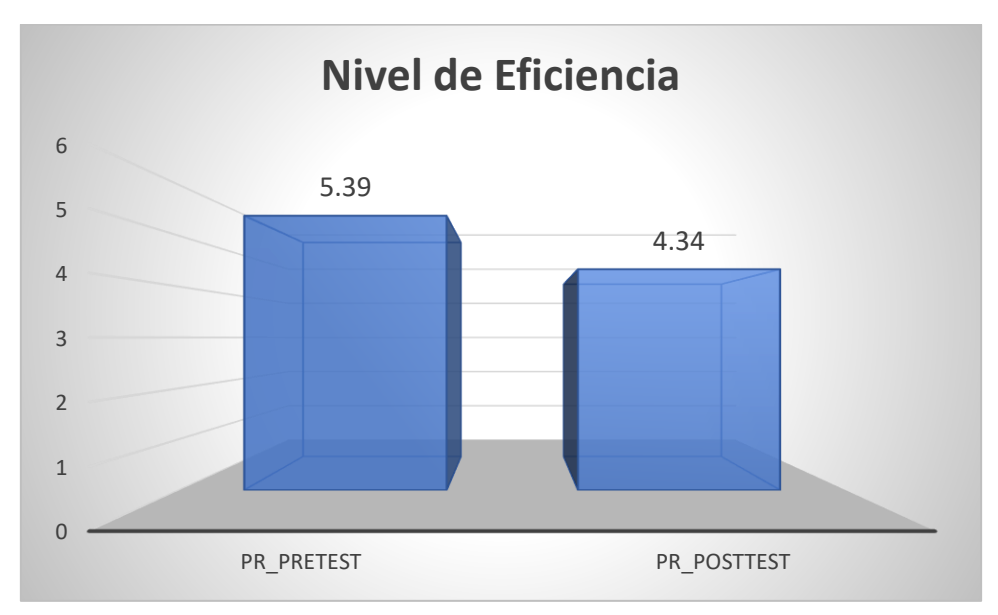

Fuente: Elaboración propia

Como podemos apreciar en el gráfico las horas de nivel de eficiencia en la entrega de los reportes disminuyo luego la creación del datamart, teniendo un nivel de eficiencia mejor.

### **3.2 Análisis Inferencial**

Pruebas de Normalidad

"Si la muestra es saludable, puede usar métodos estadísticos paramétricos tradicionales, de lo contrario, debe modificar los datos o usar métodos estadísticos no paramétricos u otros para hacer que la muestra de la encuesta sea saludable. La importancia de la verificación de género es la base de las estadísticas (Riesgo, 2003, p.21).

Bernal-Morell señala que existen dos tipos de pruebas:

- **Prueba de Kolmogorov-Smirov**, análisis > 50 unidades.
- **Prueba de Shapiro-Wilk,** análisis < 50 unidades.

Se utilizó el método ShapiroWilk en ambos casos porque el tamaño de muestra de la métrica de productividad para el informe es de 15 registros y el tamaño de muestra para la métrica de nivel de eficiencia es de 15 registros.

Se realizó introduciendo datos para cada indicador en el software estadístico SPSS26.0.0.0 con un grado de confianza del 95% bajo las siguientes premisas:

Si:

Sig. <0> 0.05 asume una distribución normal

Donde:

Sig. Valor p o valor de contraste crítico

Los resultados son:

## **INDICADOR: Productividad de Reportes**

Los datos se someten a la prueba de hipótesis; con el objetivo de corroborar su distribución, el objetivo de esta comprobación es verificar si la Productividad de reportes tiene distribución normal.

Tabla N° 8 Prueba de Normalidad del indicador Productividad de Reportes antes y después del Datamart

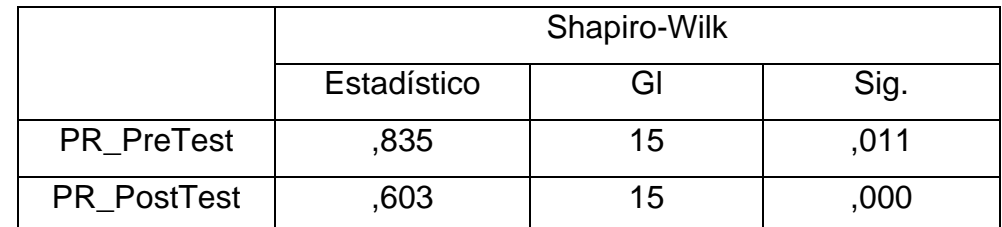

*Fuente:* Elaboración Propia

Como se visualiza en la tabla, los resultados de las pruebas muestran que la firma de productividad del informe pre-probado en el Centro de Salud de Pueblo Nuevo es 0.11 y este valor es mayor a 0.05. Entonces, la productividad de los informes se distribuye con normalidad. Los resultados obtenidos de la prueba posterior muestran que la firma de productividad del informe es 0,000, que es inferior a 0,05. Esto demuestra que la productividad del informe no se distribuye normalmente.

*Figura N° 24 Prueba de normalidad del indicador Productividad de Reportes antes del Datamart*

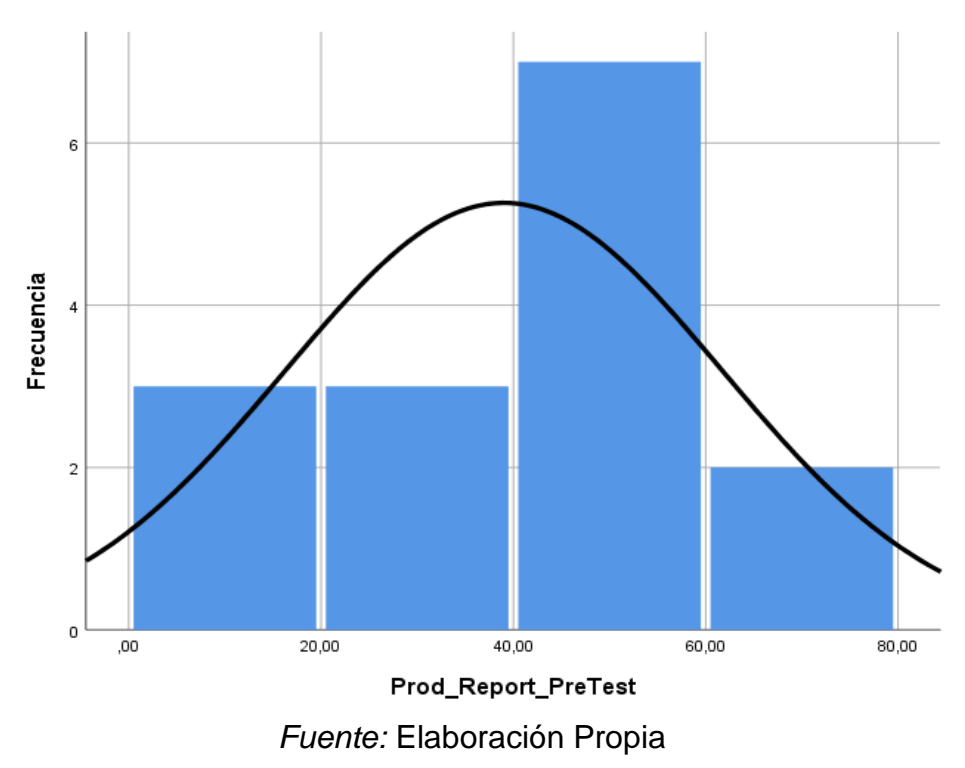

*Figura N° 25 Prueba de normalidad del indicador Productividad de Reportes antes del Datamart*

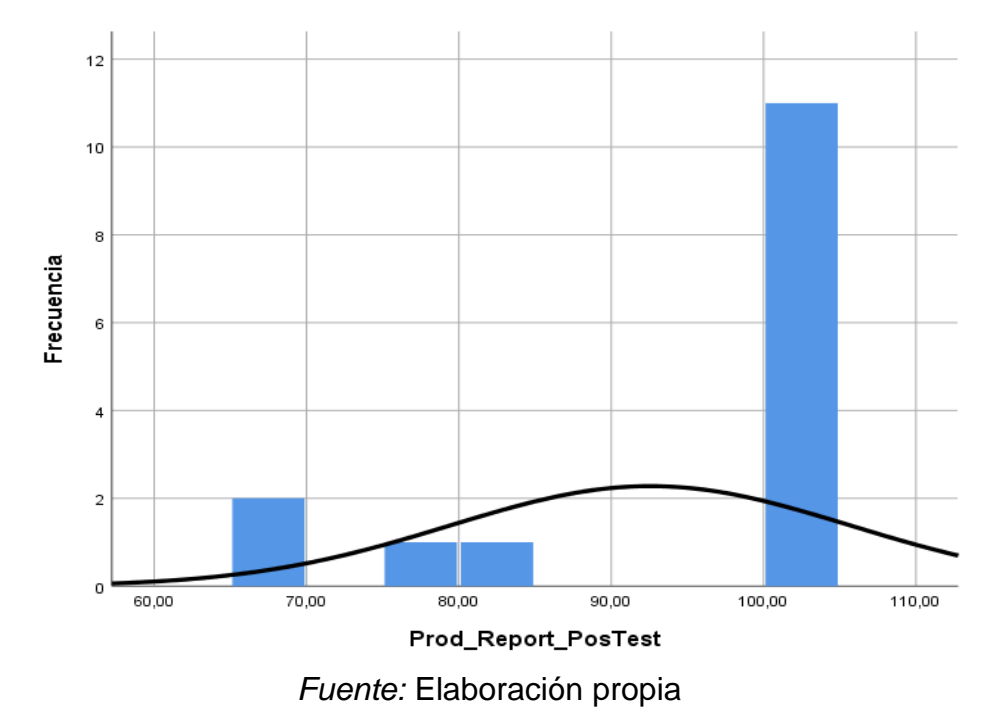

### **INDICADOR: Nivel de Eficiencia**

"Los datos se someten al hipótesis; con el fin de corroborar su repartición, el objetivo de esta comprobación es verificar si el grado de eficiencia tiene repartición normal."

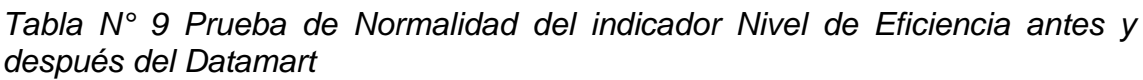

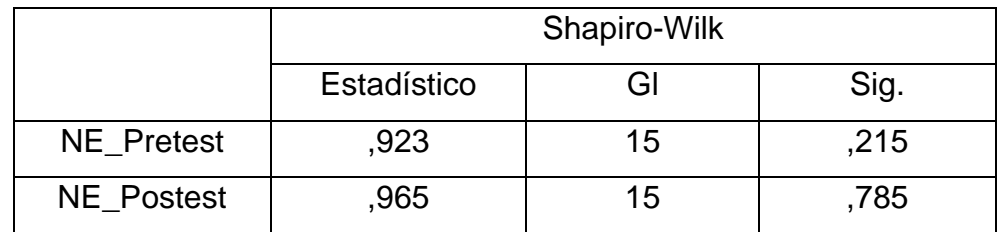

Fuente: Elaboración propia

En la tabla N° 09 se visualiza el grado de eficiencia Sig del Centro de Salud Pueblo Nuevo en el pretest. Es 0.215 y los valores van desde a 0.05, indicando una repartición normal de los grados de eficiencia. El resultado de la prueba PostTest tiene un nivel de eficiencia de Sig. Es 0.785, lo que indica que este valor es mayor a 0.05. Esto demuestra que los niveles de eficiencia no se reparten normalmente. Esto confirma la repartición normal de ambos datos de la muestra.

*Figura N° 26 Prueba de normalidad del indicador Nivel de Eficiencia antes del datamart*

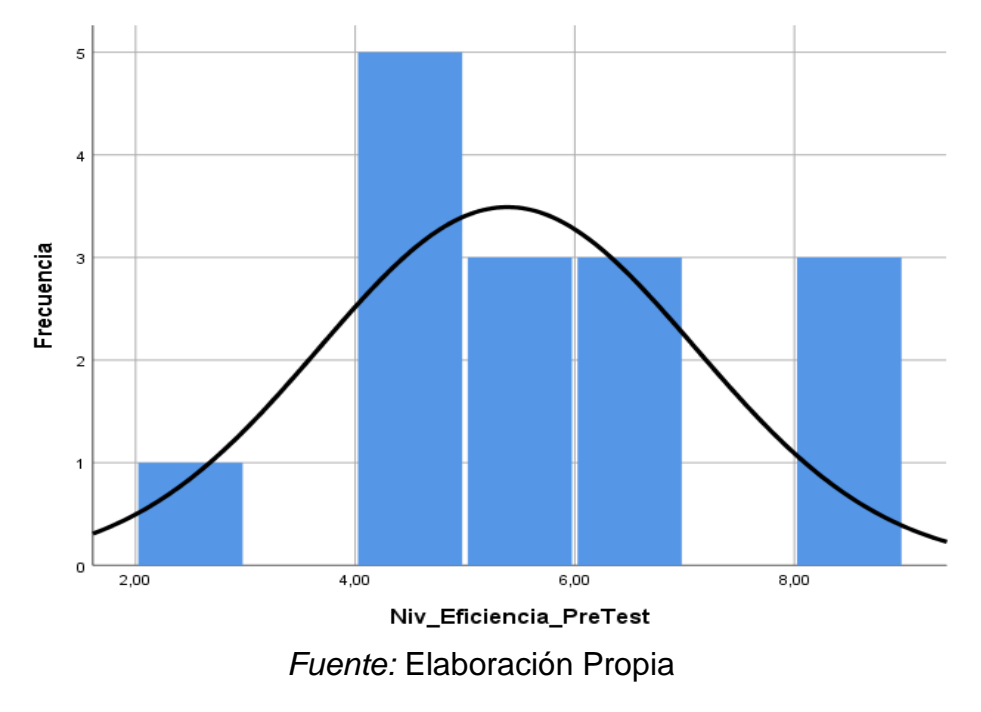

*Figura N° 27 Prueba de normalidad del indicador Nivel de Eficiencia antes del datamart*

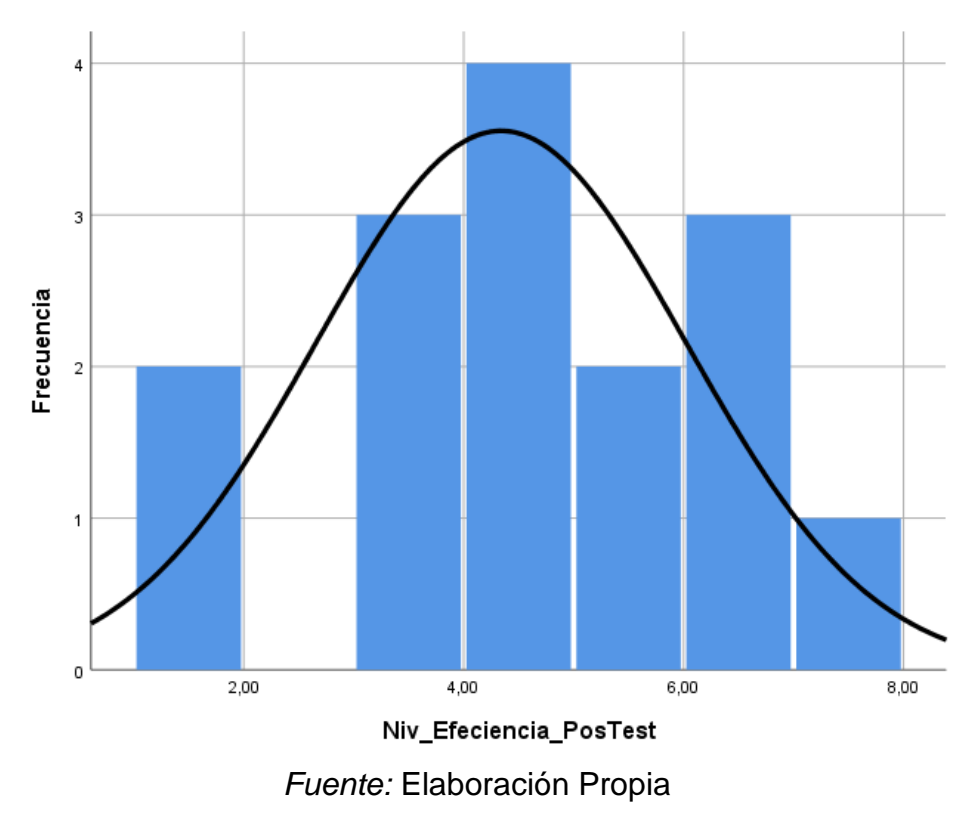

### **3.3Prueba de Hipótesis**

Para el indicador de Productividad de Reportes tenemos en su investigación.

#### **a) Hipótesis de Investigación 1(HE1)**

Data mart para la medición de morbilidad y casos de tbc en el centro de salud pueblo nuevo

#### **b) Representando de las variables**

La1: Productividad de Reportes sin el datamart en la medición de la morbilidad y caso de tbc

**Lp1:** Productividad de Reportes con el datamart en la medición de la morbilidad y caso de tbc

#### **c) Hipótesis estadística 1**

**Hipótesis Nula (H01):** El datamart no aumenta la productividad de los reportes en la medición de la morbilidad y los casos tbc en el centro de salud de pueblo nuevo**.**

#### **H01: la1>lp1**

Por lo tanto, la integración del data mart no ha mejorado los indicadores.

**Hipótesis Alterna (HA1):** El datamart no incrementa la productividad de los reportes en la medición de la morbilidad y los casos tbc en el centro de salud de pueblo nuevo**.**

#### **HA1: la1<lp1**

Con la integración de data marts, los indicadores han mejorado. En la Figura N° 24, se puede observar que la productividad del informe (pre-test) es del 39,00%.

*Figura N° 28 Prueba de normalidad del indicador Productividad de Reportes antes del datamart*

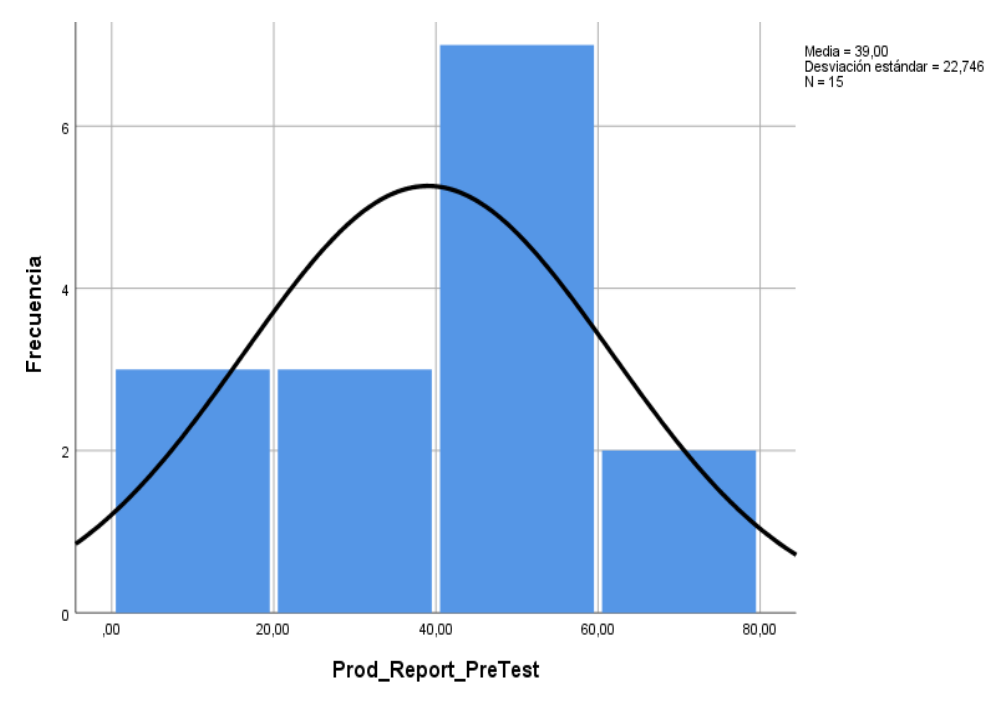

*Fuente:* Elaboración Propia

En la figura N° 25 muestra que la productividad del informe (después de la prueba) es del 92,56%.

*Figura N° 29 Prueba de normalidad del indicador Productividad de Reportes antes del datamart*

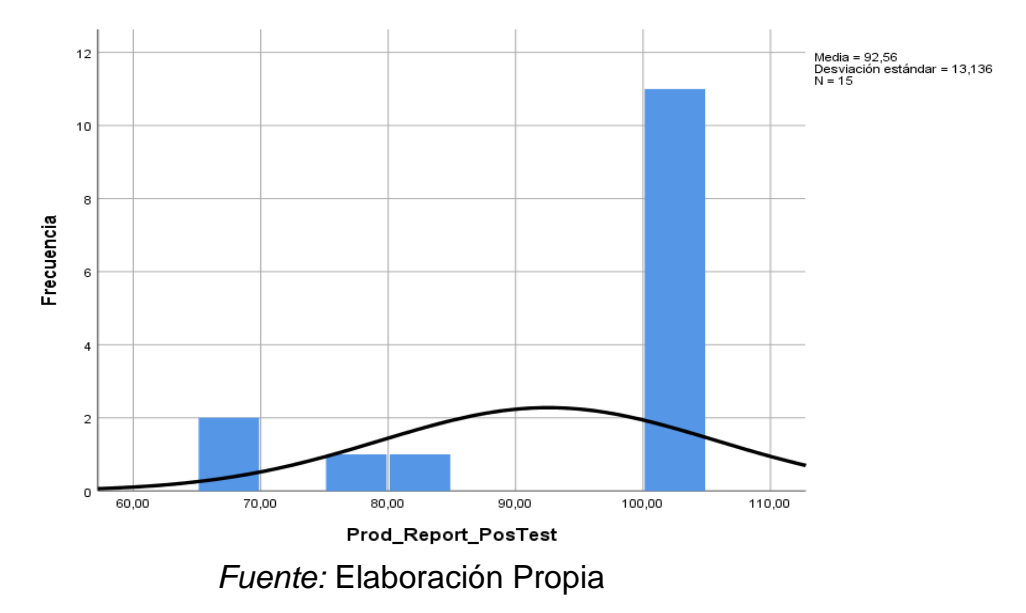

Las figuras N°24 y N°25 muestran las ganancias de productividad para el informe. Esto se puede confirmar comparando los respectivos valores medios en el rango de 39,00 % a 92,56 %.

*Figura N° 30 Productividad de Reportes*

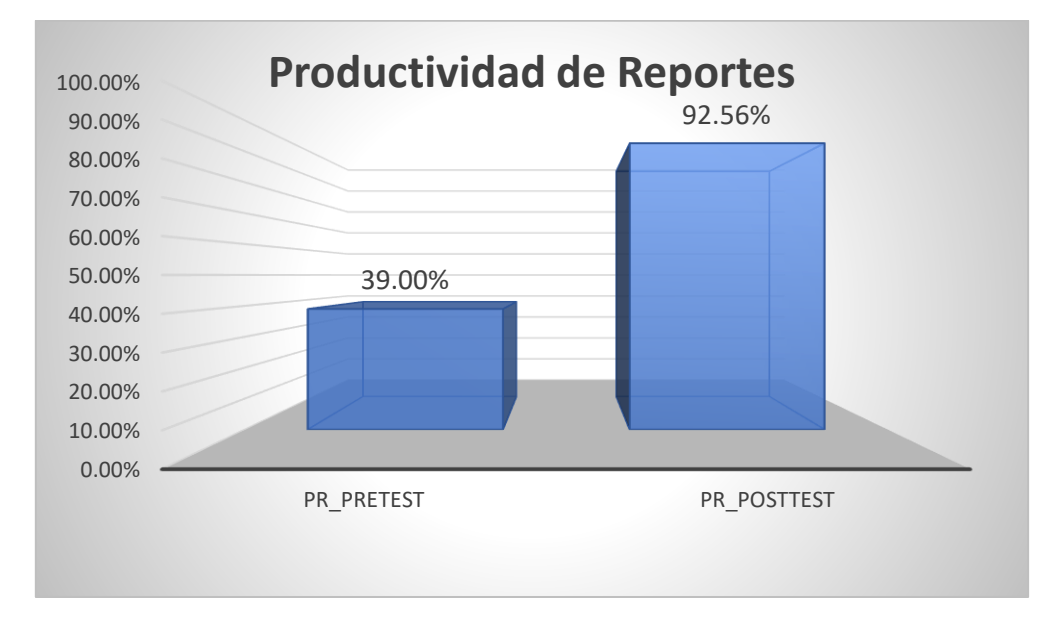

*Fuente:* Elaboración Propia

De acuerdo a la figura Nº22, se aprecia que existe un aumento importante en la productividad de los reportes en la medición de la morbilidad y casos TBC, el cual se incrementa en 53.56%.

Debido al contraste de hipótesis, se utilizó la prueba de Shapiro Wilk debido a que los datos que se obtuvieron en la encuesta (PreTest y PostTest) se reparten normalmente.

### **d) Hipótesis estadística 2**

**Hipótesis Nula (H01):** El datamart no incrementa el nivel de eficiencia en la medición de la morbilidad y los casos tbc en el centro de salud de pueblo nuevo**.**

### **H01: la1>lp1**

Por lo tanto, la integración del data mart no ha mejorado los indicadores.

**Hipótesis alternativa (HA1):** Los data marts no mejoran la morbilidad y la eficiencia de medición de pacientes con TB en los nuevos centros de salud urbanos.

#### **HA1: la1<lp1**

Se deduce que el índice mejoro con la álabe del datamart

La figura número 26 muestra que la eficiencia (pretest) es del 5,39%.

*Figura N° 31 Prueba de normalidad de visualización del grado de eficiencia antes del data mart*

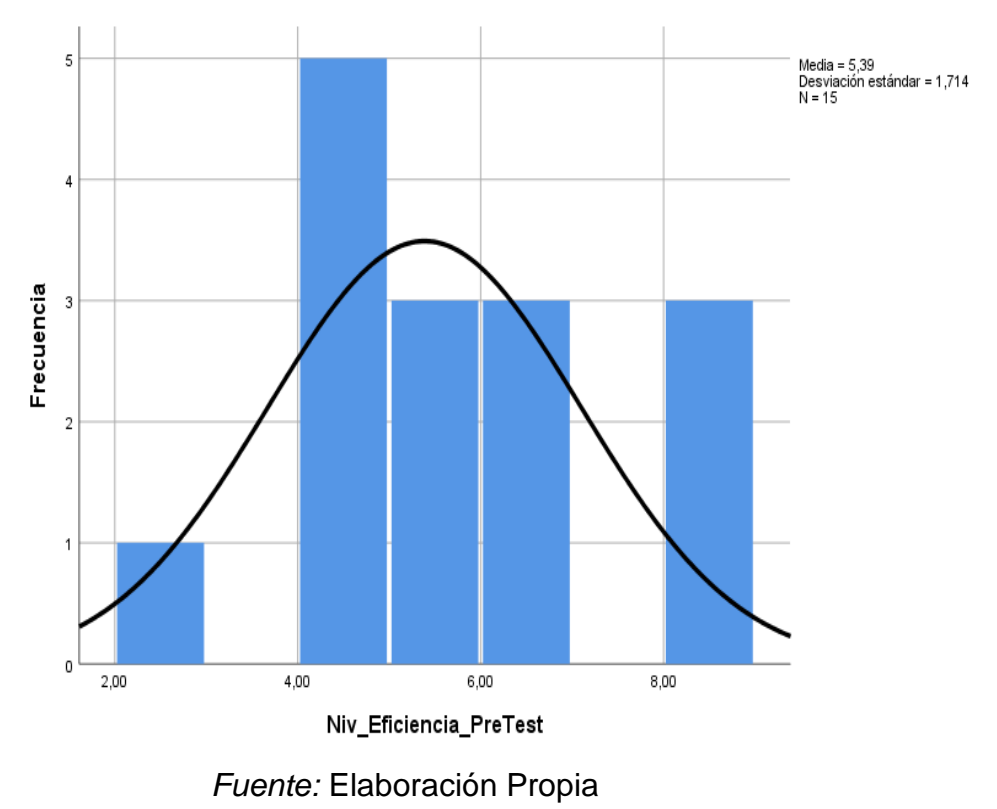

En la figura N°27 muestra que la productividad del informe (después de la prueba) es de 4.34%.

*Figura N° 32 Prueba de normalidad de visualización del grado de eficiencia antes del data mart*

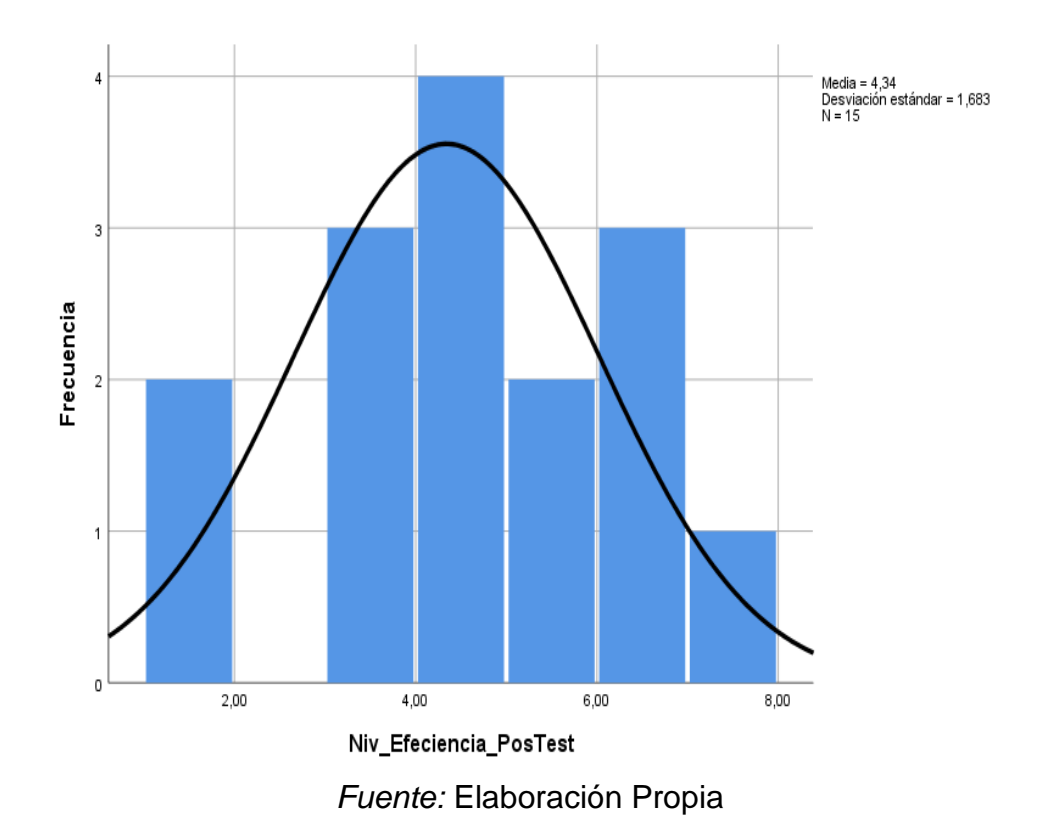

Las figuras N°26 y N°27 muestran la mejora en la eficiencia, lo que se puede confirmar al comparar los valores promedio de cada disminución de 5.39% a 4.34%.

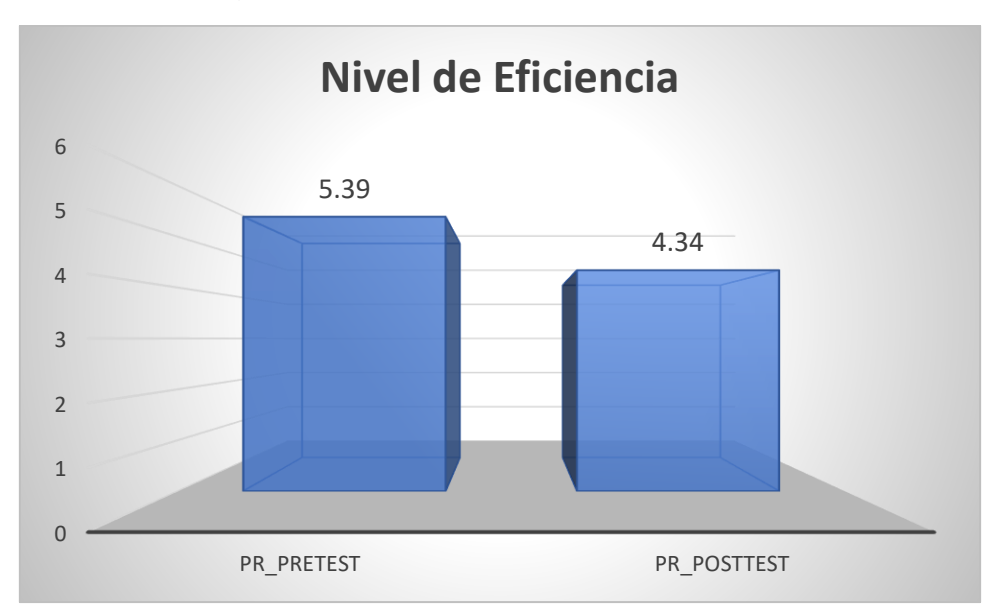

*Figura N° 33 Nivel de eficiencia*

## *Fuente:* Elaboración Propia

De acuerdo a la figura Nº22, observamos un aumento en la productividad de los reportes, el cual se incrementa en 53.56%.

Como respuestas del contraste de hipótesis se utilizó la prueba de ShapiroWilk ya que los datos extraídos en las encuestas (Pre-Test y Post-Test) se reparten normalmente. (Wilk. MB, 1965)

#### **IV. DISCUSIÓN**

Como resultado de la investigación, Data Mart aumentó la productividad del informe de 38,99 a 92,55. Esto corresponde a un crecimiento del 53,56%. De manera similar, Carmen Pamela Rosales Sedano concluye en su artículo, "Analizar-diseñar e implementar data mart que apoyen para la toma de decisiones y la evaluación de estrategias de salud", que implementar data mart mejora la calidad del arrozal. Condiciones de validez de los datos más eficientes y rápidas que las que has trabajado.

Con ello comprobamos que el data mart es la de forma de mejorar la realización y la generación los reportes de base de datos amplias, que cuentan con un big data muy valioso.

Como resultado, la eficiencia de envío de informes también se redujo de 5,38 a 4,34, mejorando la eficiencia de envío y preparación de los informes solicitados.

En el centro de salud se ha mejorado mucho en los temas de reportes tanto en productividad, eficiencia y sobre todo presentación que es lo más importante en un reporte.

### **V. CONCLUSIONES**

### **Primero:**

La creación de un data mart para medir morbilidad y pacientes con TB en el Centro de Salud de Puebro nuevo incrementó la productividad de reportes en un 24.67%, ya que la primera medición sin data mart (pre-test) fue de 42.88%, se puede concluir. El resultado de la medición final (después de la prueba) usando el data mart ya creado es 67.55, "Data mart mejora la productividad del diagnóstico en el centro de salud".

### **Segundo:**

Al instalar un data mart para medir morbilidad y pacientes tuberculosos en el Centro de Salud Ciudad Nueva se obtuvo 4.05 en la primera medición (pre-test) sin el data mart, mejorando la eficiencia de reporte en 1.01, se puede concluir. En la medición final (después de la prueba) lograda y utilizando el data mart ya creado, recibimos 3.04 y confirmamos la hipótesis de que "los data marts mejoran la eficiencia del Centro de Salud.

### **Tercero:**

Para finalizar se concluye que el datamart optimizó varios procesos en el centro de salud de pueblo nuevo pues permitió que la productividad de los reportes sea entregada según la cantidad de reportes que puedan solicitar a diario, y de igual manera mejoro el grado de eficiencia en el otorgamiento de los reportes, ahora esta entrega es más rápida a comparación de la realidad cuando no se había creado el datamart, ante todo ello logramos alcanzar las metas propuestas.

### **VI. RECOMENDACIONES**

Perú sigue utilizando herramientas de visualización que no dejan tanto impacto visual como pueden mostrar. La mayoría de las empresas continúan utilizando las herramientas gratuitas de Microsoft Office Excel, que son herramientas muy útiles para administrar datos, pero necesitan una mejor finalización para visualizar sus gráficos, por ello se recomienda:

**Primero:** Se recomienda a futuro que en este siglo XXI se sigan actualizando e incorporando nuevas herramientas de visualización de reportes, la cual mediante la nube uno pueda visualizar su reporte de cualquier parte del mundo llevando el control de sí misma para cualquier presentación que se pudiera dar a futuro.

**Segundo:** Actualmente hay que causar una buena impresión al mostrar sus datos, de una manera muy didáctica en la cual con tal solo observar se pueda interpretar lo que queremos explicar.

**Tercero:** Del mismo modo se recomienda trabajar con nuevos motores de base de datos la cual realizara un mayor almacenamiento de datos, realizando así un trabajo más ligero y poder así obtener su minería de datos llamado también Big data.

### **VI. Referencias**

Bernabeu, R. (2009).Data Warehousing: Investigación y Sistematización de Conceptos-Hefesto: Metodología para la Construcción de un Data Warehouse Recuperado de:

[http://www.dataprix.com/files/DWH\\_Metodologia\\_HEFESTO-V1.0.pdf](http://www.dataprix.com/files/DWH_Metodologia_HEFESTO-V1.0.pdf)

BERNABÉU, Ricardo. Hefesto - DataWare Housing [en linea], 2012 [fecha de consulta: 26 de setiembre 2017]. Disponible en: <https://www.businessintelligence.info/assets/hefesto-v2.pdf>

BERNABEU, Ricardo, Hefesto [en línea] Córdoba Argentina [fecha de consulta 25 de julio 2016] disponible en [www.bussonessinteligence.info.docs/hefesto](http://www.bussonessinteligence.info.docs/hefesto-v2.pdf)[v2.pdf](http://www.bussonessinteligence.info.docs/hefesto-v2.pdf)

HERNANDEZ, Roberto, FERNANDEZ, Carlos y BAPTISTA, Maria. Metodología de la investigación. 6ª ed. México: McGraw-Hill, 2014. 600 pp.

HERNANDEZ, J., FERNANDEZ, U., BAPTISTA, A. como evaluar un proyecto empresarial: una visión práctica. Ed. ediciones diaz de santos ,2010.p.174

Hernández, R. Fernández, C. y Baptista, P. (2010). Metodología de la Investigación (5.a ed.). p. 122México: McGraw-Hill/Interamericana Editores S.A ISBN: 978-968- 460-950-0

INMON, William. Building the Data Warehouse, 2012.

MAZÓN, N., PARDILLO, J. y TRUJILLO, J. (2011). Diseño y explotación de almacenes de datos: conceptos básicos de modelado multidimensional. Recuperado de: [http://books.google.com.pe/books?id=E7Aceg](http://books.google.com.pe/books?id=E7Aceg-o4oC&hl=es&source=gbs_navlinks_s%20)[o4oC&hl=es&source=gbs\\_navlinks\\_s](http://books.google.com.pe/books?id=E7Aceg-o4oC&hl=es&source=gbs_navlinks_s%20)

Ley Nro. 12426. Diario oficial El Peruano, Lima, Perú, 01 de enero de 2017.

NETTLETON, David. Análisis de datos comerciales [en línea]. Madrid: Ediciones Díaz de Santos S.A., 2003. [Consultado 28 de setiembre 2017] ISBN: 84-7978- 593-4. Disponible en:

[https://books.google.com.pe/books?id=GdoCJOaYNUC&pg=PA106&dq=datam](https://books.google.com.pe/books?id=GdoCJOaYNUC&pg=PA106&dq=datamart) [art](https://books.google.com.pe/books?id=GdoCJOaYNUC&pg=PA106&dq=datamart)

ORTEGA, Et. Libre mercado y protección ambiental: intervención y orientación ambiental de las Actividades económicas. Ed.INAP ,2009 p.170

Resolución Ministerial Nro. 1025-2013. Aprueban Plan estratégico de Tecnología de Información 2016-2018 Ministerio del Interior, Lima, Perú, 17 de diciembre de 2017.

Resolución Ministerial Nro. 1361-2016. Aprueban Plan operativo institucional de la Policía Nacional del Perú, Lima, Perú, 17 de diciembre de 2016.

RIVADERA, Gustavo. La metodología de Kimball para el diseño de almacenes de datos (Data warehouses) [en linea], 2013 [fecha de consulta: 15 de Junio 2018]. Disponible en:

[http://www1.ucasal.edu.ar/htm/ingenieria/cuadernos/archivos/5-p56](http://www1.ucasal.edu.ar/htm/ingenieria/cuadernos/archivos/5-p56-rivaderaformateado.pdf) [rivaderaformateado.pdf](http://www1.ucasal.edu.ar/htm/ingenieria/cuadernos/archivos/5-p56-rivaderaformateado.pdf)

Rojas, Alejandro. Implementación de un Data Mart como solución de inteligencia de negocios, bajo la metodología de Ralph Kimball para optimizar la toma de decisiones en el departamento de finanzas de la contraloría general de la república [en línea], 2013 [fecha de consulta: 26 de setiembre 2017]. Disponible en:

[http://www.repositorioacademico.usmp.edu.pe/bitstream/usmp/1061/1/rojas\\_a.p](http://www.repositorioacademico.usmp.edu.pe/bitstream/usmp/1061/1/rojas_a.pdf) [df](http://www.repositorioacademico.usmp.edu.pe/bitstream/usmp/1061/1/rojas_a.pdf)

Título importancia de la incorporación temprana a la investigación científica en la universidad de Guadalajara. Editor Juan Carlos Martínez Coll, 2010 ISBN 8876906967, 9788876906961

Título Introducción al Business Intelligence Autor Josep Curto Díaz Editor Editorial UOC, 2012 ISBN 8497889797, 9788497889797 N.º de páginas 238 páginas

Volumen 2 de Trivium Infermeria Autor Joaquín Tomás-Sábado Editor Univ. Autònoma de Barcelona, 2010 ISBN 8449026164, 9788449026164 N.º de páginas 146 páginas

ZAMBRANO, A (2011). Análisis, diseño e implementación de un Datamart para el área de mantenimiento y logística de una empresa de transporte público de pasajeros. [En línea] (Tesis para optar el título de ingeniero, Pontifica Universidad Católica del Perú). [Consulta en setiembre 2015]Disponible en web [http:/www.pucp.edu.pe/content/tesis/pucp-5548412](http://www.pucp.edu.pe/content/tesis/pucp-5548412)

Blas, David. Análisis de datos comerciales [en línea]. Madrid: Ediciones Díaz de Santos S.A., 2003. [Consultado 28 de setiembre 2017] ISBN: 84-7978-593-4. Disponible en:

[https://books.google.com.pe/books?id=GdoCJOaYNUC&pg=PA106&dq=datam](https://books.google.com.pe/books?id=GdoCJOaYNUC&pg=PA106&dq=datamart) [art](https://books.google.com.pe/books?id=GdoCJOaYNUC&pg=PA106&dq=datamart)

SALCEDO, Et. Libre mercado y protección ambiental: intervención y orientación ambiental de las Actividades económicas. Ed.INAP ,2009 p.170

### **ANEXOS**

#### **METODOLOGÍA KIMBALL (CICLO DE VIDA) INTRODUCCION**

Para este proyecto utilizaremos la metodología de Kimball la cual se basa en un ciclo de vida Dimensional del Negocio (Bussiness Dimensional Lifecycle), este ciclo de vida del proyecto de data warehouse, está basado en cuatro principios básicos:

- **Centrarse en el negocio**: Hay que concentrarse en la identificación de los requerimientos del negocio y su valor asociado, y usar estos refuerzos para desarrollar relaciones sólidas con el negocio, agudizando el análisis del mismo y la competencia consultiva de los implementadores.
- **Construir una infraestructura de información adecuada**: Diseñar una base de información única, integrada, fácil de usar, de alto rendimiento donde se reflejará la amplia gama de requerimientos de negocio identificados en la empresa.
- **Realizar entregas en incrementos significativos**: Crear el almacén de datos (DW) en incrementos entregables en plazos de 6 a 12 meses. Hay que usar el valor del negocio de cada elemento identificado para determinar el orden de aplicación de los incrementos. En esto la metodología se parece a las metodologías agiles de construcción de software.
- **Ofrecer la solución completa**: Proporcionar todos los elementos necesarios para entregar valor a los usuarios de negocios. Para comenzar, esto significa
- tener un almacén de datos sólido, bien diseñado, con calidad probada y accesible. De igual manera se deberá de entregar herramientas de consultas, aplicaciones para informes y análisis avanzado, capacitación, soporte, sitio web y documentación.

En este proceso Kimball nos propone una metodología que nos ayuda a simplificar esa complejidad. Las tareas de esta metodología se muestran a continuación:

### Figura Nº17: Proceso Kimball

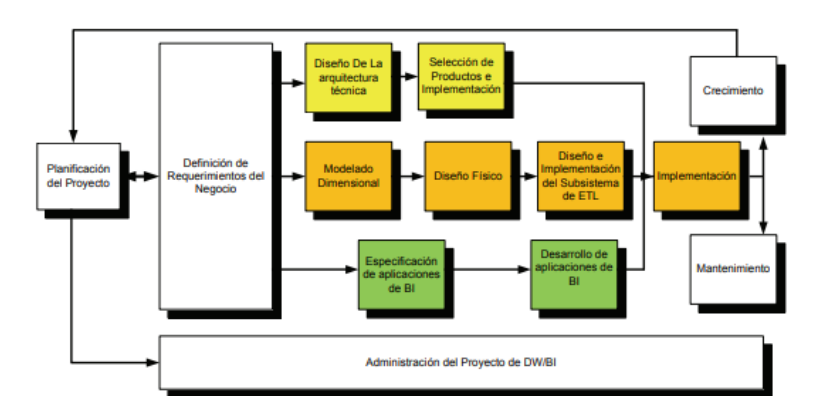

Como podemos observar en la Figura. Primero, hay que resaltar el rol central de la tarea de definición de requerimientos. Los requerimientos del negocio son el soporte inicial de las tareas subsiguientes. También tiene influencia en el plan del proyecto y en el segundo lugar podemos ver tres rutas en la cual se enfocan en diferentes áreas, a continuación, mencionaremos los pasos a seguir para la metodología Kimball:

- Planificación
- Análisis de requerimiento
- Modelado Dimensional
- Diseño físico
- Diseño del ETL
- Especificaciones y desarrollo de aplicaciones de BI

### **Principios Básicos**

• **Centrarse en el Negocio:** En este punto identificaremos los requerimientos del negocio, para tener un buen análisis y buenas consultas de los implementadores.

### Requerimientos

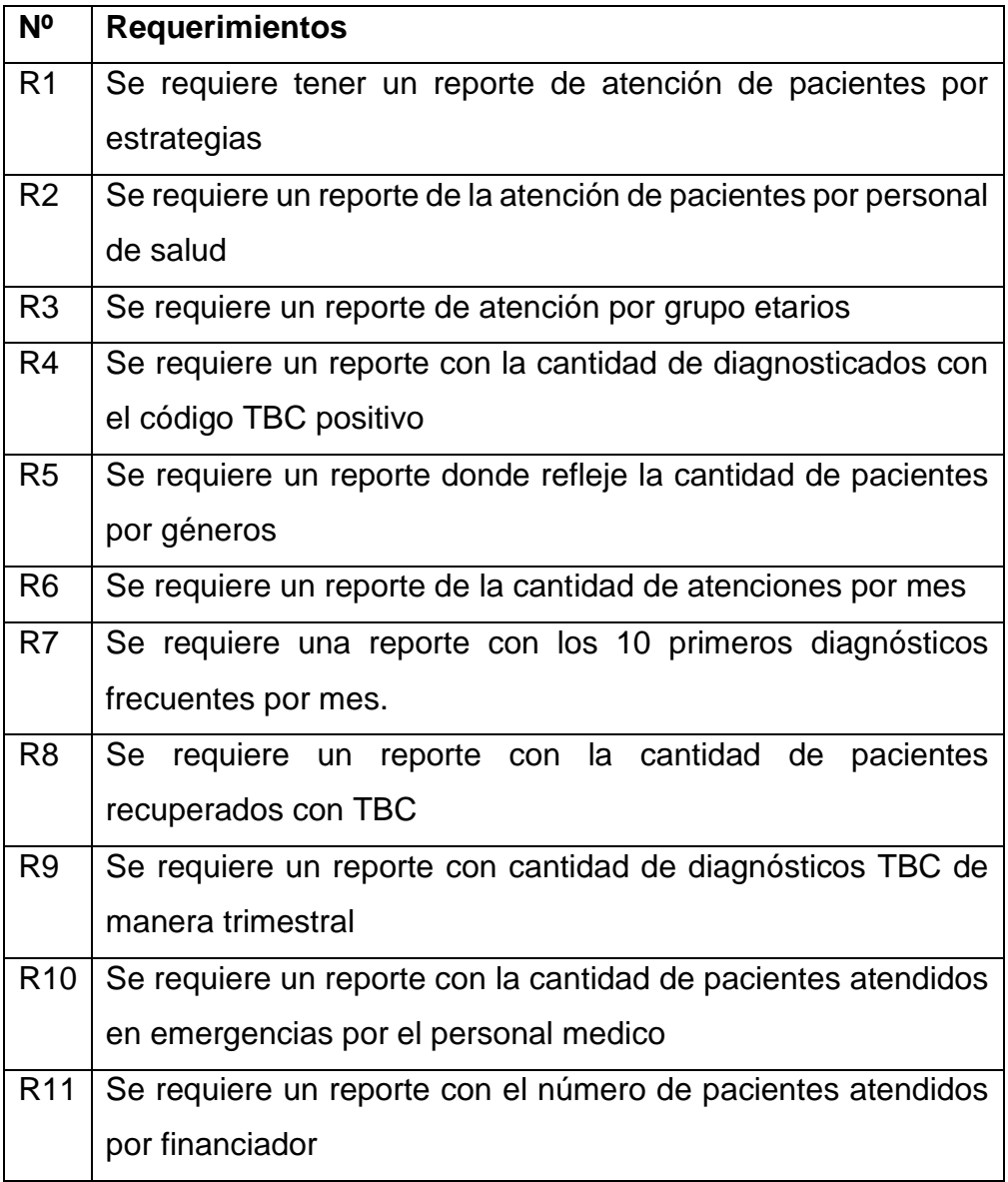

• **Construir una infraestructura de información adecuada:** En este segundo punto diseñaremos una base unificada, en la cual sea fácil de poder usar, en la cual se reflejará los requerimientos propuestos en el negocio.

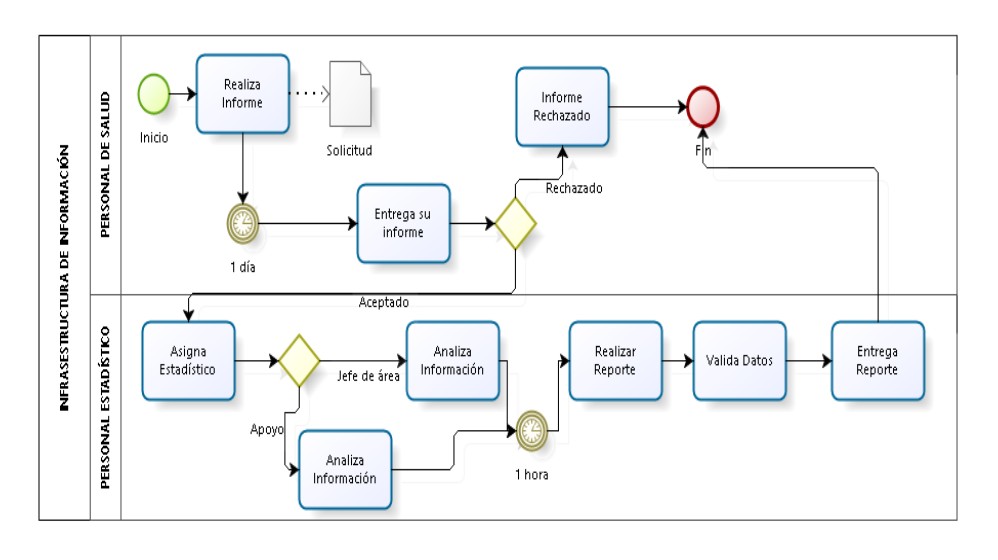

### **Figura Nº18: Infraestructura de Información**

- bizagi
- **Realizar entregas en incrementos significativos:** En este punto reflejaremos que los requerimientos solicitados sean entregados en un corto plazo, o que sean realizados en el menos tiempo posible dependiendo de la disponibilidad del personal de estadística.

Tiempo de los requerimientos

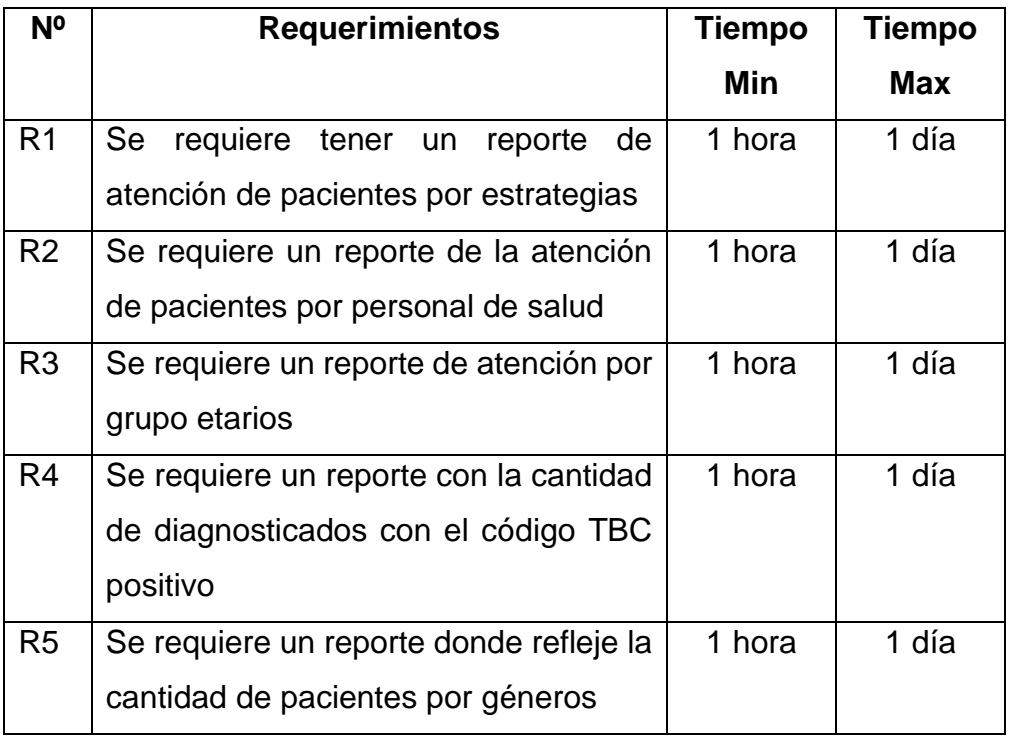

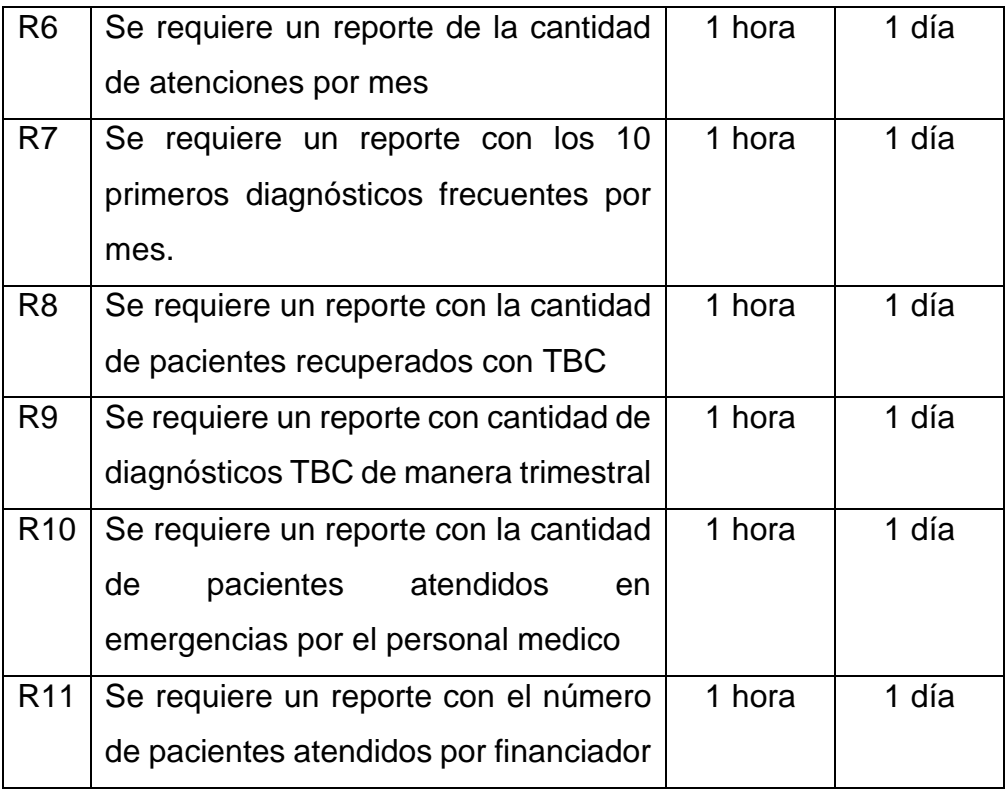

• **Ofrecer la solución completa:** Proporcionar los reportes solicitados mediante una fecha propuesta para que tengan los informes completos.

Para el buen valor de los datos utilizaremos un motor de base de datos SQL donde los datos serán almacenados de manera masiva creando un big data.

Figura Nº19: Motores de Base de Datos

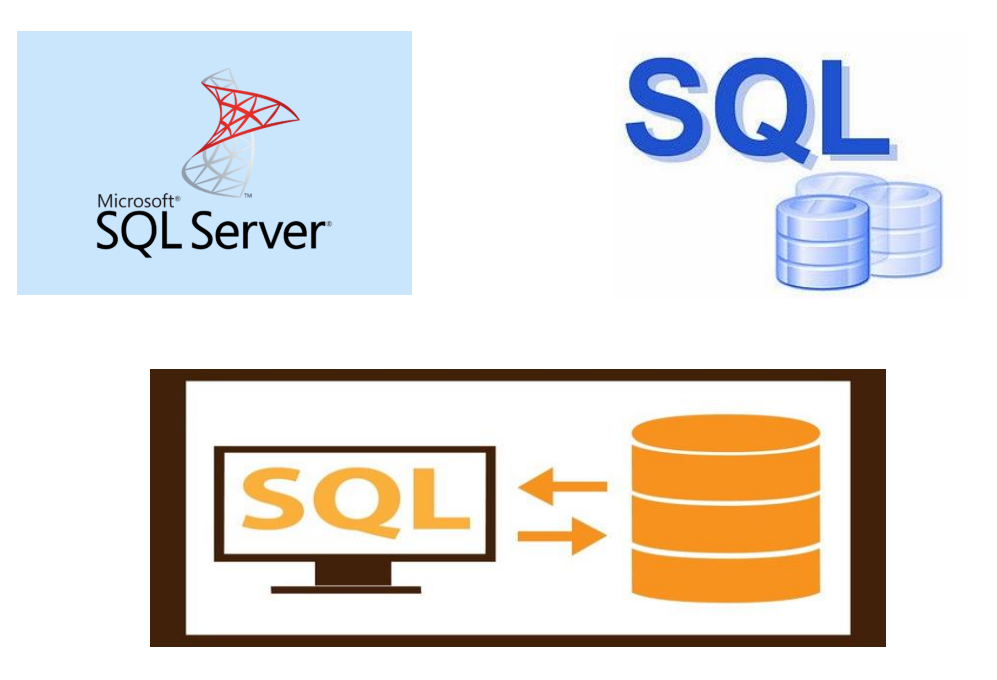

### **Tareas del Ciclo de Vida de Kimball**

### **1. Planificación**

En este proceso determinaremos el propósito la tesis, los objetivos y el alcance de los reportes, como los principales riesgos y una aproximación inicial a las necesidades de la información requerida, en este proceso tendremos las siguientes acciones:

#### **a) Definir el alcance**

#### • **R1: Reporte de atención de pacientes por estrategia**

En este primer requerimiento nos quiere decir que el reporte solicitado tenga los filtros por estrategias ya sean por: Medicina General, Obstetricia, Nutrición, Psicología, y otras estrategias que se puedan abrir con el pasar del tiempo en el centro de salud.

### • **R2: Reporte de atención de pacientes por personal de salud**

En este requerimiento nos referimos a que nuestro filtro para la generación del reporte serán las personas que atienden en el centro de salud de pueblo nuevo, sean en este caso los siguientes: Médicos, Obstetras, Nutricionistas, enfermeras, psicólogas, odontólogas y otros profesionales que puedan llegar.

### • **R3: Reporte de atención por grupo etario**

Cabe mencionar que en este requerimiento tenemos como filtros cuatros ítem especificados, en la cual son rangos de edades donde se dividen en: niños, joven, Adulto joven, Adulto Mayor, para ello si surge algún cambio en los grupos etarios nos basaremos a lo que se pueda indicar en el MINSA.

### • **R4: Reporte Nº Casos de tbc positivo**

En este requerimiento podremos detectar la cantidad de personas que están con diagnósticos positivos, para así ver la curva de contagios.

### • **R5: Reporte Nº de pacientes por genero**

En este requerimiento procederemos a realizar el filtro por género en este caso serán masculino y femenino, de igual manera, la cantidad será reflejada en un gráfico de barras.
#### • **R6: Reporte cantidad de pacientes atendidos por mes**

En este requerimiento visualizaremos la cantidad de pacientes atendidos por mes, verificando así la curva de elevación o disminución.

### • **R7: Reporte con los 10 primeros diagnósticos más frecuentes**

En este requerimiento nos pide que se muestren los 10 diagnósticos más frecuentes que se presenten dentro del mes, la cuales son atendidos por el personal médico del establecimiento.

#### • **R8: Reporte Nº Pacientes recuperados en TBC**

En este octavo requerimiento mostraremos la cantidad de pacientes recuperados por mes.

#### • **R9: Reporte Nº diagnósticos TBC de manera trimestral**

En el noveno requerimiento se solicita un reporte que nos muestre la cantidad total de los diagnósticos, pero de manera trimestral.

### • **R10: Reporte Nº de pacientes atendidos en emergencias por personal médico:**

Se requiere la cantidad de pacientes atendidos, la cual el filtro será el personal médico que los atendió.

### • **R11: Reporte por tipo de financiador**

En este último requerimiento se solicita la cantidad de pacientes atendidos, pero por financiador para así descubrir y ver quiénes son las personas que aun ni están afiliado al SIS o algún otro seguro.

#### **Identificar las tareas**

#### • **T1: Evaluaremos los procesos**

En este primer ítem de la tarea veremos los procesos a seguir para realizar paso a paso cada requerimiento que se nos ha solicitado.

#### • **T2: Realizaremos diagramas de procesos**

En la segunda tarea realizaremos diagramas para ver el proceso de cada requerimiento, donde mediremos los tiempos para cada uno.

## • **T3: Optimizaremos base de datos**

Realizaremos el proceso de optimización de las tablas para que la base de datos no sea tan amplia.

### • **T4: Analizaremos datos**

En este punto analizaremos los datos con sus distintos atributos a considerarse para la buena relación entre las tablas.

### • **T5: Gestionaremos Recursos**

En esta tarea gestionaremos los recursos que utilizaremos sea tanto el software como el personal para el diseño de los requerimientos.

## • **T6: Realizaremos pruebas**

Una vez gestionado y obtenidos nuestros recursos empezaremos con los avances de los requerimientos realizando pruebas de datos.

## • **T7: Validaremos Reportes**

Una vez realizadas las pruebas validaremos los reportes con el personal encargado de la estrategia para la validación correspondiente.

### • **T8: Estimaremos tiempos de entrega**

Una vez que tengamos los reportes validados, pasaremos a estimar el tiempo de entrega de los reportes, ya que depende mucho de la data y del tiempo que tenga el personal, ya que en ocasiones se presentan imprevistos o evaluación de otras funciones, tales como mejora en el sistema web, mantenimiento de la web, etc.

### • **T9: Reportes Entregados**

En esta última tarea, una vez ya estimado el tiempo de entrega se procederá a entregar los reportes correspondientes según los requerimientos solicitados.

### **Programar las tareas**

Para programar las tareas utilizaremos una herramienta de Microsoft para que se pueda reflejar el tiempo y espacio en cada tramo de las tareas que hemos visualizado anteriormente:

Cronograma del proyecto

**Programación de las tareas:**

**Programación de las tareas con las personas que han intervenido en cada tarea programada:**

**Programación del estado de los recursos (Programación de las tareas)**

### • **Planificar el uso de los recursos Recursos Humanos:**

#### o **Analista**

Se encargará de ver a detalle cada requerimiento solicitado, y ver las tareas en la cual determinará un tiempo de entrega.

#### o **Administrador de Base de datos**

Realizará la normalización de las tablas en cuanto a la base de datos proporcionada.

#### o **Jefe del proyecto**

Su función principal será que todo se trabaje en grupo, así obteniendo resultados favorables y en un corto tiempo.

### o **Desarrollador**

Sera el encargado de unirse con el analista y el administrador de la base de datos para proceder con la implementación del datamart y realizar los reportes de acuerdo a los requerimientos.

### **Recursos Tecnológicos:**

Para los recursos tecnológicos utilizaremos de dos a tres herramientas para el proceso del Datamart y estos son:

#### o **SQL Server**

Con la herramienta SQL Server procederemos a normalizar las tablas de la base de datos, para luego ingresar datos y así enlazar la base con otro sistema para la creación de los reportes, SQL nos permitirá que cada tabla tenga sus atributos y una vez realizada las tablas con sus respectivas relaciones,

tiene un plus que nos permite diagramar las relaciones entre las tablas.

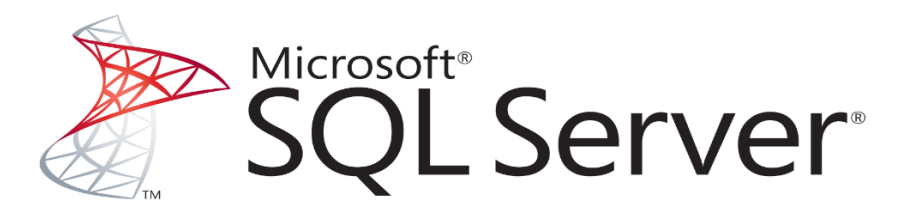

#### o **Power BI**

Esta es otra de las herramientas que utilizaremos para la creación de los reportes, la ventaja de esta herramienta es que los reportes o gráficos creados los puedes publicar en la nube para que los puedas visualizar de cualquier lugar de donde te encuentres.

Figura Nº20: Software para realizar datamart

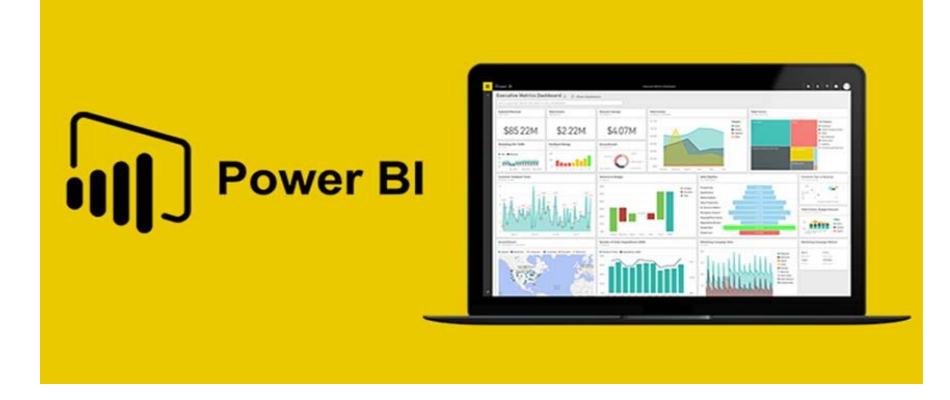

#### • **Asignar la carga de trabajo a los recursos**

En esta grafica visualizaremos la carga de trabajo que tendrán nuestros recursos solicitados para la implementación del datamart en cuanto a los requerimientos propuestos y la programación de las tareas:

ROLES:

#### Gráficos Nº07: Estadísticas de Recursos

#### **ESTADÍSTICAS DE RECURSOS**

Estado de trabajo de todos los recursos de trabajo.

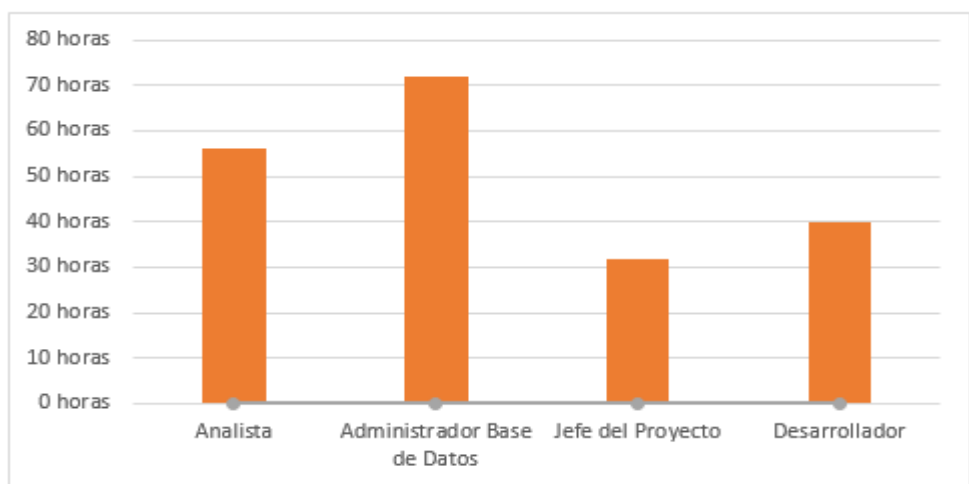

# **Jefe del proyecto va de inicio a fin**

#### **Figura Nº21: Estado de los Recursos**

#### **ESTADO DE LOS RECURSOS**

Resta trabajo para todos los recursos de trabajo

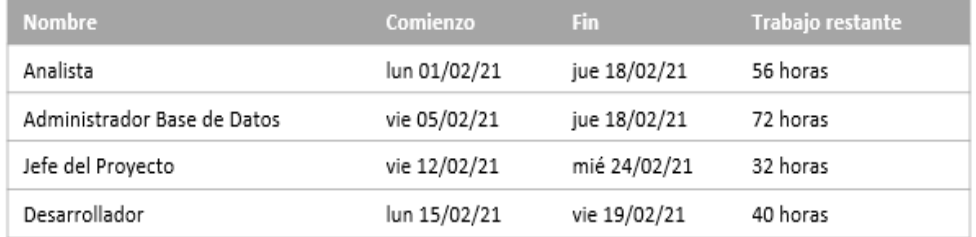

#### • **Elaboración de un documento final**

En este último punto se creará un documento final donde estará especificado la función de los reportes y otros datos más como el uso de los recursos.

- o **Sub-fase:** En este punto realizaremos la administración o gestión de cómo va el proceso de los requerimientos:
	- **Monitoreo del estado de los procesos y actividades:** Al diagramar los procesos de las tareas o de los requerimientos, estaremos monitoreando continuamente para que no tenga ningún desbalance al realizar cada proceso, realizarlo paso a paso sin saltarse ningún paso ya que ello afectaría y tendríamos problemas a la hora de ejecutar el siguiente proceso.

Cada estado de los proceso y actividades serán evaluados colocando así un puntaje de cómo hemos podido realizar y culminar lo asignado, para tener así los procesos calificados y tener el tiempo que se realizó.

#### ▪ **Rastreo de problemas**

En caso surja un problema, localizaremos rápidamente donde se encontró la falla para poder corregir y seguir con los demás procesos para ellos seremos bien minuciosos con cada detalle en los procesos.

▪ **Desarrollo de un plan de comunicación comprensiva que direccione la empresa y las áreas de TI** Para esta tercera sub-fase tenemos un plan de comunicación comprensiva con la empresa y el área de TI, ya que en momentos inoportunos se puedan solicitar algunos reportes que ya se le ha proporcionado, pero por motivos secundarios ya no los encuentra, para ello el área de TI, tiene en mente que todos los reportes creadores y validados sean compartidos de momento en la nube, así disminuiremos el riesgo de que un personal no un duplicado de su informe.

#### **1. Análisis de requerimientos**

El proceso de análisis de requerimientos tiene principal objetivo entrevistar al personal que manejan las estrategias asignadas, de la misma manera que tenemos que observar los reportes que puedan solicitar a futuro. Parte de este proceso es validar a quien se debe realmente entrevistar, para ello verificaremos el organigrama de la empresa.

A partir de las entrevistas, podemos identificar temas analíticos y procesos de negocio:

| <b>Tema</b>      | Análisis o       | Proceso de   | <b>Comentarios</b> |
|------------------|------------------|--------------|--------------------|
| <b>Analítico</b> | requerimiento    | negocio de   |                    |
|                  | inferido o       | soporte      |                    |
|                  | pedido           |              |                    |
|                  | Análisis<br>de   | Tipo<br>de   | Por género, por    |
|                  | pacientes<br>con | Diagnósticos | de<br>rango        |
|                  | <b>TBC</b>       |              | edades             |
|                  | Análisis<br>de   | Tipo<br>de   | Por género, por    |
|                  | pacientes        | Diagnósticos | rango<br>de        |
|                  | recuperados      |              | edades             |
|                  | Proyección<br>de | Tipo<br>de   | La proyección      |
| Pacientes<br>con | pacientes        | Diagnósticos | es un proceso la   |
| <b>TBC</b>       | recuperados por  |              | los<br>cual        |
|                  | mes              |              | pacientes<br>se    |
|                  |                  |              | van                |
|                  |                  |              | recuperando        |
|                  |                  |              | según<br>el        |
|                  |                  |              | tratamiento que    |
|                  |                  |              | van realizando,    |
|                  |                  |              | así<br>ver<br>У    |
|                  |                  |              | resultados<br>у    |
|                  |                  |              | la<br>mostrar      |
|                  |                  |              | cantidad<br>de     |
|                  |                  |              | pacientes          |
|                  |                  |              | recuperados.       |

Tabla Nº14: Tema Analítico de Pacientes con TBC

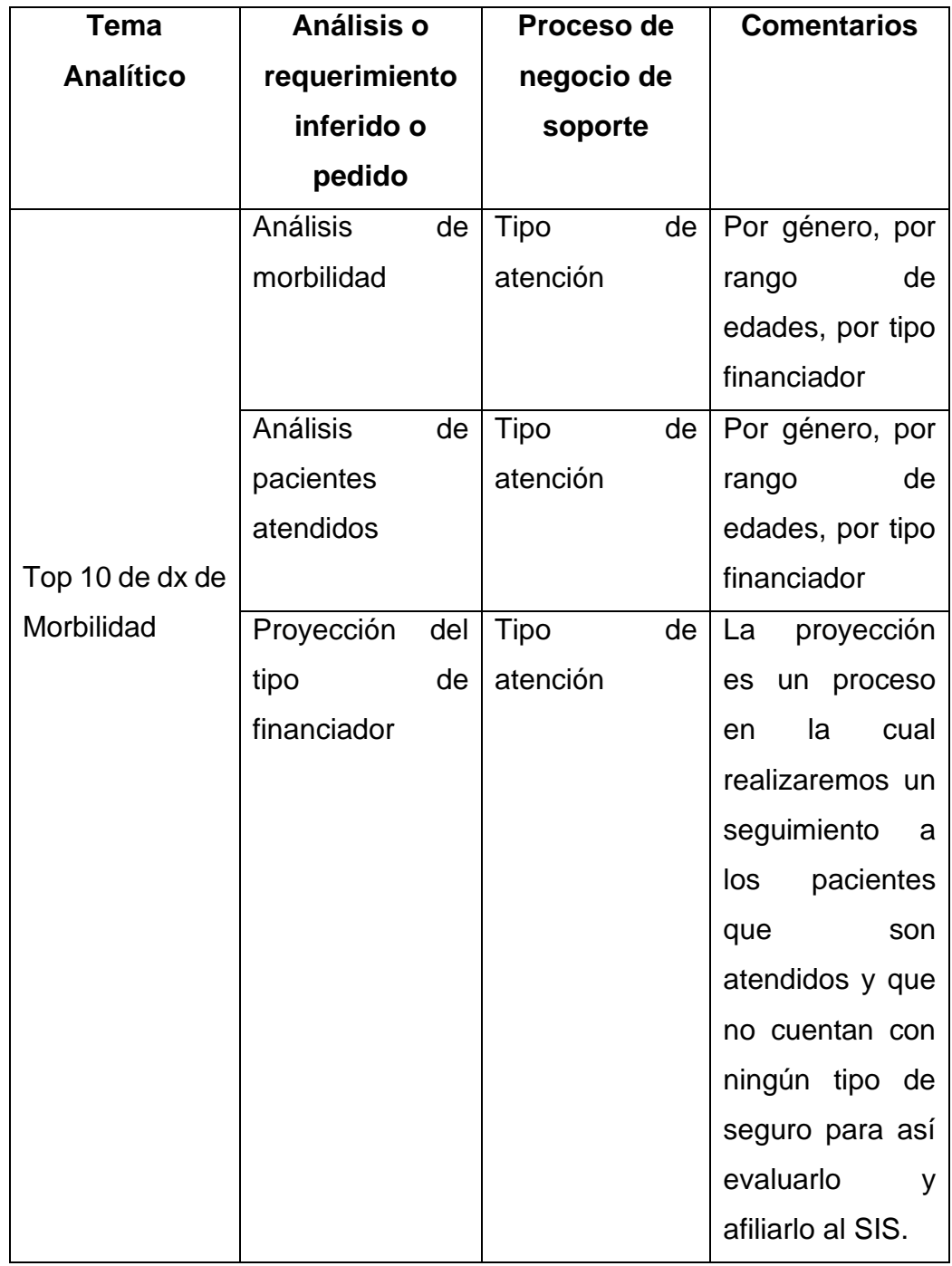

Tabla Nº15: Temas analíticos de Top 10 de dx de morbilidad

### Tabla Nº16: Tablas de dimensiones

Una vez realizado el tema analítico se puede construir una herramienta metodológica denominada matriz de dimensiones:

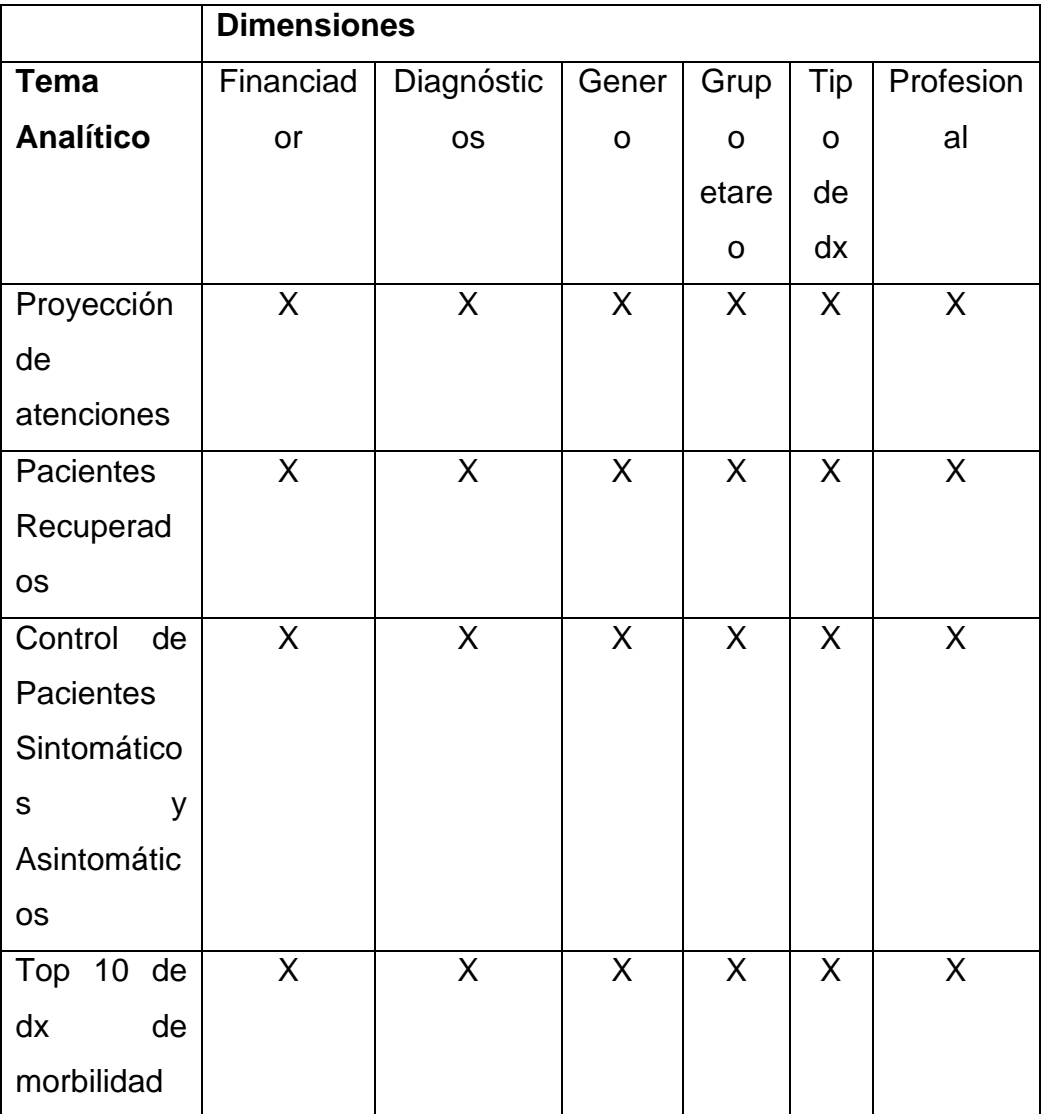

Matriz de proceso/dimensiones

#### **2. Modelado Dimensional**

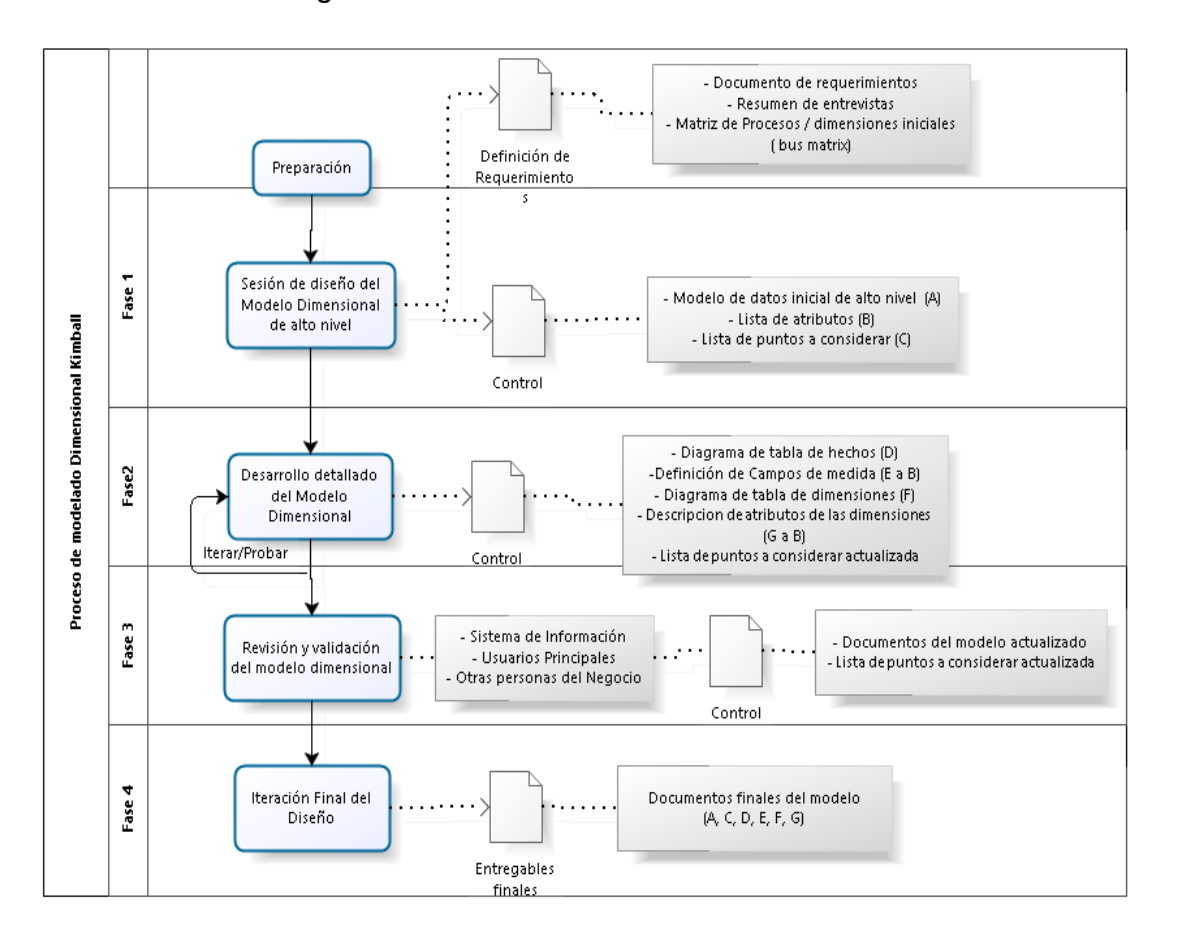

Figura Nº2: Modelado Dimensional

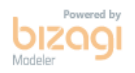

#### **Fase 1: Sesión del diseño Modelo Dimensional de alto nivel**

En el proceso del modelado dimensional el diseño comienza con un modelado dimensional de alto nivel obtenido a partir de los procesos priorizados de nuestra matriz, el proceso iterativo consiste en cuatro pasos:

#### • **Elegir el proceso de Negocio:**

En este proceso vamos a elegir el área a modelizar nuestros temas analíticos mencionados anteriormente:

o **Pacientes con TBC:** En este primer tema analítico mencionado anteriormente, veremos varios puntos donde aplicaremos un proceso para la obtención de distintos reportes:

Figura Nº23: Tema Analítico de Pacientes con TBC

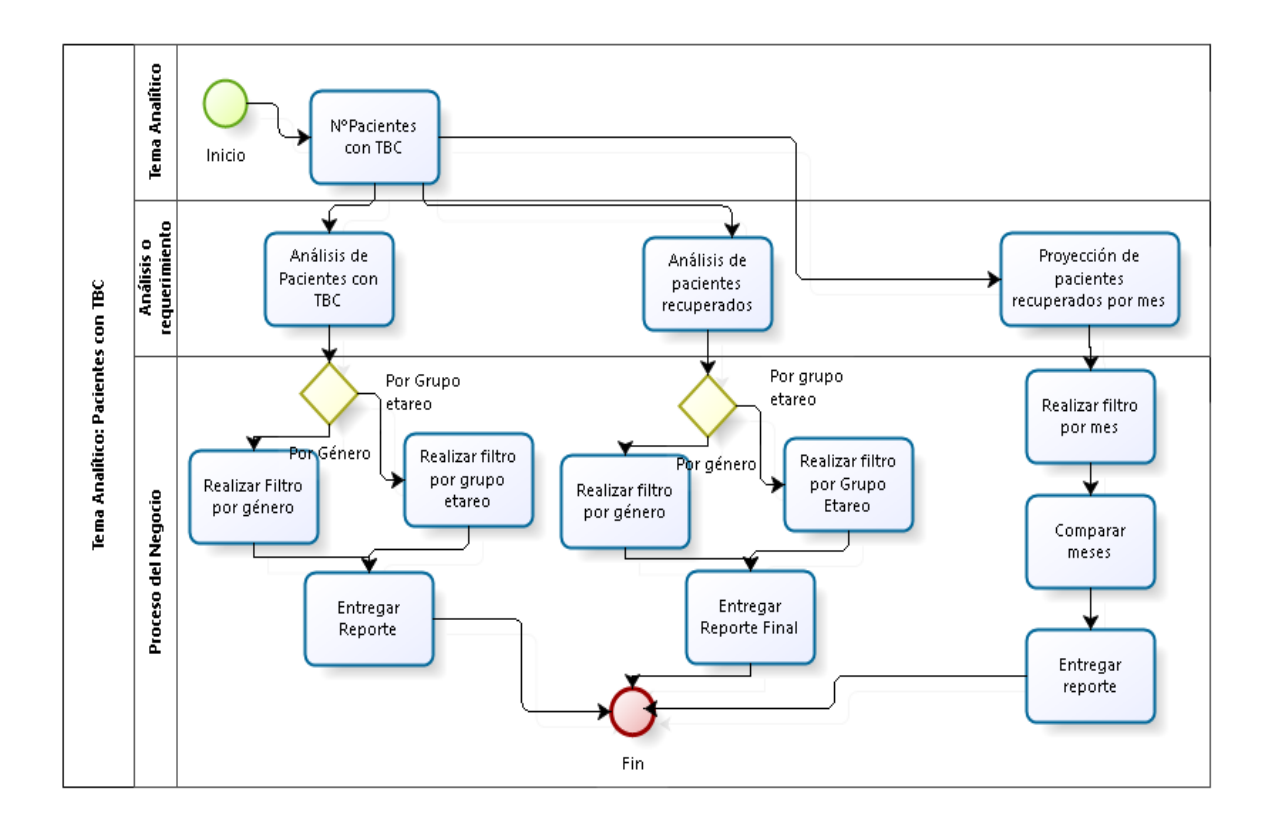

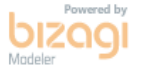

o **Top 10 de Morbilidad:** En este siguiente proceso queremos visualizar el proceso para la obtención del top 10 de los Dx de morbilidad, para así poder ver cuáles son los diagnósticos más frecuentes por los cuales el paciente llega de emergencias.

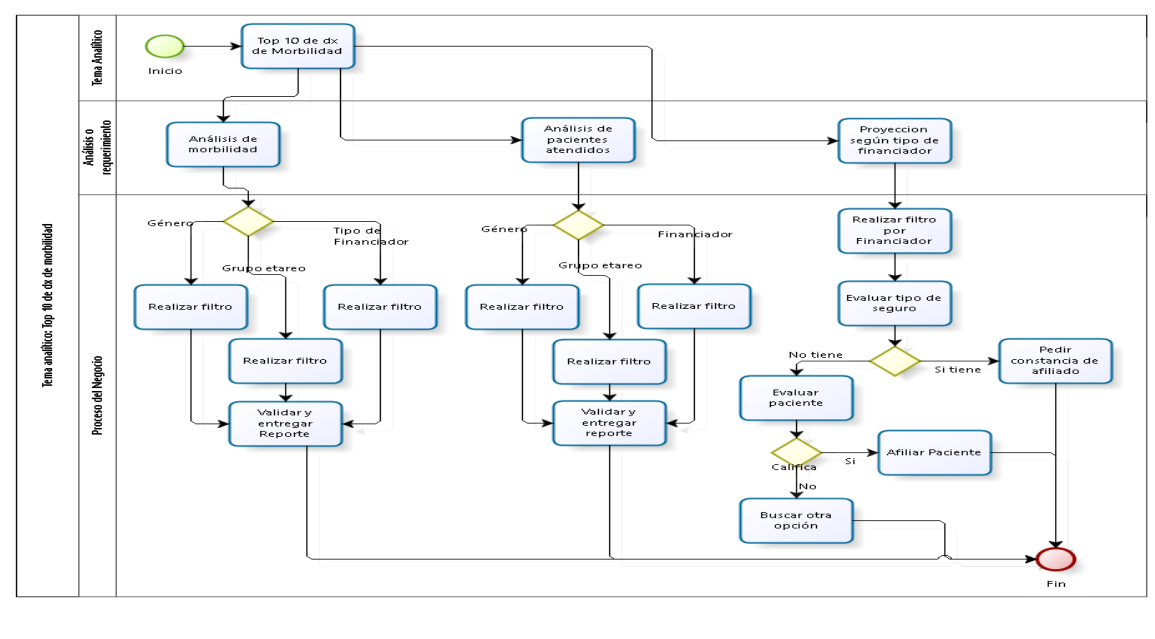

Figura Nº24: Temas analíticos de Top 10 de dx de morbilidad

bizagi

#### • **Establecer niveles de granularidad**

Inmon (2005, p.41) define la granularidad como el nivel de detalle o somatización de las unidades de data, entre más detalle existe, menor es el nivel de granularidad. Los sistemas operacionales al registrar todas las transacciones de una organización, van a tener el nivel más bajo de granularidad, por ejemplo, una venta, el registro de un cliente, etc.

En el modelo dimensional es importante el término de granularidad, porque esto va a definir los indicadores o métricas dentro de la tabla de hechos. Un bajo nivel de granularidad permite mayor flexibilidad en la creación de reportes y manejo de los datos para generar nuevas agregaciones y análisis. Por tanto, en la figura, medir la cantidad de pacientes atendidos en un centro de salud provenientes con otro tipo de seguro, tipo de género, tipo de documento, Dx diferente.

Figura Nº25: Niveles de Granularidad

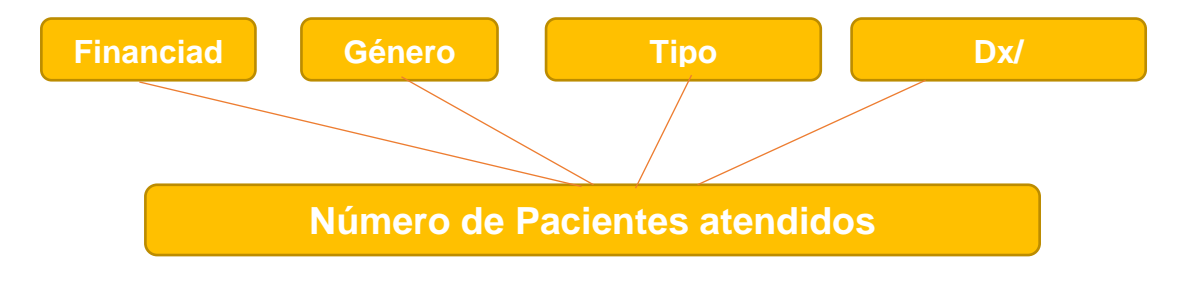

#### • **Elegir las dimensiones**

En este proceso daremos a conocer las dimensiones mencionadas anteriormente, para entramos a un debate y vimos más detalle para las tablas dimensionales, así organizaremos mejor las consultas y para realizar el proceso utilizaremos un pequeño Power Pívot, o cubos para la visualización de forma unidimensional o multidimensional.

#### **Por género**

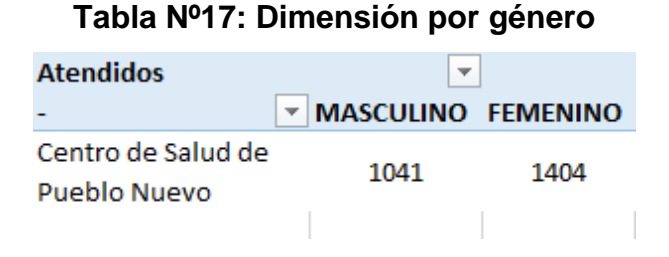

#### **Por Financiador**

#### **Tabla Nº18: Dimensión por financiador**

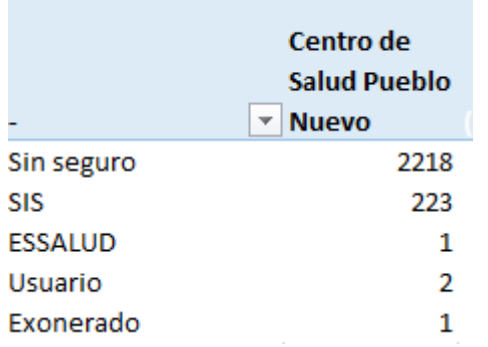

#### **Por documento**

#### **Tabla Nº19: Dimensión por documento**

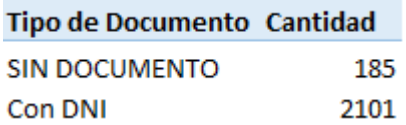

#### **Por dx**

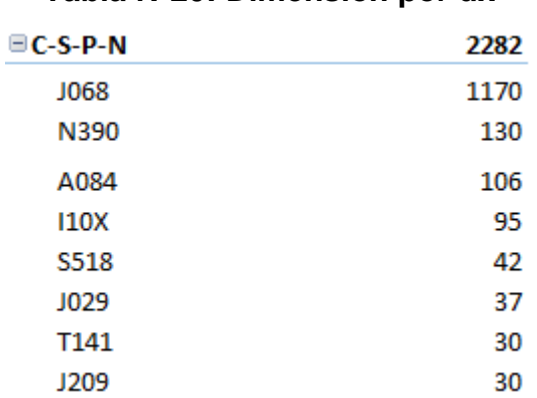

**Tabla Nº20: Dimensión por dx**

#### • **Identificar medidas y tablas de hechos**

Como último paso, luego de realizar la granularidad y las dimensiones, se establecerán los hechos, que son más que todas las medidas en la cual nos será útil para un mejor análisis y toma de decisiones.

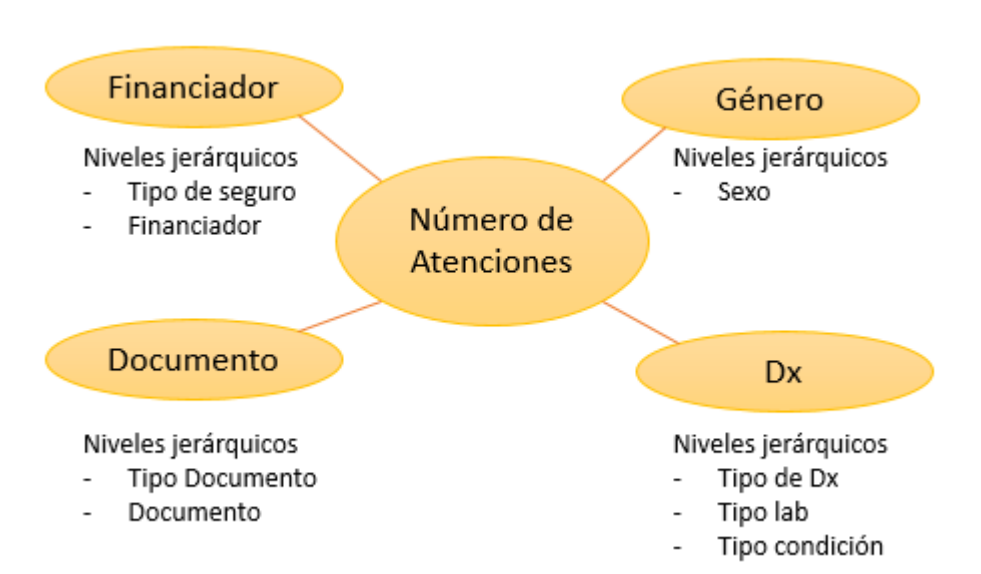

Figura Nº26: Medidas y tablas de hechos

#### **Fase 2: Desarrollo detallado del Modelo Dimensional**

En esta segunda fase completaremos cada tabla con sus respectivas listas de atributos bien formados. Para iniciar desarrollaremos tres puntos claves:

• **Identificación de atributos de dimensiones y tablas de hechos** 

La identificación de los atributos consta de la descripción de cada una de las tablas de hechos, para ello lo visualizaremos en unas tablas con sus respectivas descripciones:

Tabla Nº21: Modelo Dimensional por Mes

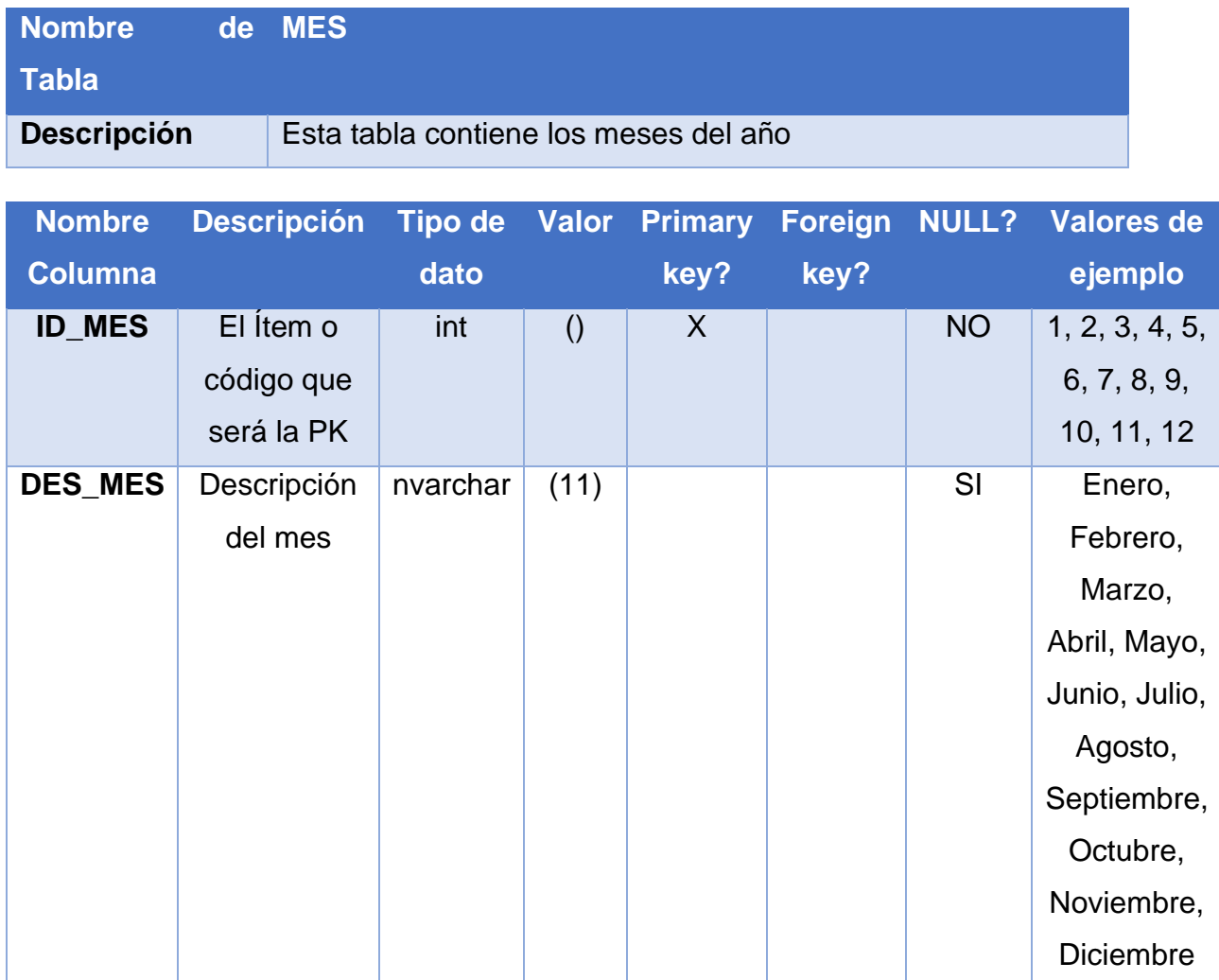

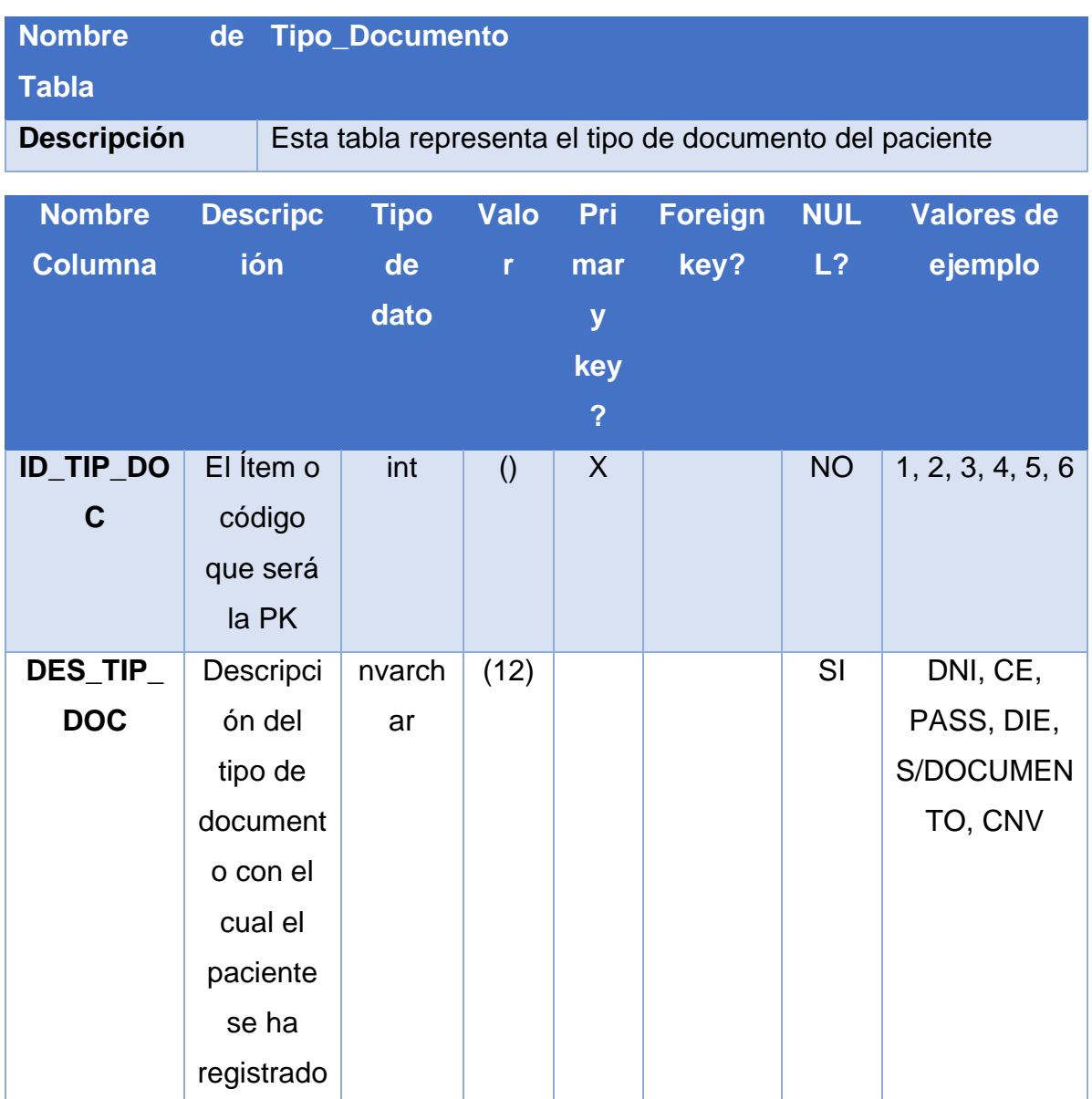

# Tabla Nº22: Modelo Dimensional por tipo de documento

# Tabla Nº23: Modelo Dimensional por diagnostico

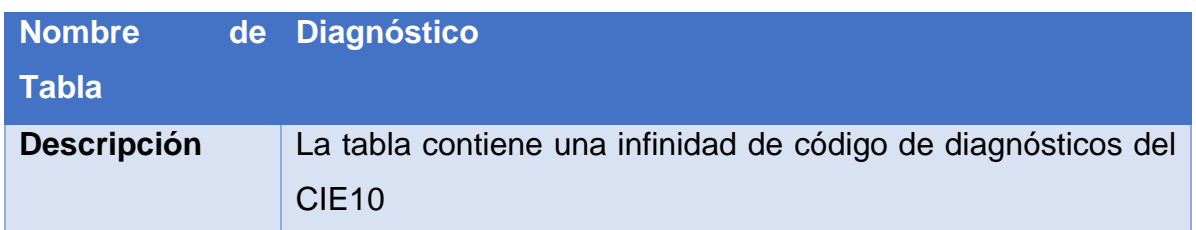

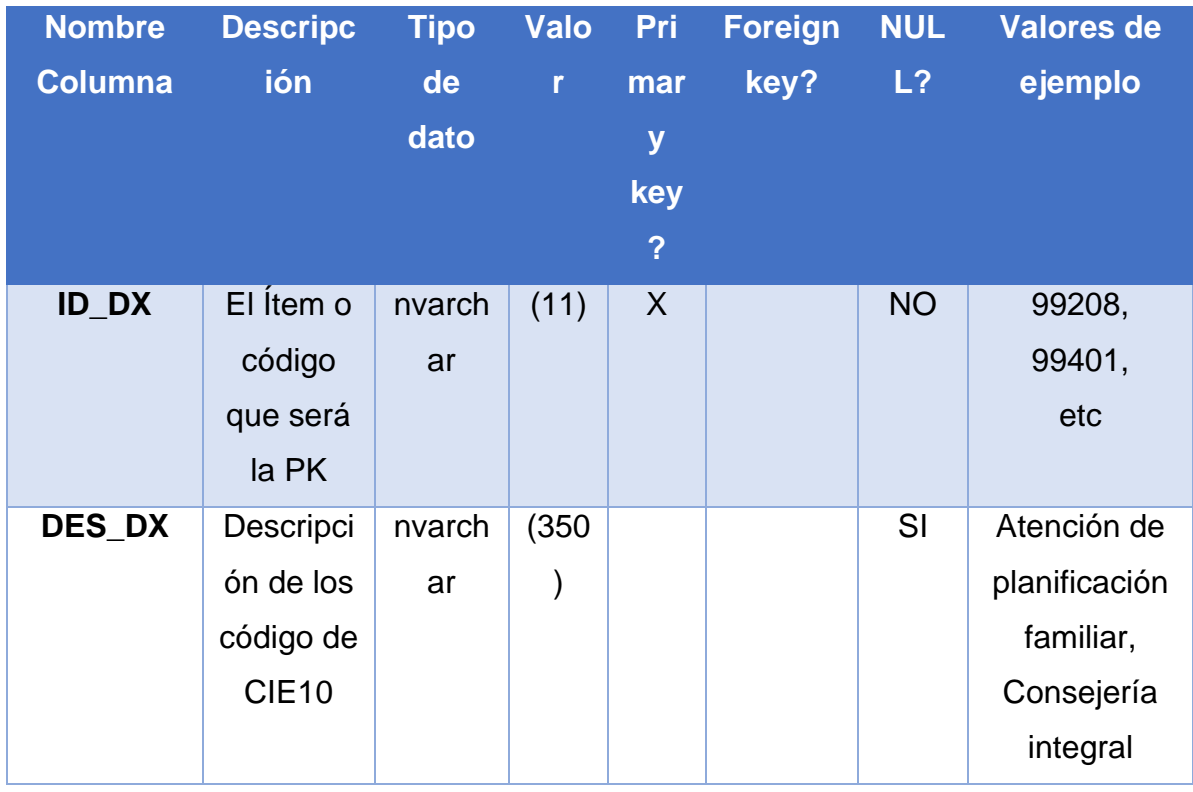

Tabla Nº24: Modelo Dimensional por tipo de diagnostico

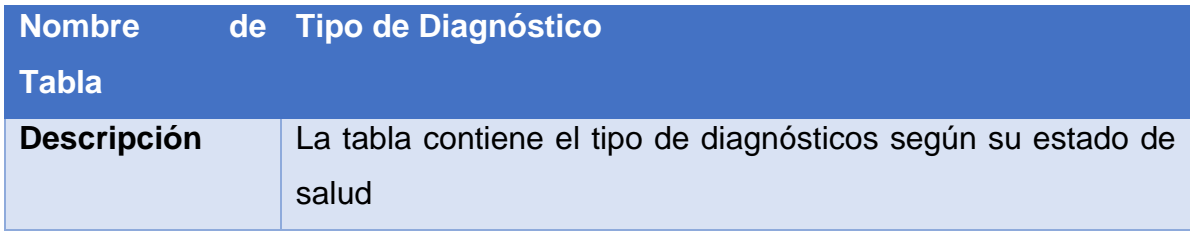

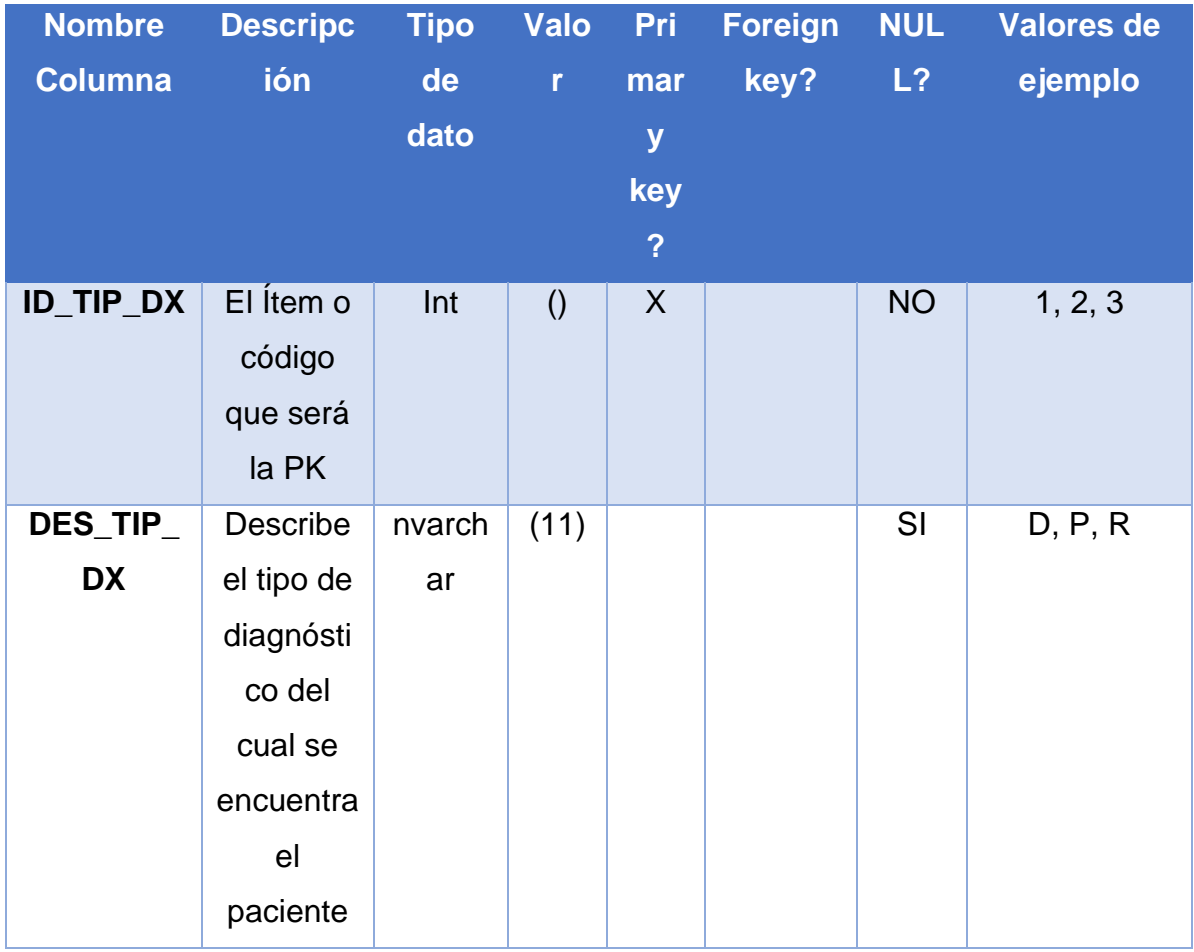

# Tabla Nº25: Modelo Dimensional por condición

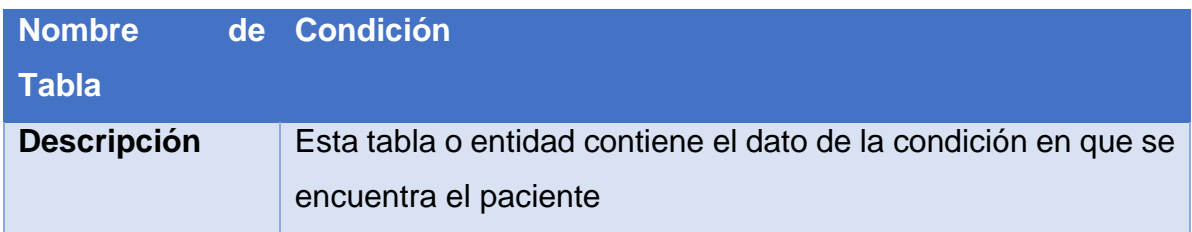

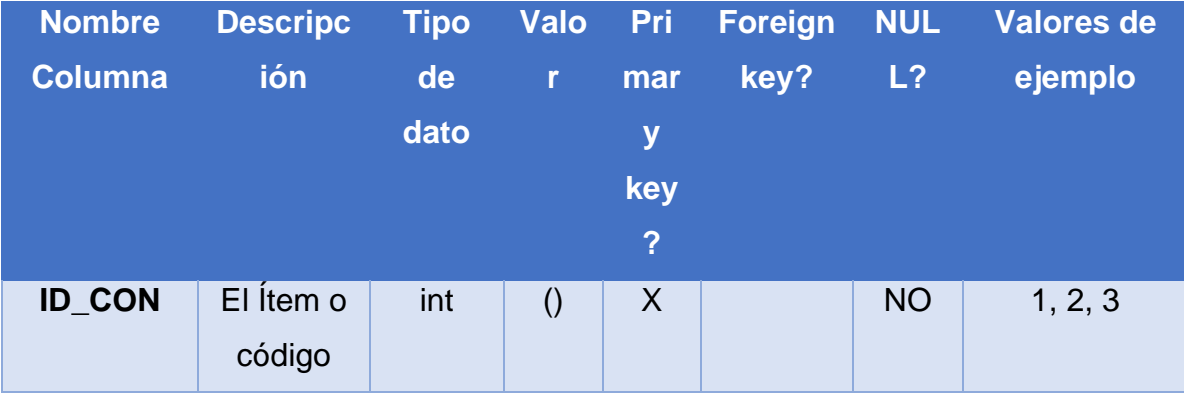

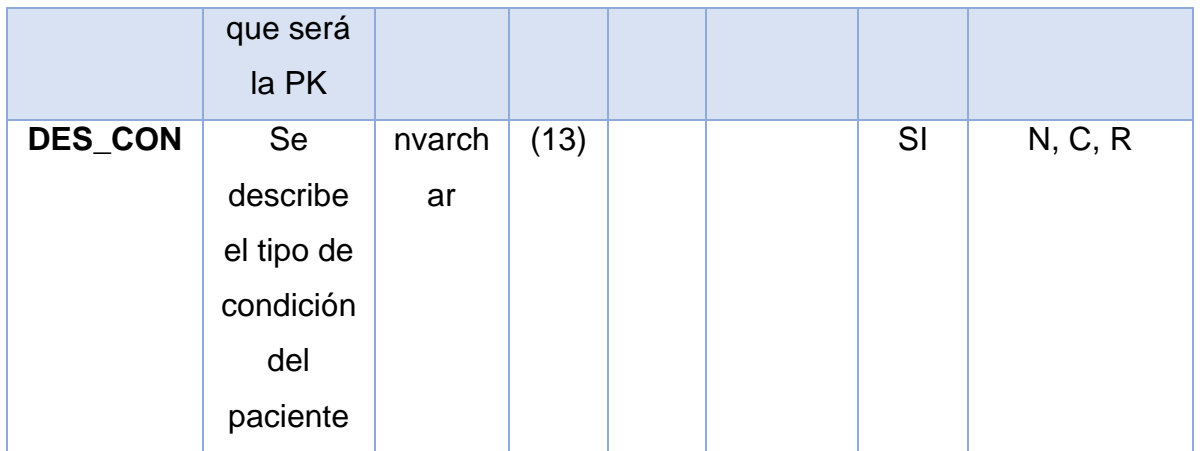

# Tabla Nº26: Modelo Dimensional por financiador

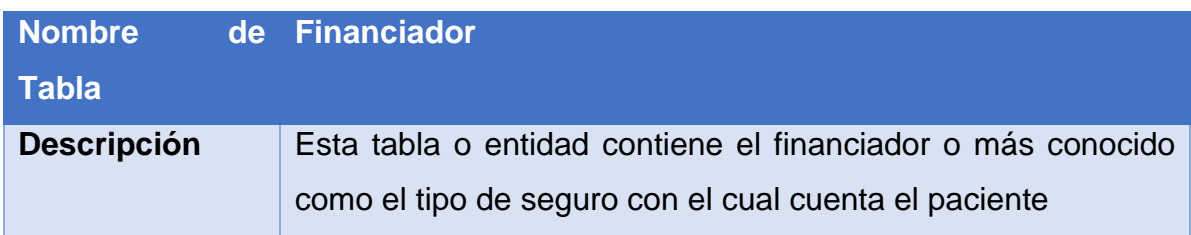

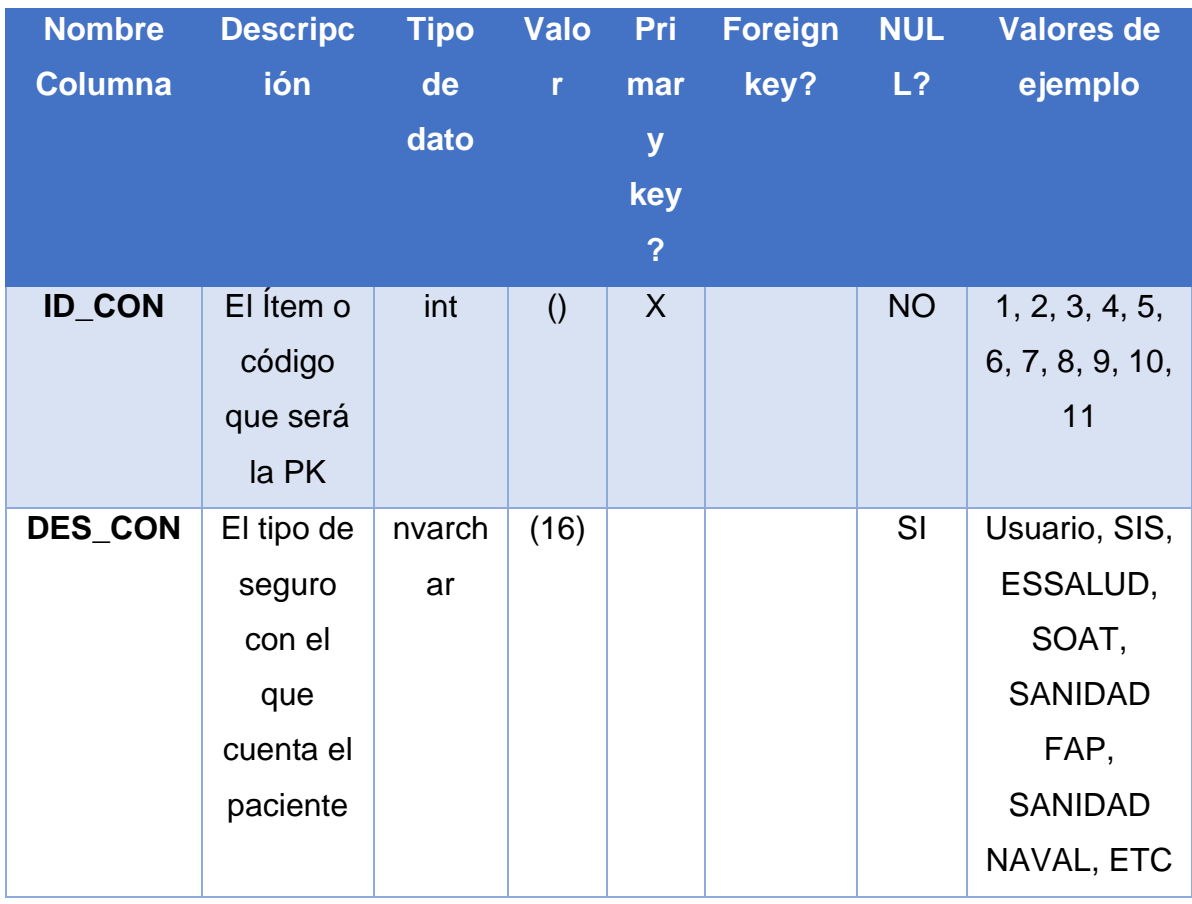

# Tabla Nº27: Modelo Dimensional por UPS

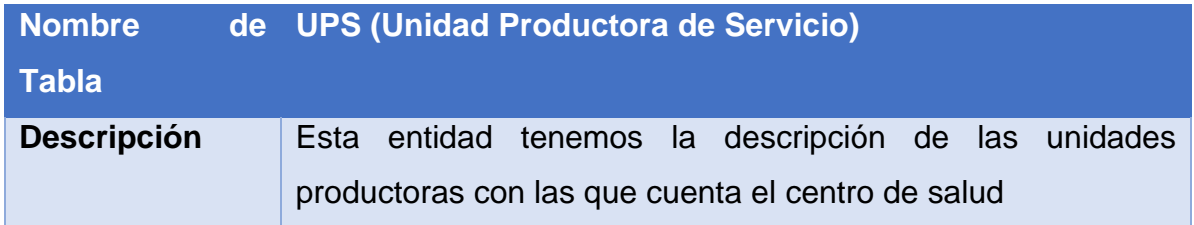

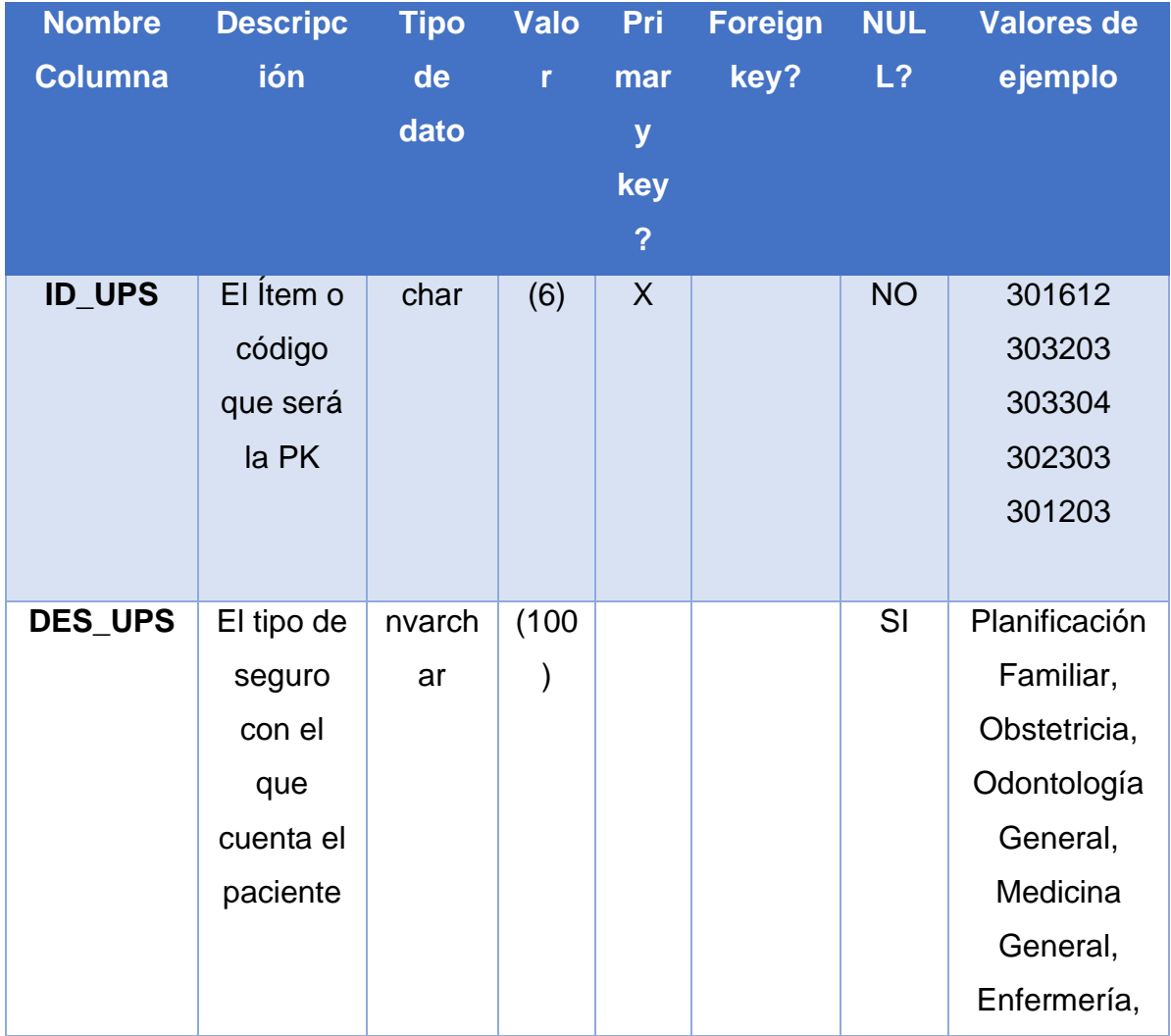

# Tabla Nº28: Modelo Dimensional por Personal

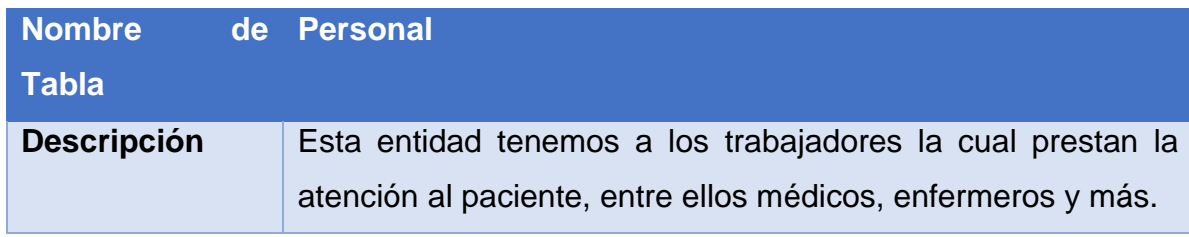

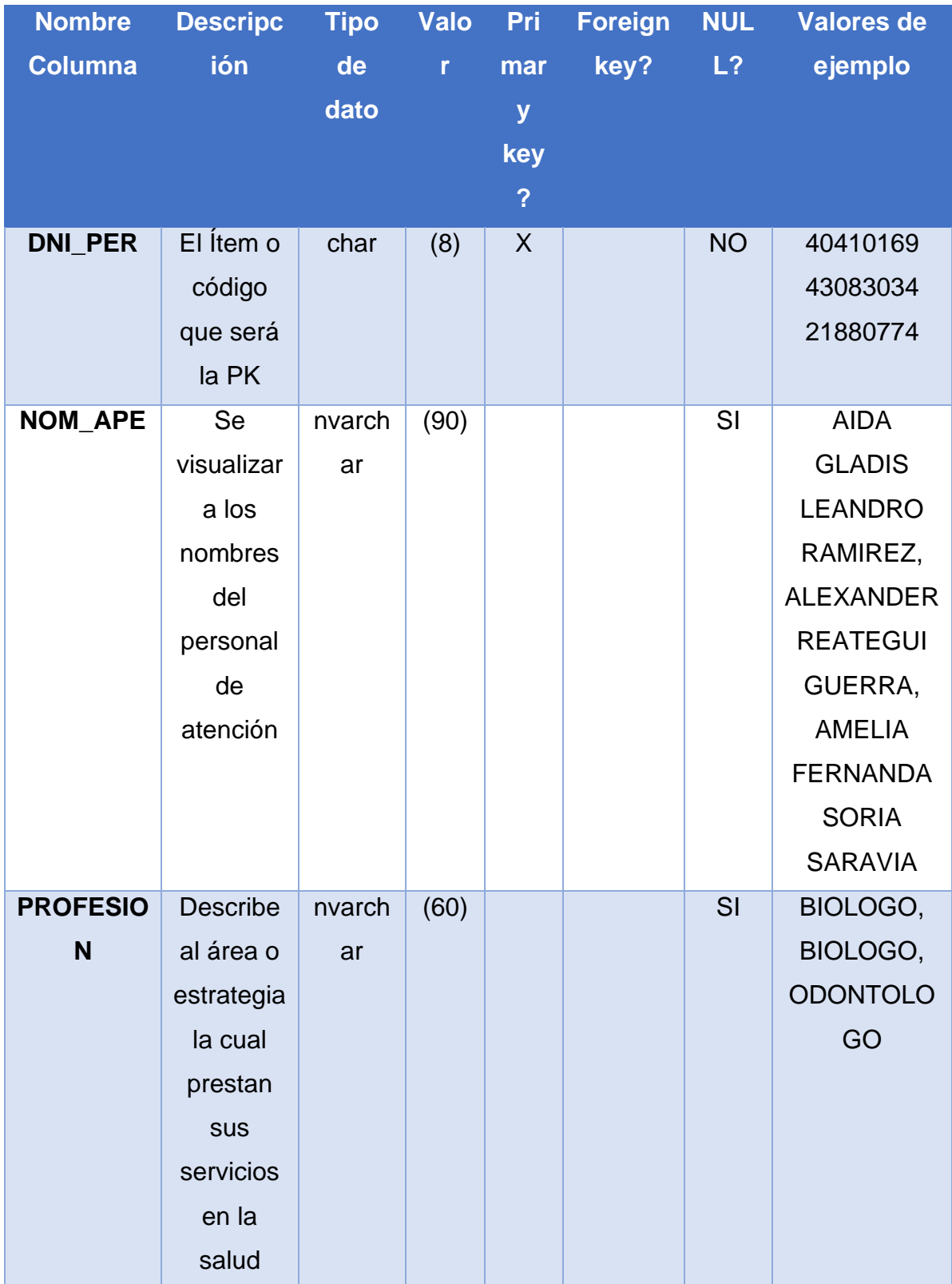

# Tabla Nº29: Modelo Dimensional por Paciente

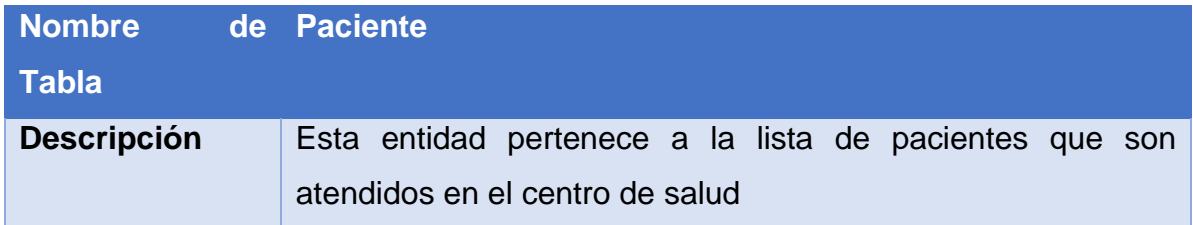

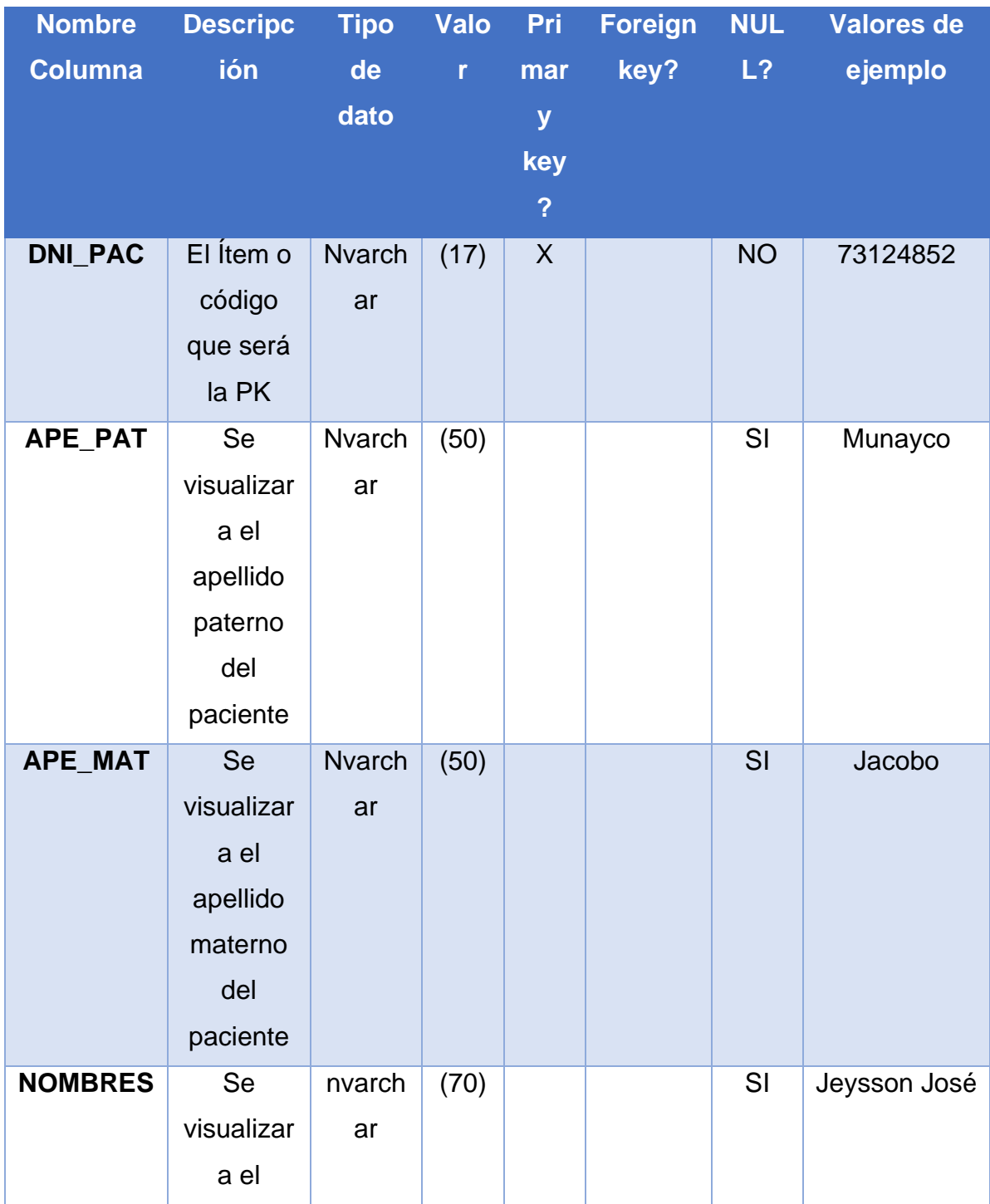

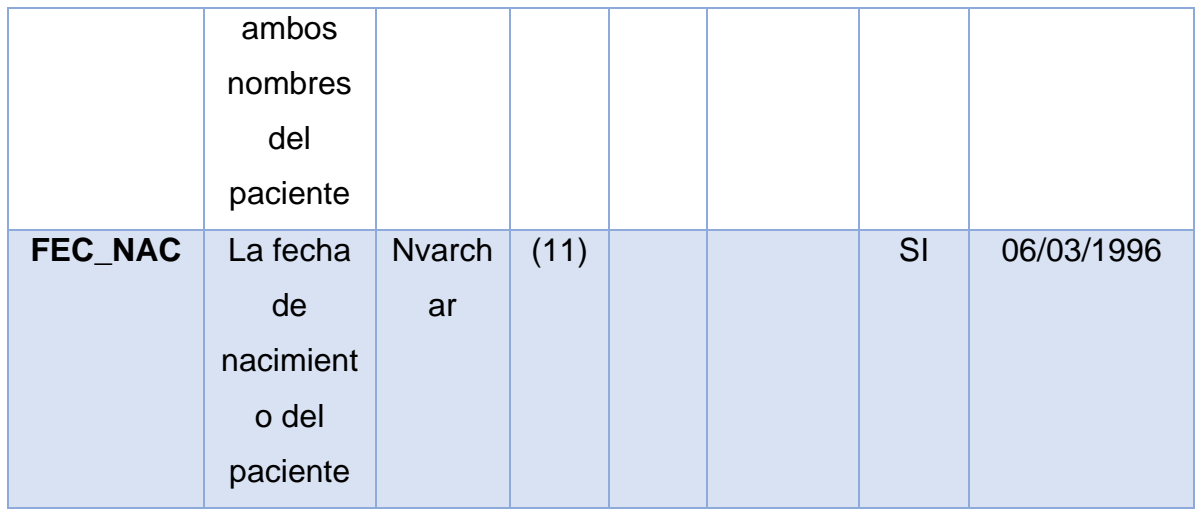

# Tabla Nº30: Modelo Dimensional por atenciones

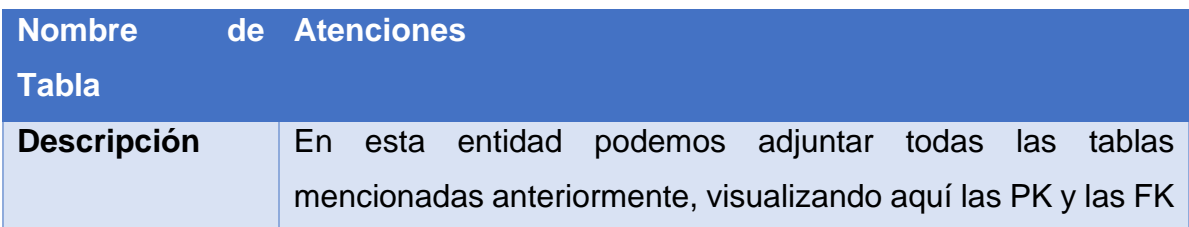

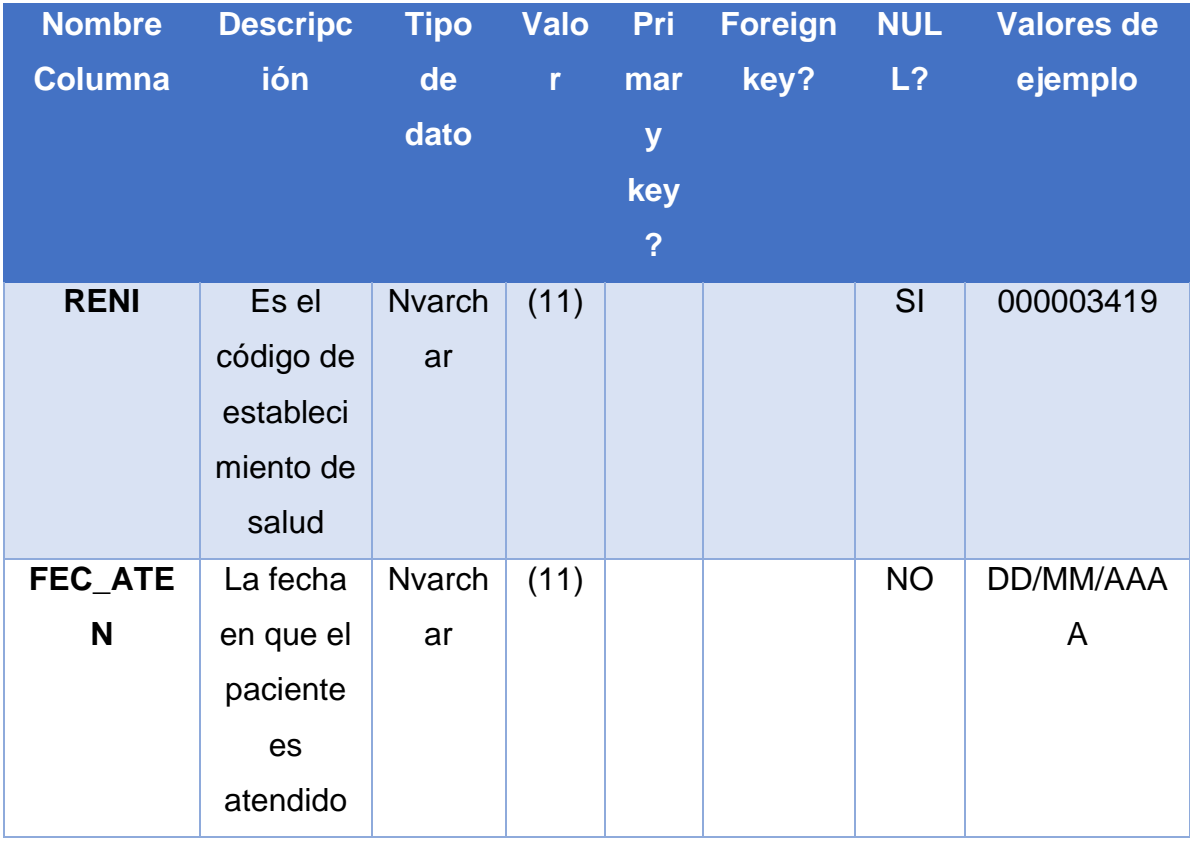

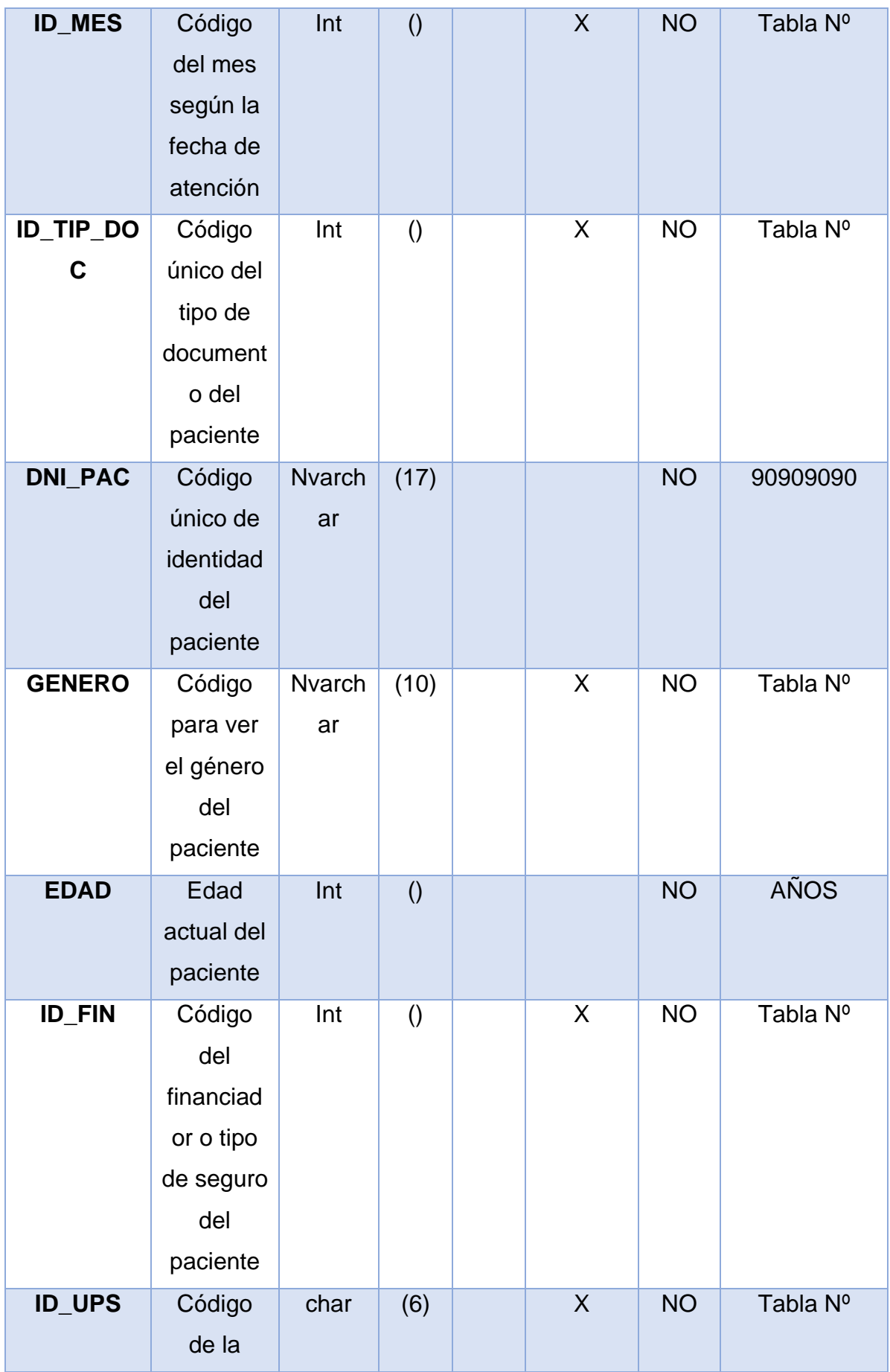

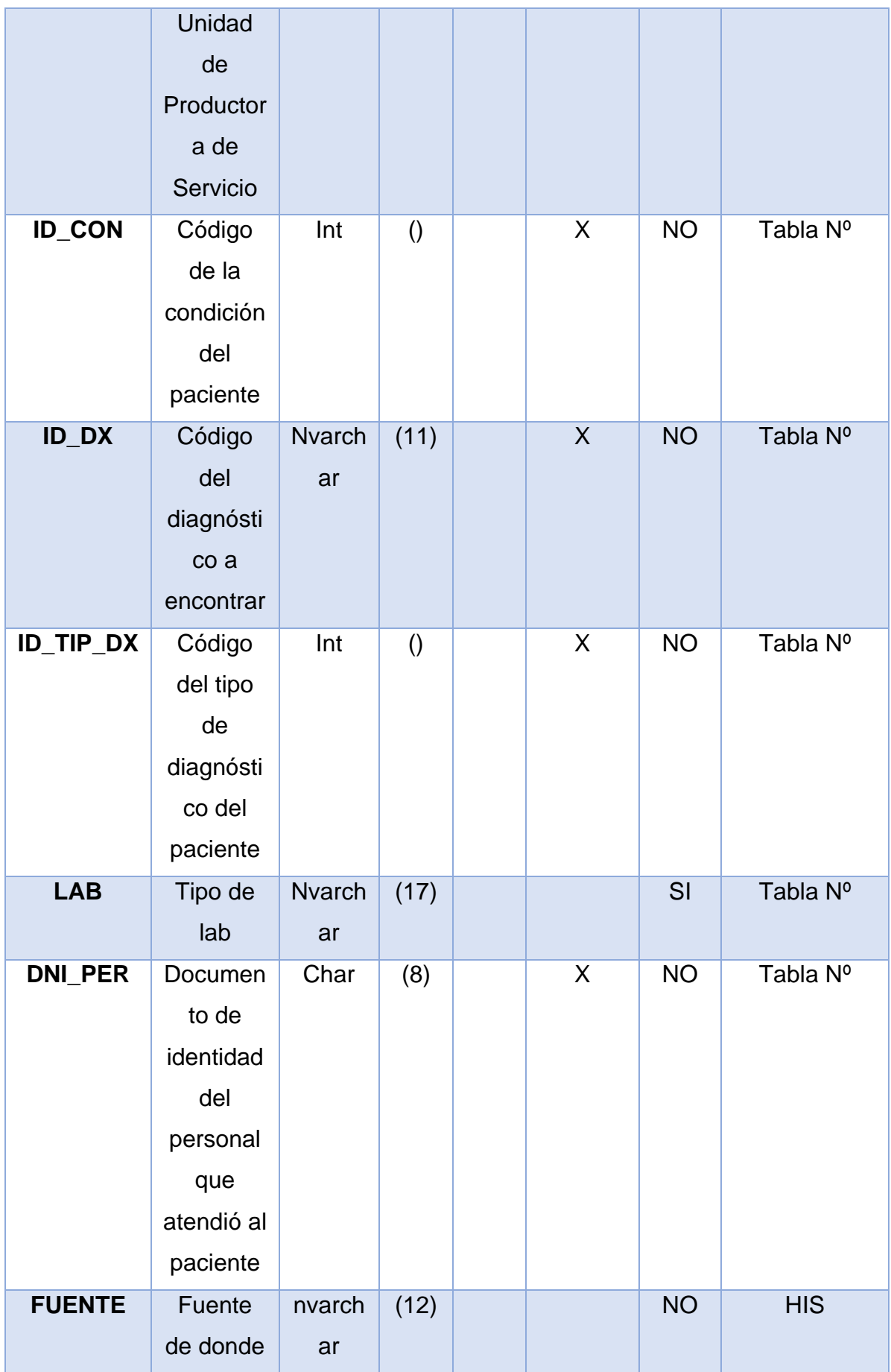

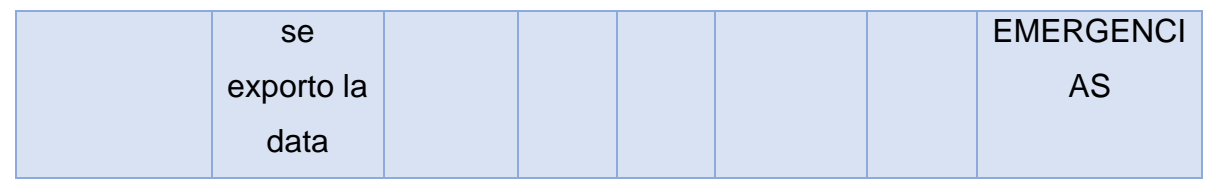

### • **Implementar el modelo dimensional detallado**

Este punto completaremos la información del paso anterior, en la cual se mostrará el modelo dimensional ya con sus entidades, atributos y con sus relaciones indicadas, mostrados las PK (Primary key) y FK (Foreign Key)

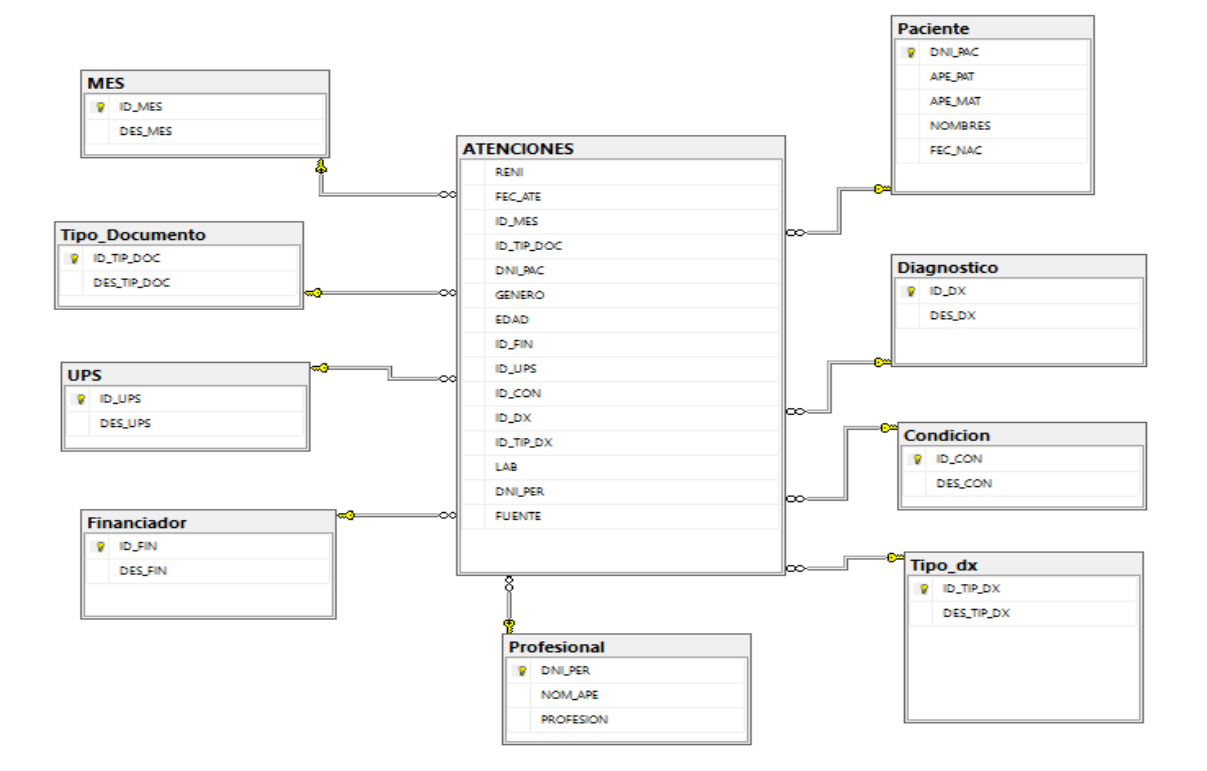

**Figura Nº27: Modelo BD dimensional**

#### • **Prueba del Modelo**

En este punto como ya tenemos estable nuestro modelo dimensional, visualizaremos algunas pruebas según los requerimientos mencionados anteriormente, dando prueba de que nuestra tabla de

hechos está realizada de una manera correcta con datos para luego poder otorgar los requerimientos solicitados:

# **R1: Reporte de Atención de pacientes por estrategias Figura Nº28: Reporte Nº de atenciones**

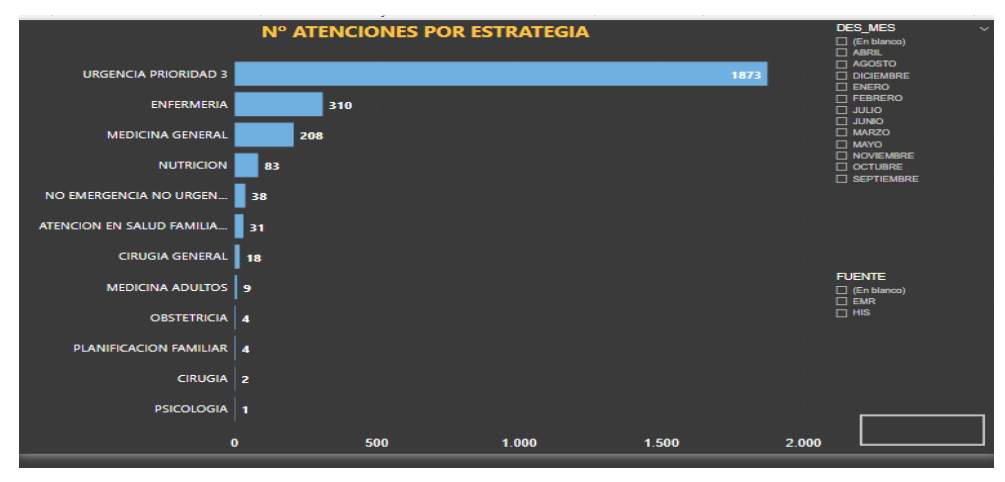

**R2: Reporte de atención de pacientes por personal de salud Figura Nº29: Reporte Nº de atenciones por personal**

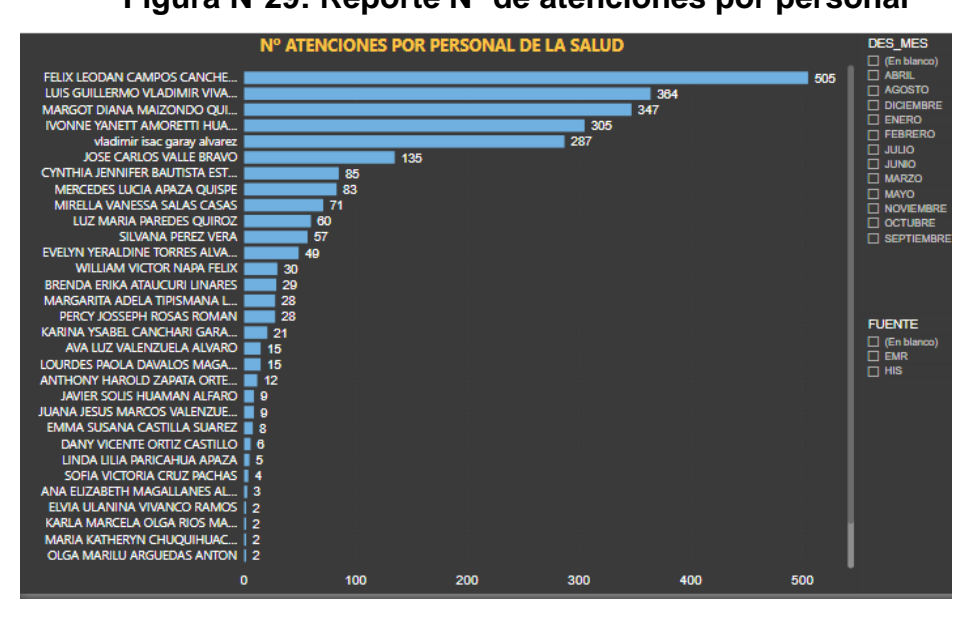

**R3: Reporte de atención por grupo etáreos**

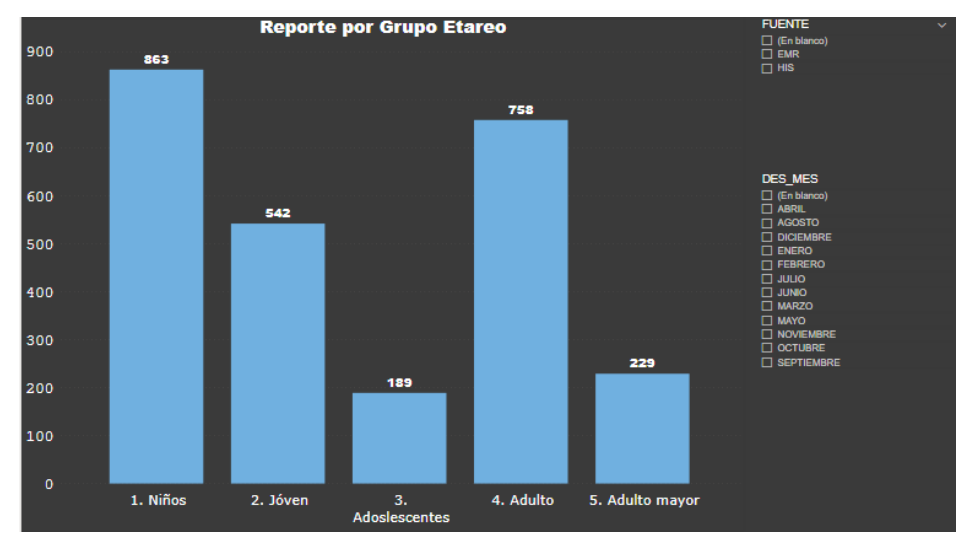

### **Figura Nº30: Reporte por Grupo etareo**

#### **Fase 3: Revisión y validación Modelo Dimensional**

En este tercer punto revisaremos y validaremos el modelo dimensional, para ello lo dividiremos en tres partes las cuales son:

#### • **Sistemas Información**

El sistema de información en un conjunto de datos que interactúan entre sí para obtener un resultado, en la cual vamos a administrar, recolectar, recuperar, procesar, almacenar y distribuir información importante para los procesos que se puedan presentar.

Para un sistema de información tenemos 4 componentes que los conforman las cuales son:

**La entrada:** Este punto nos menciona por donde se alimentarán nuestros datos, en este caso mencionaremos la exportación de la data web del Minsa la cual nos será útil para el procesado de los datos.

**El proceso:** Para el proceso utilizaremos la herramienta de Power bi como visualizador de reportes.

**Salida:** La salida serán los reportes que vamos a generar mediante el modelo dimensional que hemos creado en base a los datos exportados del Minsa.

**La retroalimentación:** La retroalimentación serán los datos que exportamos del Minsa, pero de manera consecutiva o mensual ya que el SQL será un motor de base de datos fundamental para la cantidad de datos almacenados que puedan existir.

### • **Usuarios Principales**

En este punto se mencionará la lista de los usuarios principales la cual estarán activamente interactuando con el datamart que sea creado:

- o Jefe de estadística
- o Auxiliares estadísticos

## • **Otras personas del negocio**

Como personas secundarias del negocio estarán interactuando solo el jefe del establecimiento a cargo, ya que los reportes estarán subidos a la web y así de donde este podrá visualizar los reportes para cualquier información que pueda requerir de manera inmediata.

## **Fase 4: Iteración final del diseño**

En esta última fase del modelado dimensional se dará un resumen de los documentos finales a presentarse, en la cual mencionaremos el orden en que se presentará:

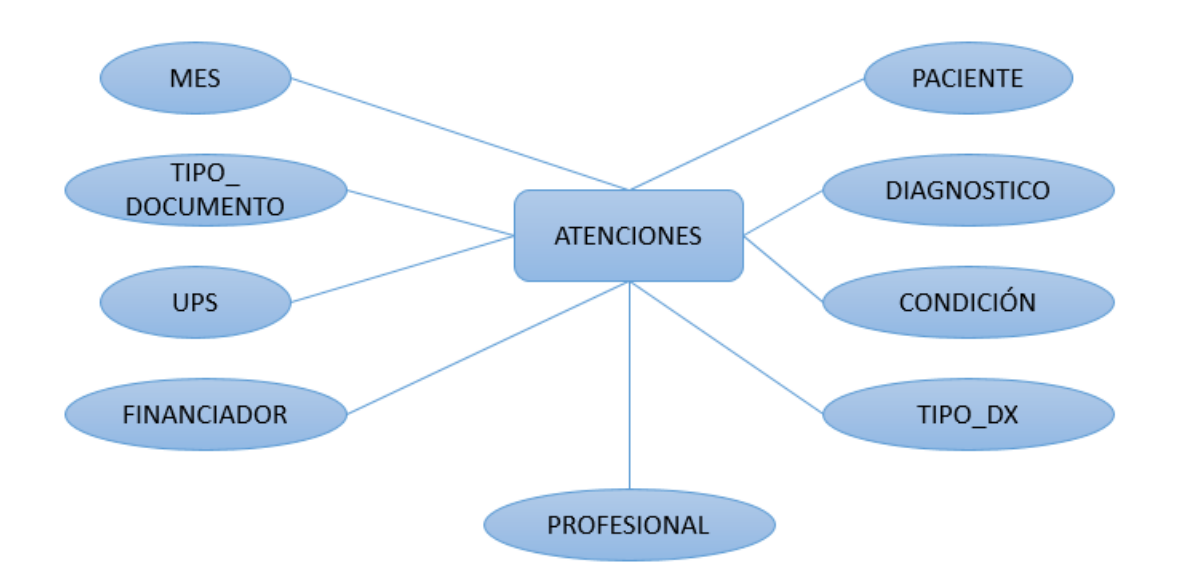

### • **Modelo de datos inicial de alto nivel Figura Nº31: Modelo de datos inicial de alto nivel**

#### • **Lista de atributos**

#### **Tabla Nº31: Atributos mes y UPS**

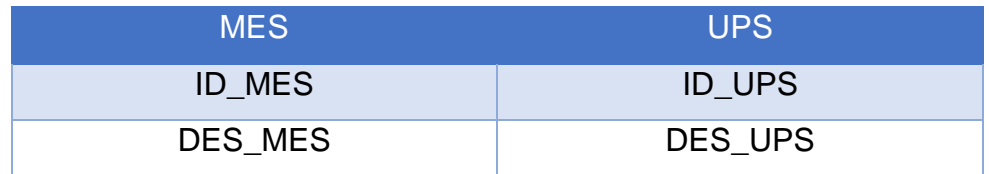

# **Tabla Nº32: Atributos financiador y tipo de documento**

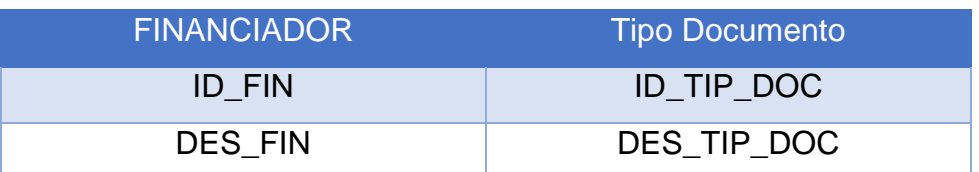

### **Tabla Nº33: Atributos Paciente y Profesional**

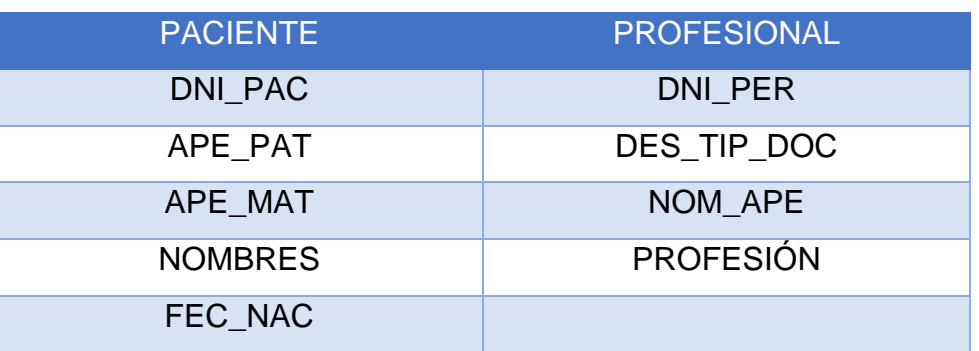

# **Tabla Nº34: Atributos Condición, Diagnostico y tipo de**

**diagnostico**

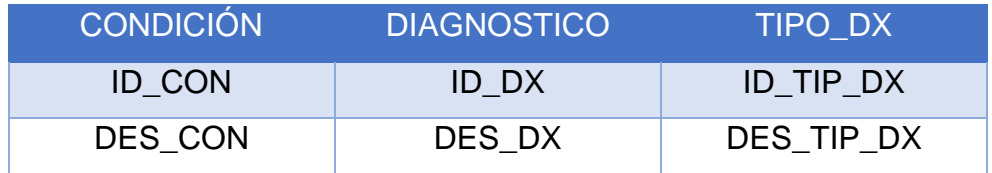

• **Diagrama de tabla de hechos**

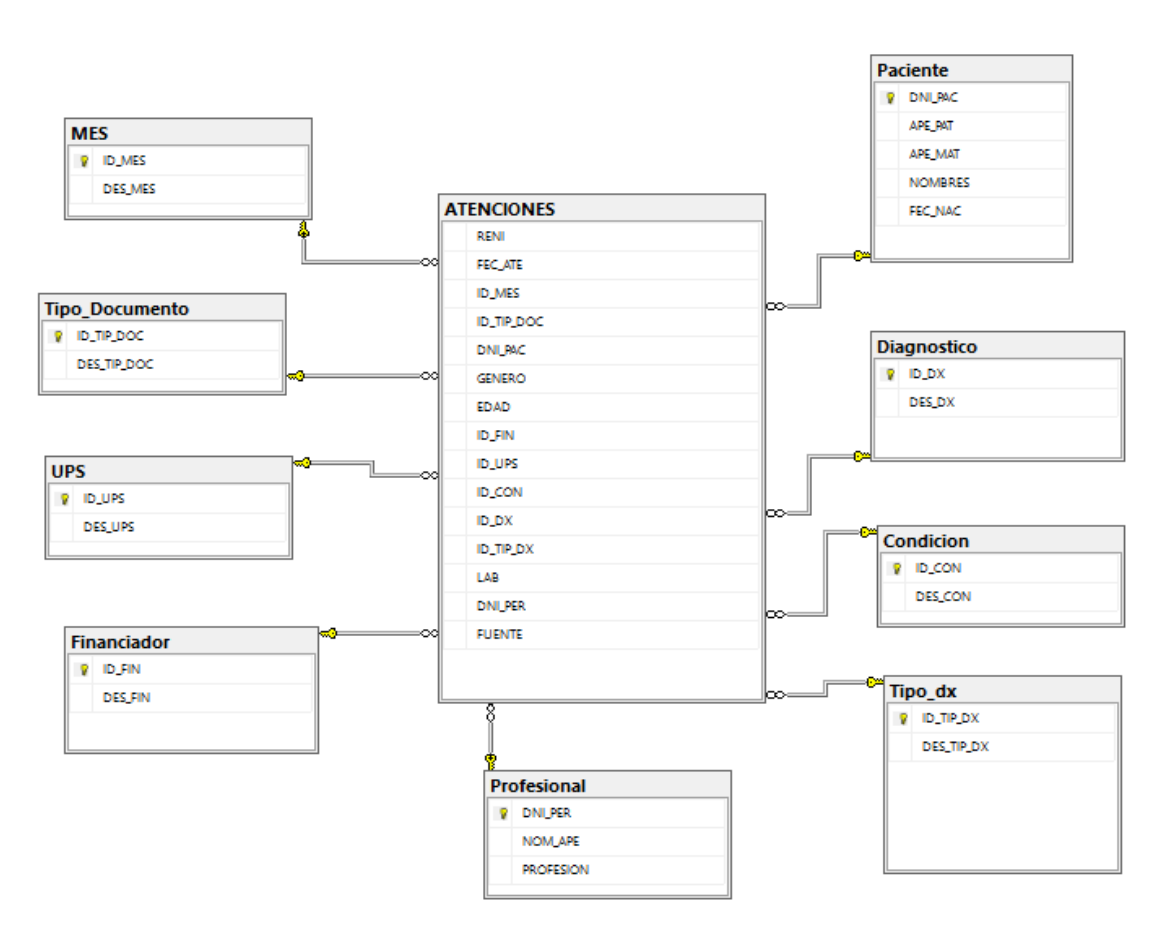

## **Figura Nº32: Diagrama de tabla de hechos**

#### • **Definición de campos de medida**

- o **Int:** El tipo de dato entero alberga números enteros pequeños, en la cual tiene un valor de 32 bits y pueden representarse en números enteros positivos o negativos.
- o **Char:** La medida char, almacena datos de carácter fijo, donde los datos también pueden ser alfanuméricos. Ejemplo: Si colocamos char (8) en este caso tomaremos los números del DNI que son exactamente 8 dígitos, el campo debe contener los 8 dígitos exacto, que pueden ser entre letras y números.
- o **Nvarchar:** El tipo de medida nvarchar almacena datos de carácter en un campo de longitud variable, donde los datos pueden ser alfanuméricos. Ejemplo: Si tenemos un atributo llamado nombres, y le colocamos nvarchar (20),

# • **Diagrama de tablas de dimensiones Figura Nº33: Diagrama de tablas de dimensiones**

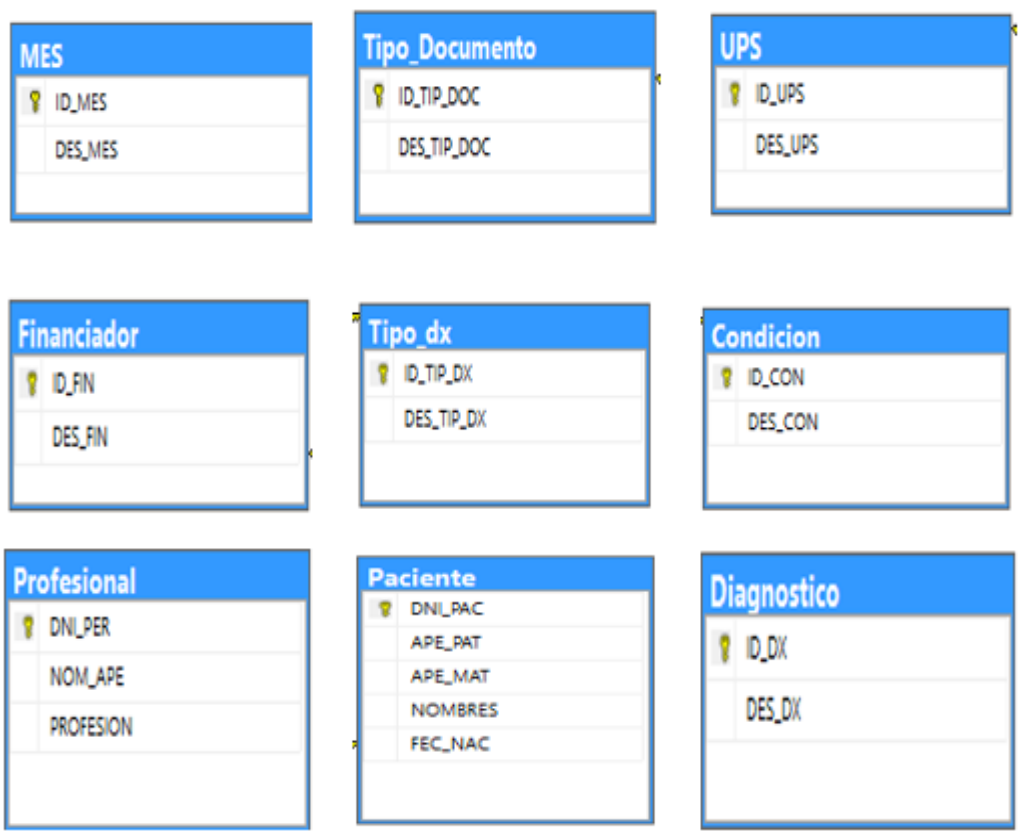

- **Descripción de los atributos de las dimensiones**
	- o **Dimensión 1: Mes**
		- **E ID MES:** Hace referencia al número según el mes.
		- **DES\_MES:** Nos muestra la descripción del número del mes.
	- o **Dimensión 2: Tipo documento**
		- **E ID TIP DOC:** Hace referencia a un numero la cual es relacionada con el tipo de documento.
		- **DES\_TIP\_DOC:** Es la descripción del tipo de documento según el ID que se nos muestre.
	- o **Dimensión 3: UPS**
		- **ID\_UPS:** Nos muestra un código de 6 dígitos que es la identidad del UPS.
		- **DES\_UPS:** Nos muestra la descripción según el ID\_UPS agregado.
	- o **Dimensión 4: Financiador**
		- **E** ID FIN: Este campo nos da un valor entero la cual mediante ello representa el tipo de financiador al que pertenece el paciente.
		- **DES\_FIN:** Muestra la descripción del Tipo de financiador que pueda ser el paciente que es atendido.
- o **Dimensión 5: Tipo\_dx**
	- **ID\_TIP\_DX:** Este en un dato de valor entero la cual nos representa el mediante un número el tipo de diagnóstico.
	- **DES\_TIP\_DX:** Nos muestra la descripción del tipo de diagnóstico.
- o **Dimensión 6: Condición**
	- **ID\_CON:** Este atributo también es un valor entero la cual está representado por tres números que hace referencia a las condiciones.
	- **DES\_CON:** Este atributo nos muestra la descripción de la condición según el número mostrado.
- o **Dimensión 7: Profesional**
	- **DNI\_PER:** Es un numero de 8 dígitos la cual representa la identidad del profesional a cargo en la atención.
	- **NOM\_APE:** Representa al nombre y apellido del personal en un solo campo.
	- **PROFESIÓN:** Nos muestra a que profesión pertenece el personal que está en su momento atendiendo.
- o **Dimensión 8: Paciente**
	- **EXEC:** Nos representa la identidad del paciente, pero este puede variar sus dígitos ya que hay personas que llegan con otro tipo de documento y constan de más de 8 dígitos.
	- **APE\_PAT:** Muestra el apellido paterno de la persona.
	- **APE MAT:** Muestra el apellido materno de la persona.
	- **NOMBRES:** Muestra los nombres que pueda tener la persona.
	- **EEC NAC:** Este atributo nos muestra la fecha de nacimiento de la persona atendida.
- o **Dimensión 9: Diagnostico**
	- **ID\_DX:** Es el código que hace referencia al diagnóstico que se le detecta al paciente.
	- **DES DX:** Es la descripción del código del diagnóstico.
- **Matriz DW (o DW Bus Matrix) Completa**

### **Tabla Nº35: Matriz Dw o bus**

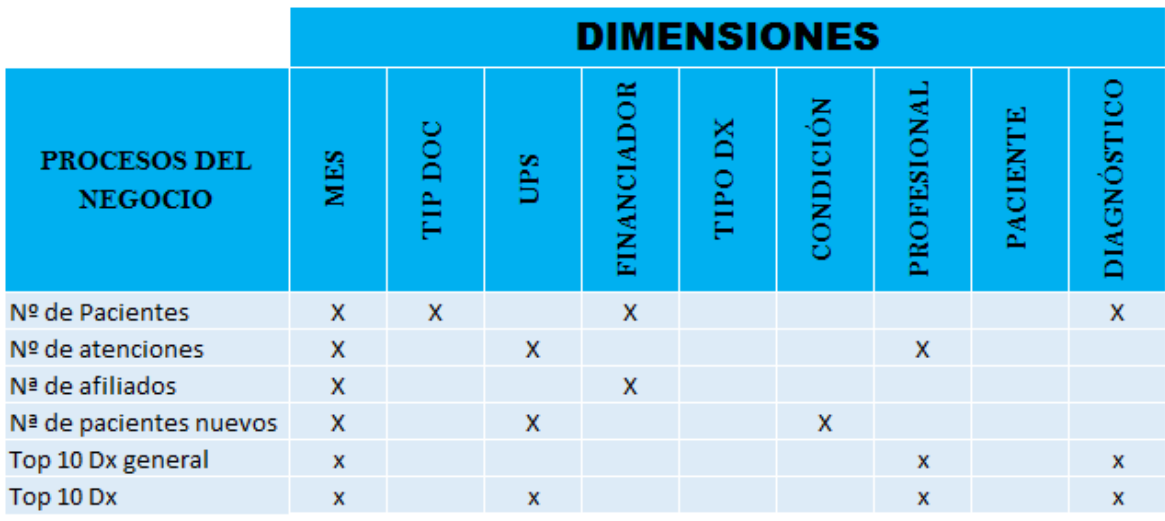

#### **1. Diseño Físico**

En esta tarea nos realizaremos las siguientes preguntas:

### • **¿Cómo puede determinar cuán grande será el sistema del datamart?**

La medida para verificar que tan grande pueda ser el datamart que realizaremos es visualizar las áreas específicas del negocio, en la cual observaremos donde se almacenan los datos que queremos obtener para la elaboración del datamart.

El datamart será alimentado de una fuente de información web.

# • **¿Cuáles son los factores que llevaran a una configuración más grande y más compleja?**

Los factores son los siguientes:

- o Cantidad de Información almacenada
- o Fuente de información
- o Áreas específicas del negocio
- o Herramienta a utilizar

# • **¿Cómo se debe configurar el sistema?** Para nuestro datamart la configuración del sistema seguirá un procedimiento factible para el uso del usuario en la cual los puntos son los siguientes:

- o Enlazar SQL con Power BI
- o Reportes automatizados
- **¿Cuánta memoria y servidores se necesitan? ¿Qué tipo de almacenamiento y procesadores?**

En temas de equipamiento físico Hardware se necesitará lo siguiente

para solo un servidor:

- o Un ordenador HP
- o Una memoria RAM 8GB
- o Disco Duro de 500 GB
- o Procesador Mayor a Intel i5 de decima generación
- **¿Cómo instalar el software en los servidores de desarrollo, prueba y producción?**

Para ello necesitaremos de dos softwares que son el SQL y el Power

BI, mencionaremos paso a paso la instalación de cada uno:

**SQL**

- o Descargaremos de la web el SQL de su preferencia
- o Ejecutaremos el software para su instalación correspondiente
- o Seguiremos lo pasos a seguir
- o Configuraremos los usuarios y contraseñas
- o Ejecutaremos el sistema

#### **Power BI**

- o Descargaremos el software desde la página oficial para el modo escritorio
- o Una vez terminada la descarga procederemos a la instalación de la misma
- o Doble click instalar
- o Verificar cada paso y presionar siguiente
- o Luego Finalizo y ya está el programa para trabajar
- **¿Qué necesitan instalar los diferentes miembros del equipo de DW/BI en sus estaciones de trabajo?**

No se va a requerir instalar nada ya que los reportes que vamos a generar serán colgados en la nube la cual los usuarios lo podrán utilizar de manera rápida la visualización de algún producto.

• **¿Cómo convertir el modelo de datos lógico en modelo de datos físico en la base de datos relacional?**

Para convertir el modelo lógico primero debemos de definir bien nuestras dimensiones con sus respectivos atributos, una vez culminado la obtención de las dimensiones, pasaremos a realizar la tabla de hechos, la cual tenga una unión con las dimensiones ya creada.

### • **¿Cómo conseguir un plan de indexación inicial?**

Para ello debemos visualizar las cantidades de tablas que tendremos para poder realizar nuestra base de datos, asignando de manera correcta los Primary Key y las Foreign Key

### **2. Diseño del ETL**

Este proceso ETL, consta en la Extracción, transformación y carga de los datos que se puedan obtener, su principal indicador es la calidad del dato. Para realizar el proceso del ETL pasaremos a desglosarlo para dar una mayor explicación modelándolo al diseño de nuestro datamart. Para la implementación seguiremos tres sencillos pasos:

#### **Paso 1: Extracción**

El primer paso antes de comenzar a organizar, es extraer los datos de las fuentes donde se encuentren almacenada la información, las fuentes pueden ser obtenidas de base de datos ya preinstaladas, almacenes de datos en la nube, información de un sistema web o escritorio y cualquier otra fuente de la que queremos obtener información a través del procesamiento analítico.

Una vez que hallamos consolidado la información, notaremos que cada fuente tiene su estructura en diferentes formatos, en este proceso debemos organizar los datos para adaptarse al proceso de transformación.

### **Pasos extracción ETL**

- **Compilar datos de fuentes relevantes** En este caso nuestras fuentes será de un sistema web y un sistema de escritorio la cual ambos tienen distintas estructuras.
- **Organiza los datos para que sean consistentes**
En este paso realizaremos la unificación de las estructuras para poder trabajar con ambas en un solo archivo.

### PERÚ Ministerio de **HISMINSA** alud Freeds Ingrese sus Credenciales EE  $\mathbb{I}$ Usuario : **Caracteria** Contraseña : **Album**a **OTHER** A I **FIFFEREE** NAME OF BRIDE Manuale m

### **Proceso Extracción BD HIS**

**1. Nos dirigimos a la página web de HISMINSA. Figura Nº34: Interfaz de HISMINSA**

**2. Iniciamos sesión y nos dirigimos hacia la pestaña exportar Figura Nº35: Modulo de catálogos** 

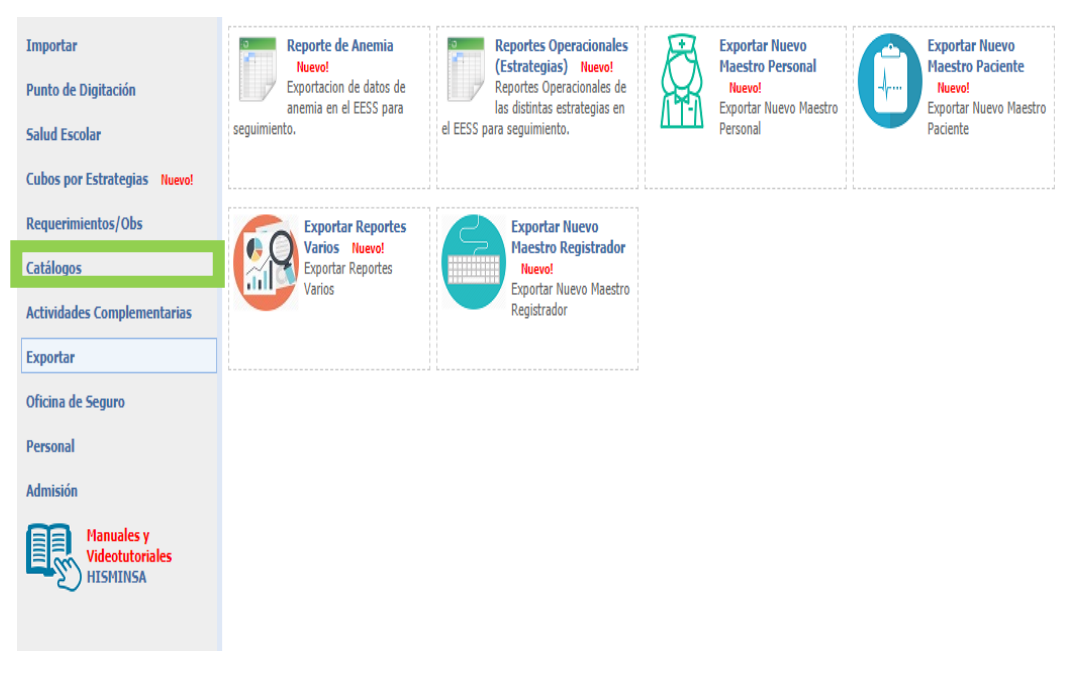

### **3. Exportamos y obtenemos el archivo Figura Nº36: Datos del HISMINSA**

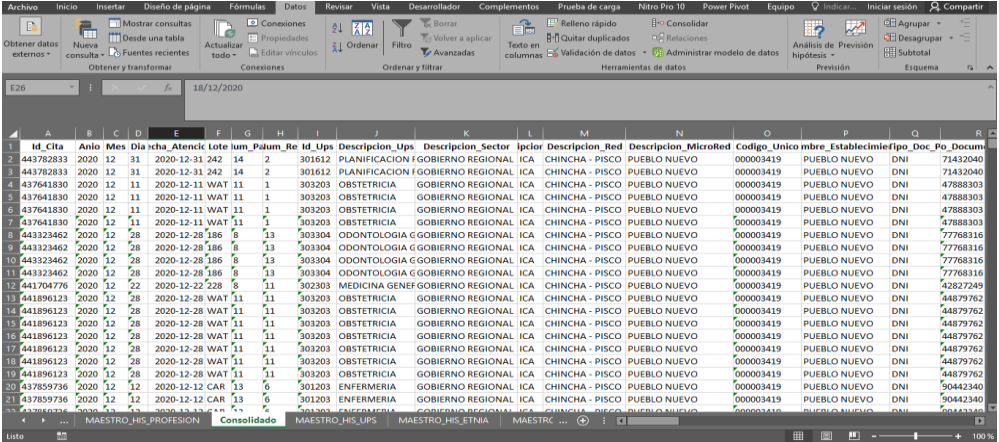

**Figura Nº37: Proceso Extracción BD EMERGENCIAS**

**1. Nos dirigimos a la unidad C**

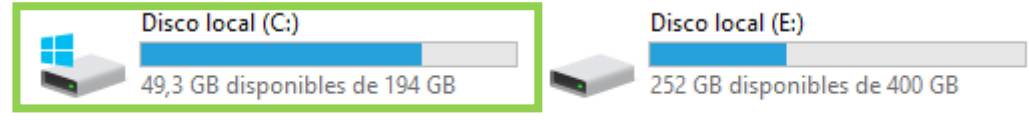

### **2. En la unidad C buscaremos la carpeta Sem\_Vfp**

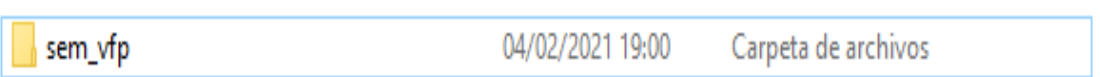

### **3. Abrimos y nos dirigimos a la carpeta Data**

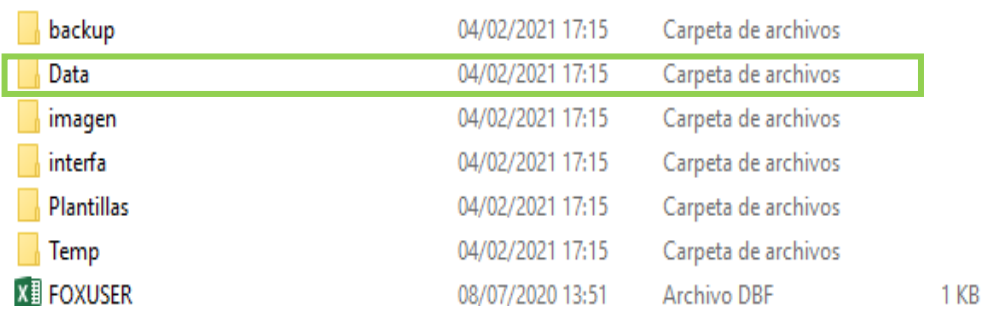

### **4. Seleccionamos el archivo llamado Emergencias DBF**

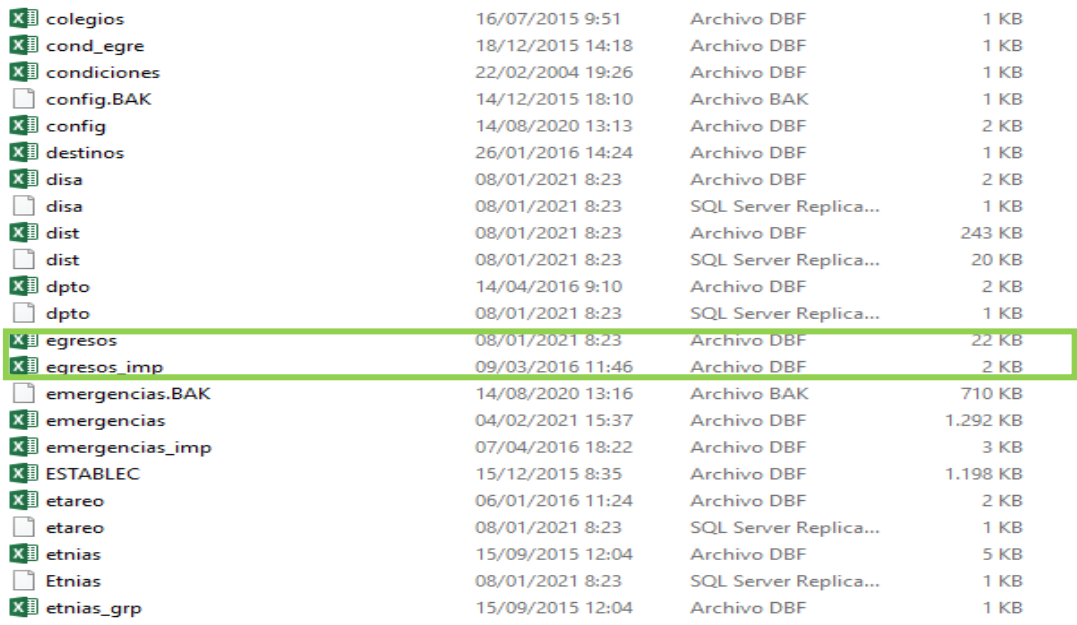

### **5. Abrimos el archivo y nos mostrara los datos**

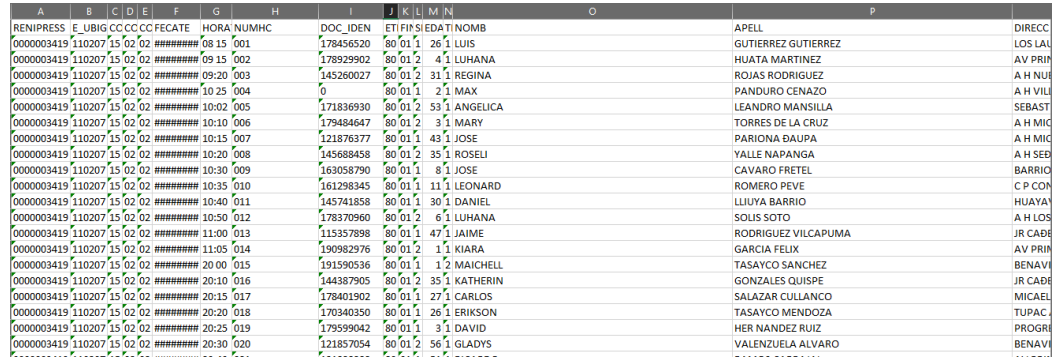

### **Paso 2: Transformación**

En este proceso del ETL en el almacén de datos incluye los siguientes pasos durante la transformación de los datos:

• **Convertir datos de acuerdo a los requerimientos del Negocio**

Para ello procederemos a convertir los datos en un solo Excel, ya sean valores enteros o valores de variables. Para ello verificaremos ambas bases de datos y verificaremos todos los campos para unificar los datos en los archivos obtenidos.

• **Reformatee los datos convertidos a un formato estándar para compatibilidad**

En este proceso es muy importante reformatear los datos ya que en Excel los datos al pasarlo a un sistema se modifican para ellos realizaremos en un Query la unificación de los datos.

### • **Limpiar los datos irrelevantes de los conjuntos de datos**

En este punto eliminaremos campos que no se utilizaran para el proceso del Datamart en la cual seguiremos tres simples pasos.

### o **Ordenar y filtrar datos**

Ordenaremos y filtraremos los datos dependiendo de la información que vamos a obtener.

### o **Borrar información**

Eliminaremos los campos que no utilizaremos para realizar el proceso de la unificación.

### o **Traducir cuando sea necesario**

Si el dato o los campos no cuenta con una unificación debemos tener una plantilla para poder leer los datos que vamos a seguir exportando

### **Figura Nº38: PROCESO DE TRANSFORMACIÓN**

### **1. Mostraremos los Excel a transformar** Ambos Excel procederemos a transformar en un solo Excel

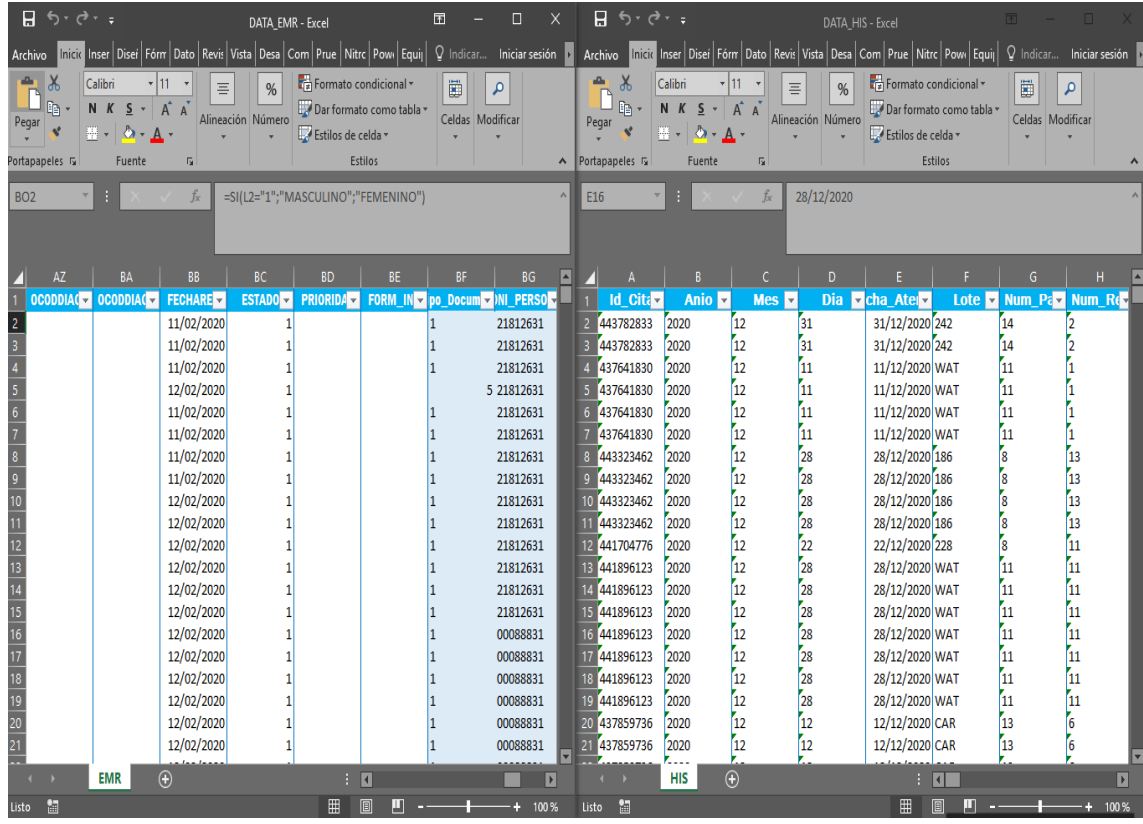

### **2. Unificaremos los encabezados**

En este paso unificaremos los datos donde solo queremos visualizar los datos más relevantes

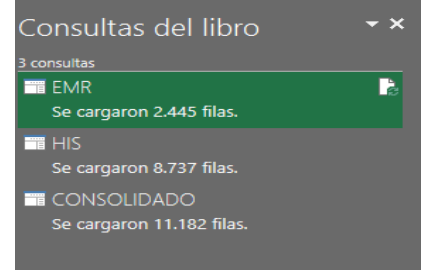

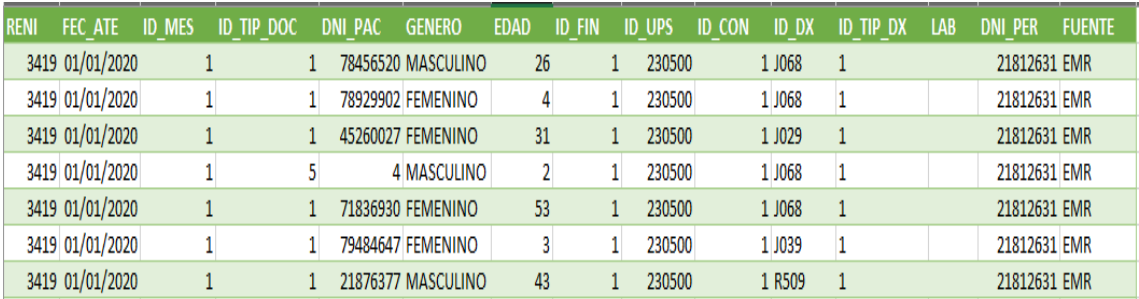

### **3. Realizaremos la eliminación y filtros en cada archivo**

Aquí visualizaremos los datos y los filtros que vamos a realizar para la unificación del archivo.

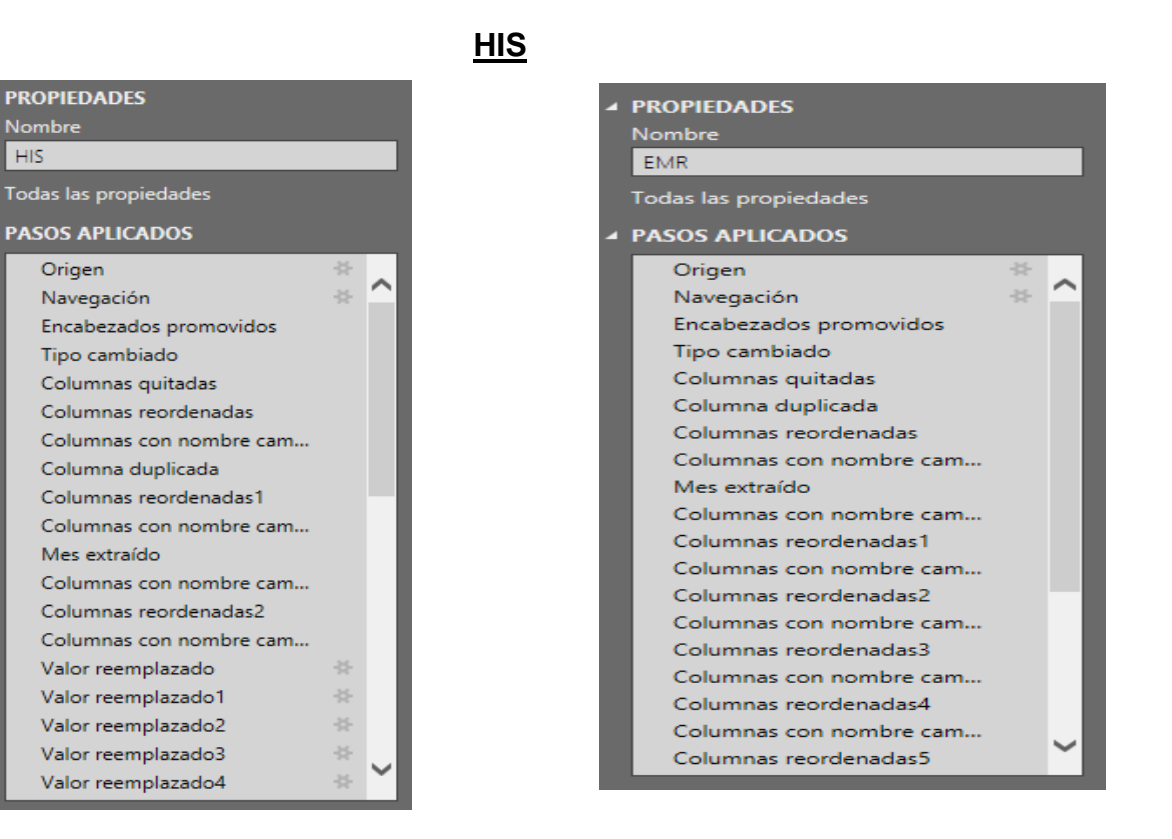

### **COMBINAMOS**

Combinamos ambos Excel consolidando los datos

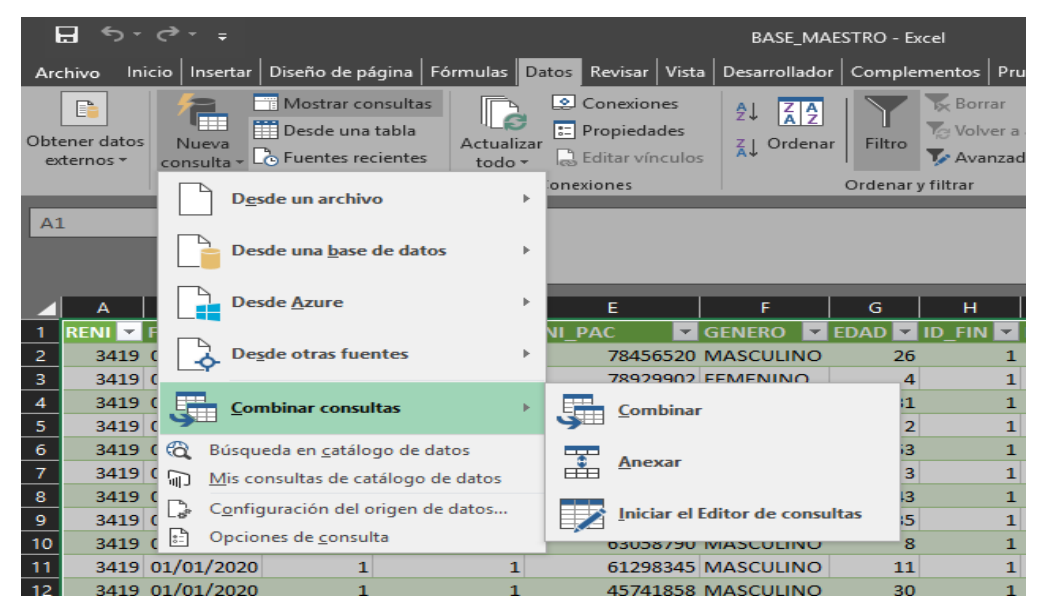

## **EXCEL CONSOLIDADO**

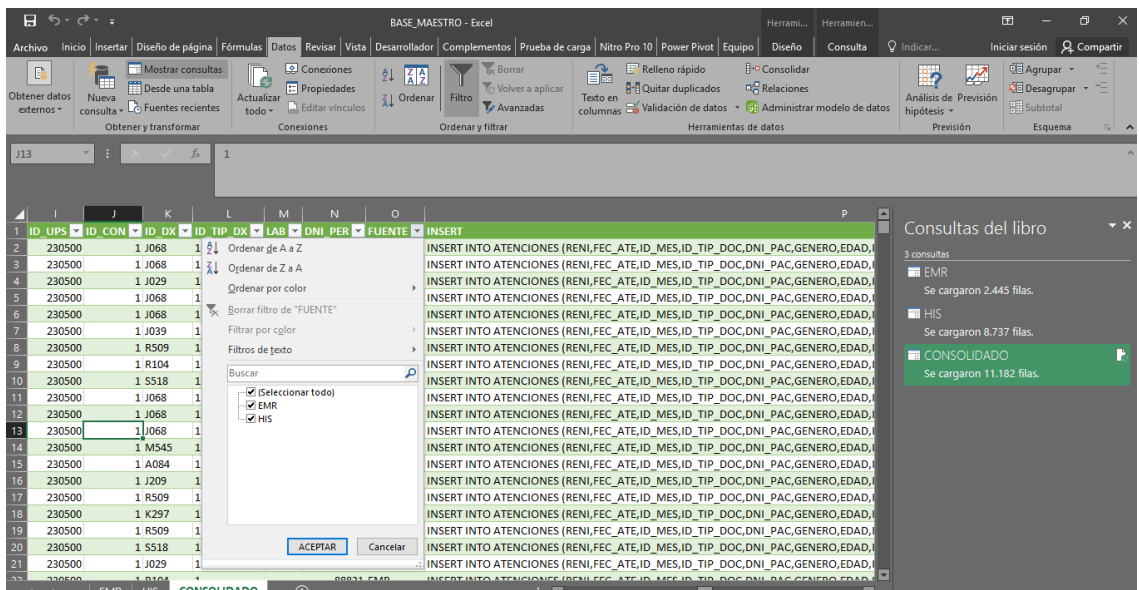

# **4. Una vez unificada realizamos el código SQL**

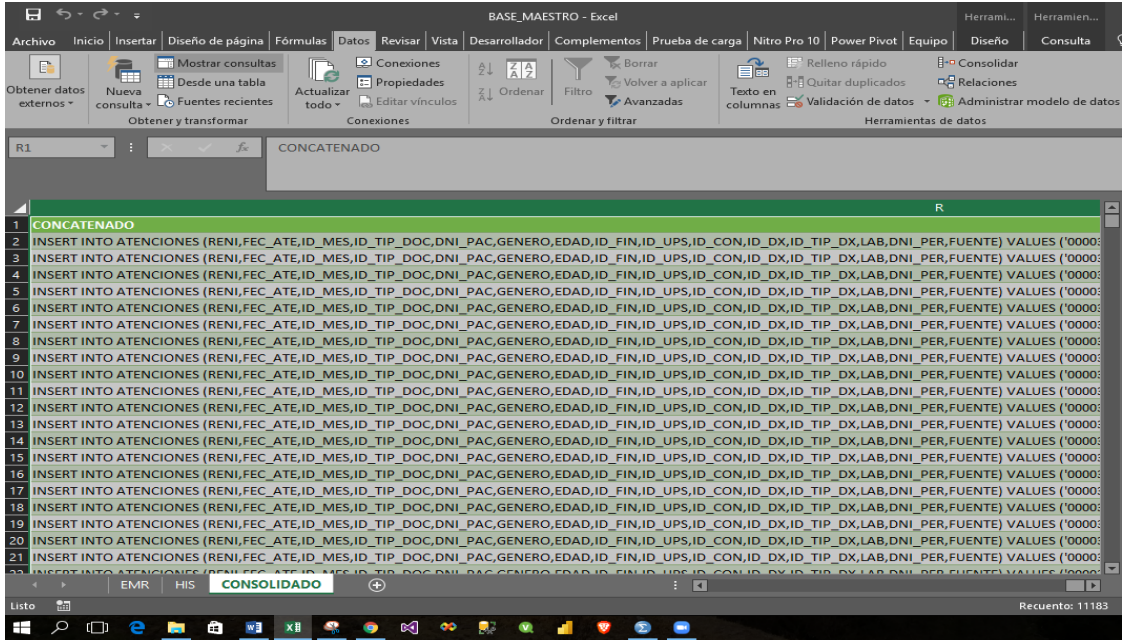

### **Paso 3: Load – Carga**

El paso final es el acto de cargar los conjuntos de datos de las fuentes que se han extraído y transformado anteriormente, para ello realizaremos dos formas de hacerlo:

- **Realizar una inserción de SQL**  Implica realizar la inserción de manera manual cada registro en la tabla de la base de datos.
- **Carga Masiva** Se realizará cuando tenemos conjuntos de datos que están seguro que no contengan errores.

### **PASOS DE CARGA ETL**

- Cargar conjuntos de datos bien transformados a través de la carga a granel
- Cargar conjuntos de datos cuestionables a través de inserciones SQL

### **Figura Nº39: PROCESO CARGA**

**1. Abriremos el SQL y creamos un New Query**

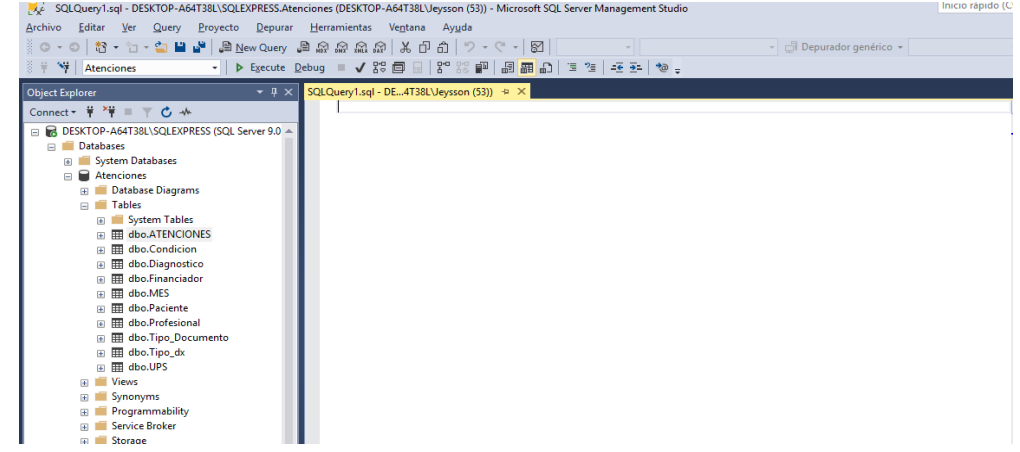

## **2. Abriremos el Excel unificado y copiaremos el campo CONCATENADO y ejecutamos**

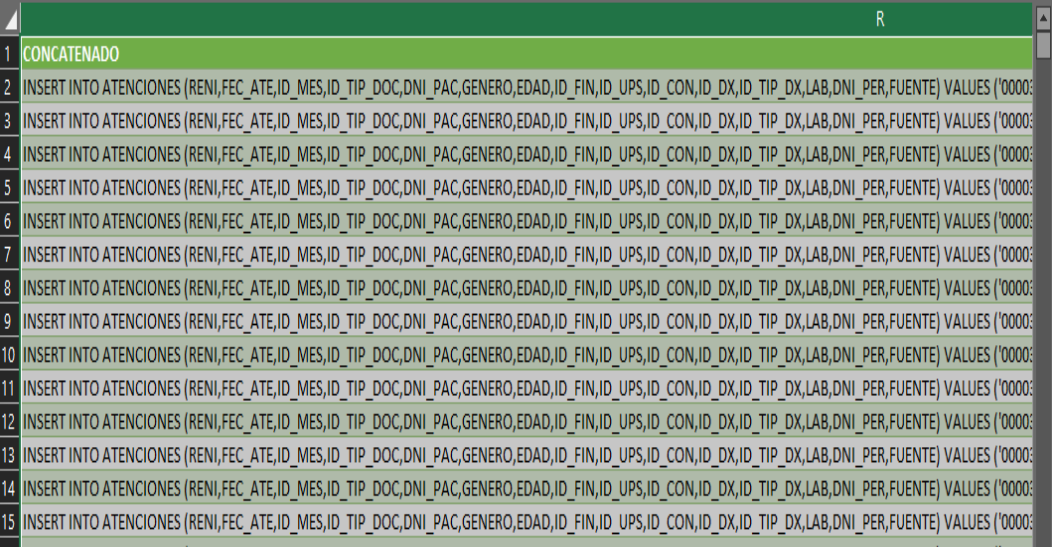

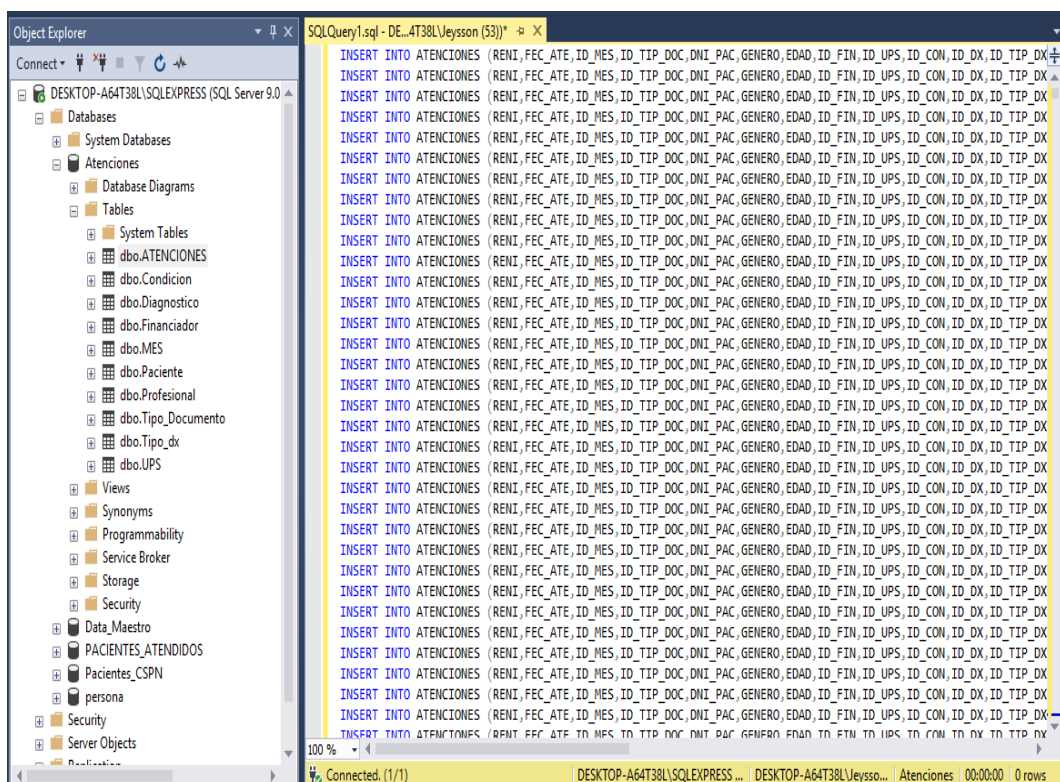

**3. Realizamos la consulta en SQL y verificaremos que se hallan cargado los datos**

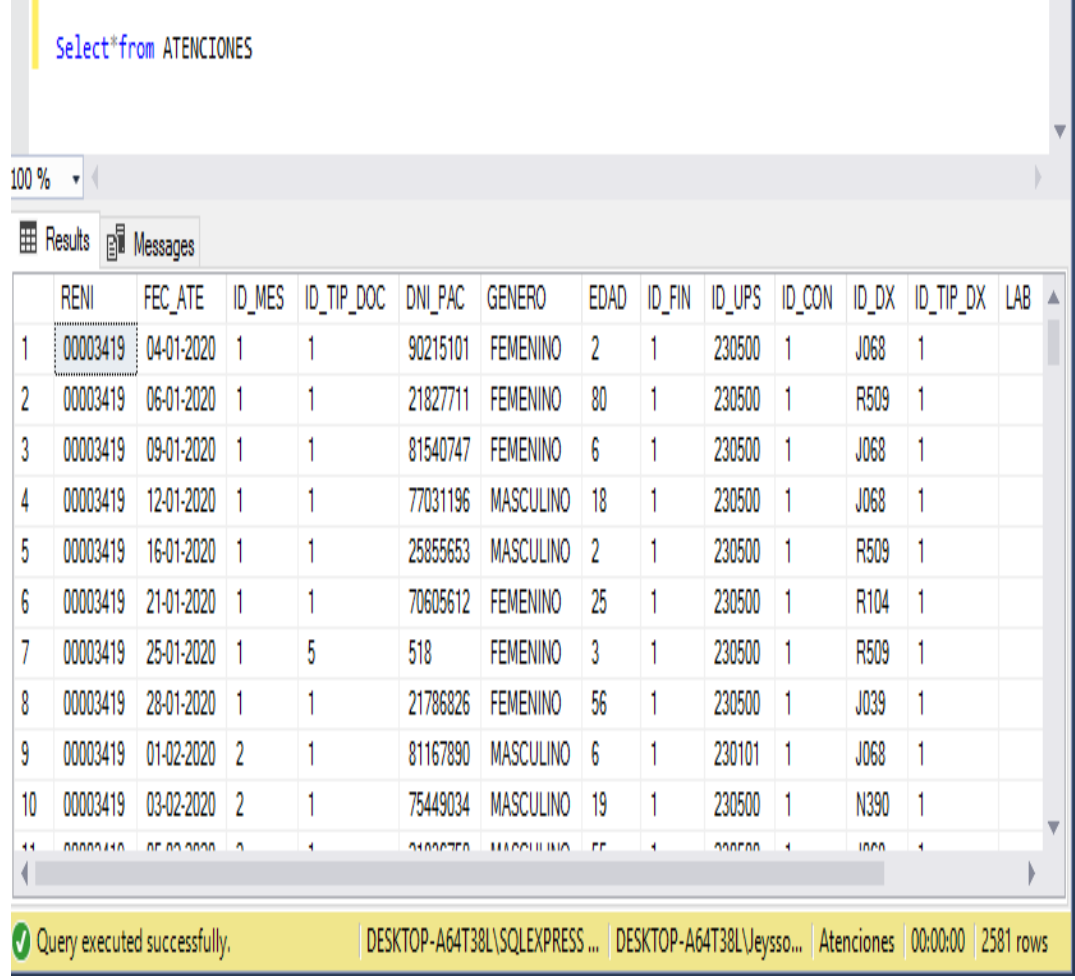

### TABLA DE EVALUACIÓN DE EXPERTOS

### Figura Nº40: Tabla de Evaluaciones

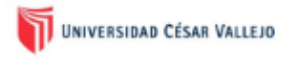

### **TABLA DE EVALUACIÓN DE EXPERTOS**

Apellidos y Nombres del Experto: SAAVEDRA JIMENEZ ROBERT ROY

Titulo y Grado: MAGISTER EN DIRECCION Y GESTION DE EMPRESAS

Universidad que labora: UCV

Fecha: 20/03/2021

#### TÍTULO DEL PROYECTO DE INVESTIGACIÓN:

#### DATA MART PARA LA MEDICIÓN DE MORBILIDAD Y CASOS DE TBC EN EL CENTRO DE SALUD PUEBLO NUEVO

#### Evaluación de Metodologías de Desarrollo del Datamart

Mediante la tabla de evaluación de experto, usted tiene la facultad de calificar las metodologías consideradas para el desarrollo de software, mediante una serie de criterios en una escala del 1 al 5, siendo:

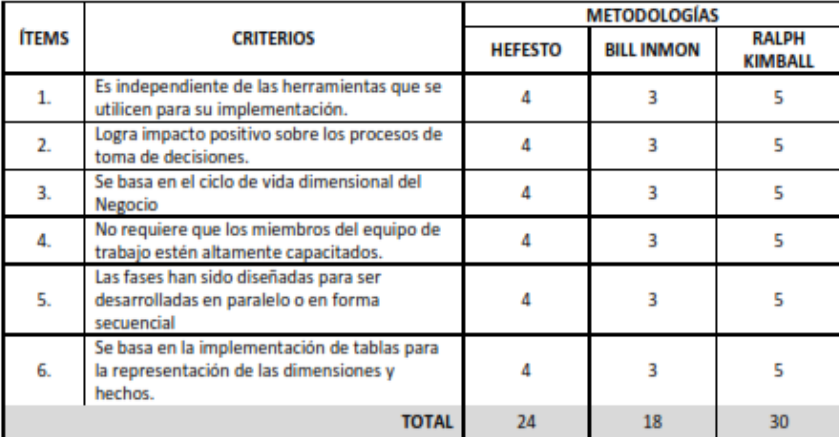

(1) MUY MALO, (2) MALO, (3) REGULAR, (4) BUENO, (5) MUY BUENO

Observaciones y/o Sugerencias:

Quil

Firma del Experto

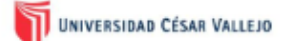

#### **TABLA DE EVALUACIÓN DE EXPERTOS**

Apellidos y Nombres del Experto: \_\_\_\_ BERMEJO TERRONES HENRY PAÚL

Título y Grado: \_\_MAESTRO EN INGENIERÍA DE SISTEMAS CON MENCIÓN EN TI\_\_\_

Universidad que labora: \_\_\_\_\_ UNIVERSIDAD CÉSAR VALLEJO\_\_\_

Fecha: 11 / 03 / 2021

#### TÍTULO DEL PROYECTO DE INVESTIGACIÓN:

#### DATA MART PARA LA MEDICIÓN DE MORBILIDAD Y CASOS DE TBC EN EL CENTRO DE SALUD PUEBLO NUEVO

#### Evaluación de Metodologías de Desarrollo del Datamart

Mediante la tabla de evaluación de experto, usted tiene la facultad de calificar las metodologías consideradas para el desarrollo de software, mediante una serie de criterios en una escala del 1 al 5, siendo:

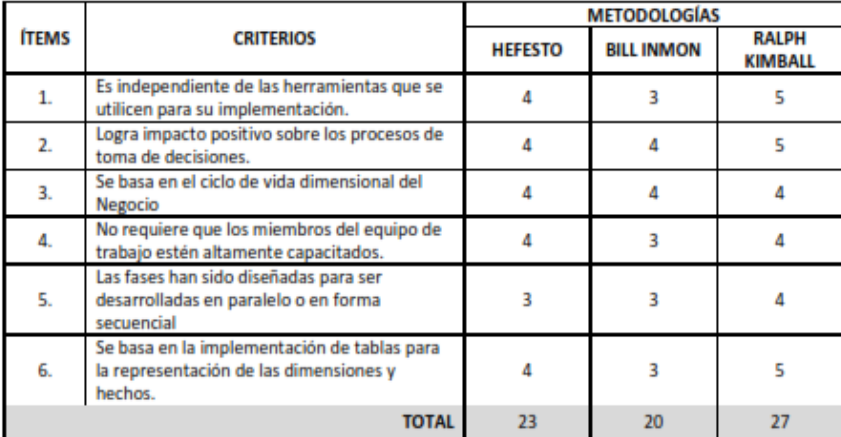

(1) MUY MALO, (2) MALO, (3) REGULAR, (4) BUENO, (5) MUY BUENO

Observaciones y/o Sugerencias:

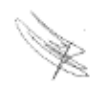

Firma del Experto

## Figura Nº41: FICHAS DE REGISTROS

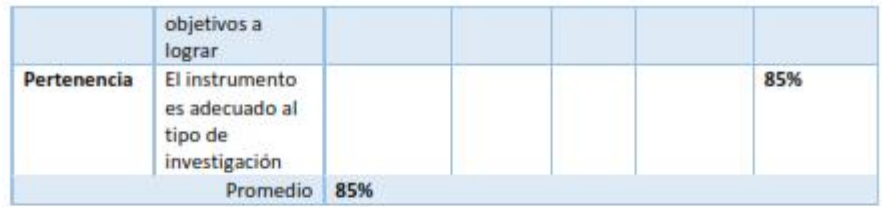

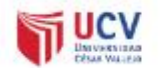

**VALIDACION DE INSTRUMENTO** 

Título de Tesis : Data Mart para la medición de morbilidad y casos de TBC en el Centro de Salud Pueblo Nuevo

Autora

Nombre del Instrumento de Evaluación: Ficha de Registro

: Munayco Jacobo, Jeysson José

Indicador : Nivel de eficiencia

#### Datos del Experto:

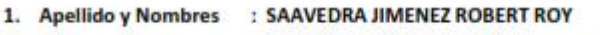

- 
- 
- 2. Cargo : DOCENTE DE INVESTIGACION<br>3. Título y/o Grado : MAGISTER EN GESTION Y DIRECCION DE EMPRESAS
- 4. Fecha
- $: 05/03/2021$

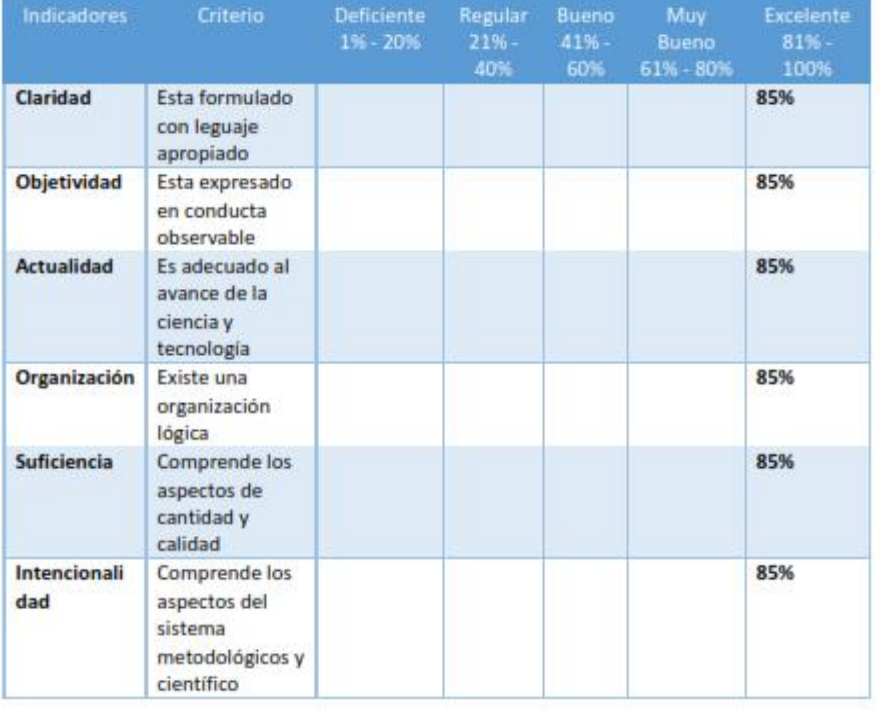

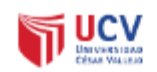

#### **VALIDACION DE INSTRUMENTO**

Título de Tesis : Data Mart para la medición de morbilidad y casos de TBC en el Centro de Salud Pueblo Nuevo

**Autora** : Munayco Jacobo, Jeysson José

Nombre del Instrumento de Evaluación: Ficha de Registro

Indicador : Productividad de Reportes

**Datos del Experto:** 

- 1. Apellido y Nombres : SAAVEDRA JIMENEZ ROBERT ROY
- 2. Cargo : DOCENTE DE INVESTIGACION
- 3. Título y/o Grado : MAGISTER EN GESTION Y DIRECCION DE EMPRESAS
- 4. Fecha
	- : 05/03/2021

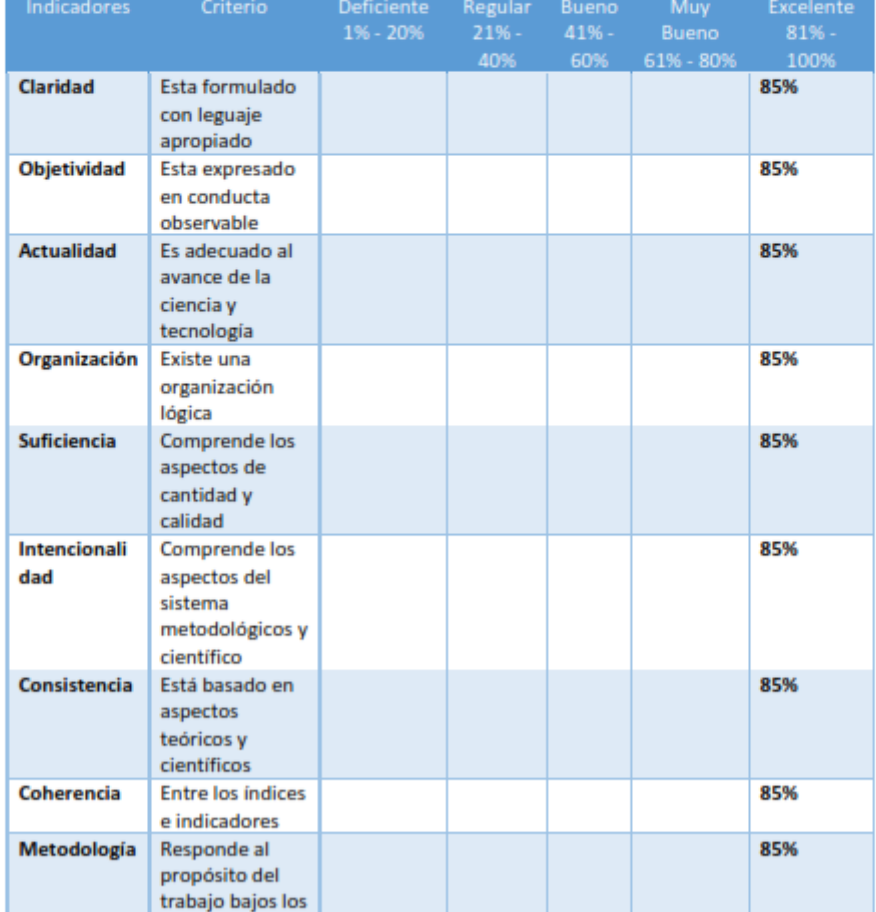

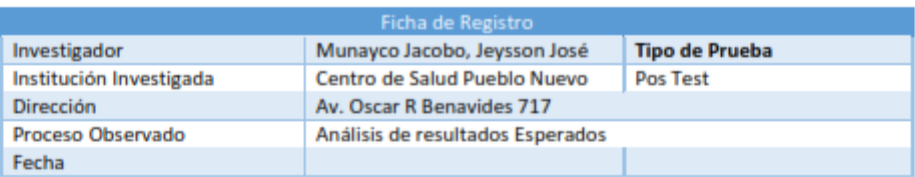

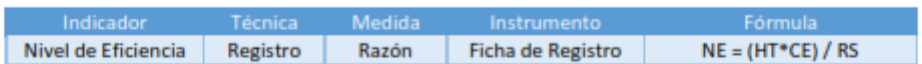

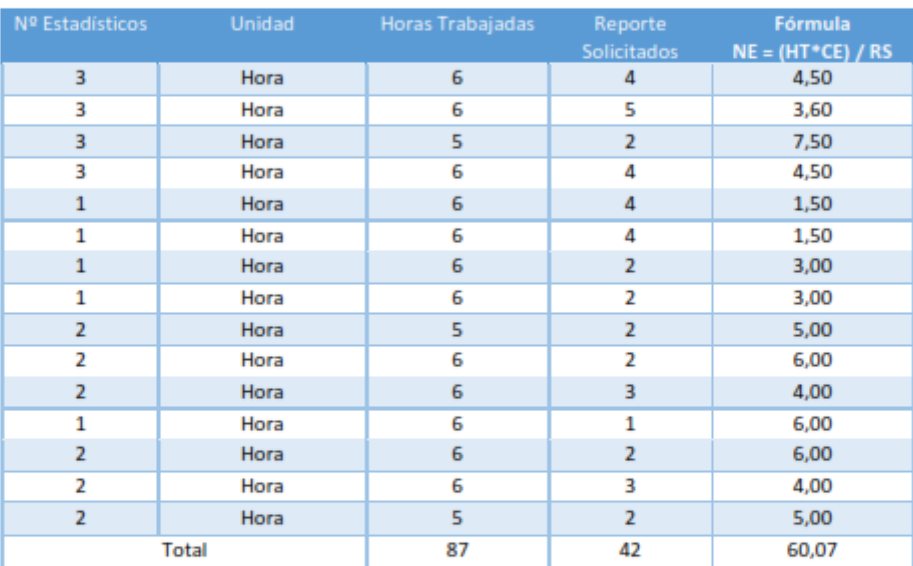

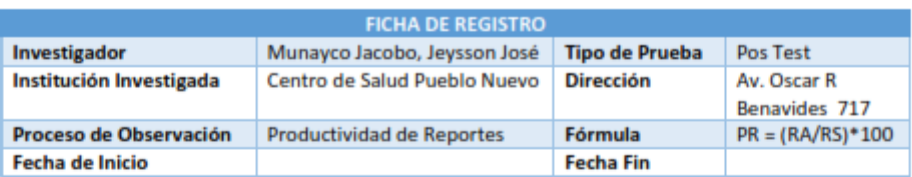

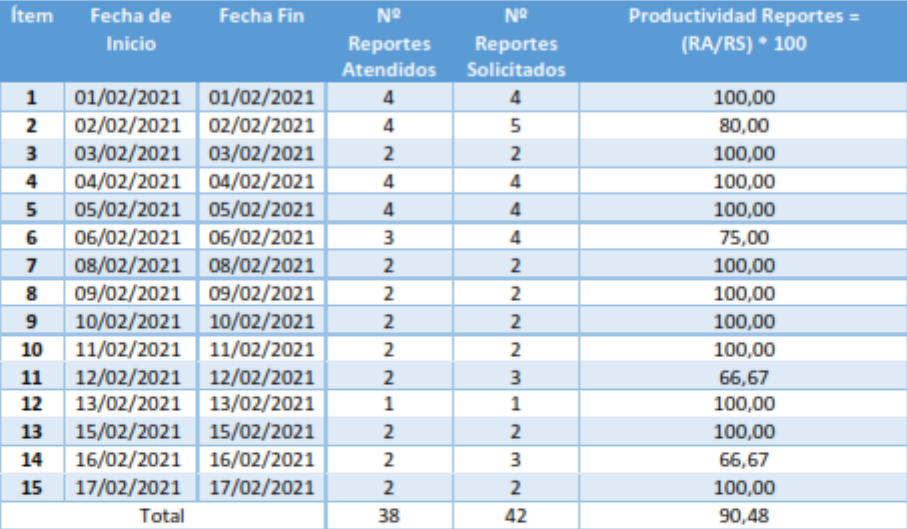

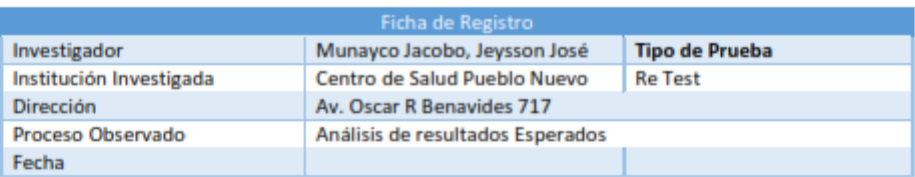

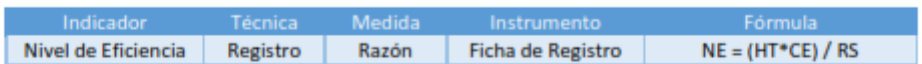

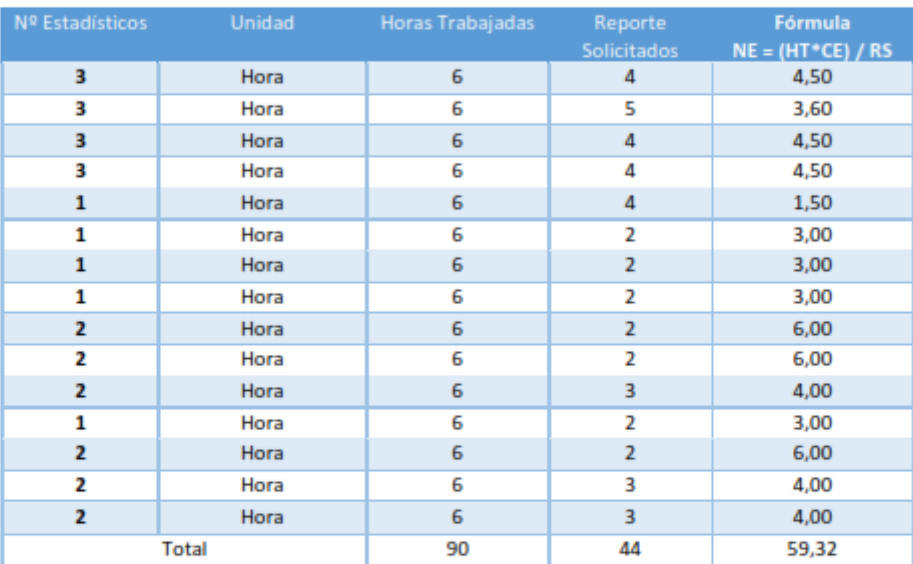

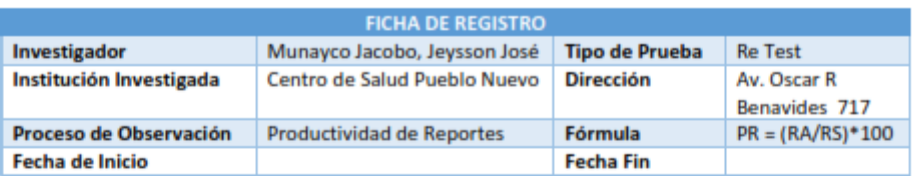

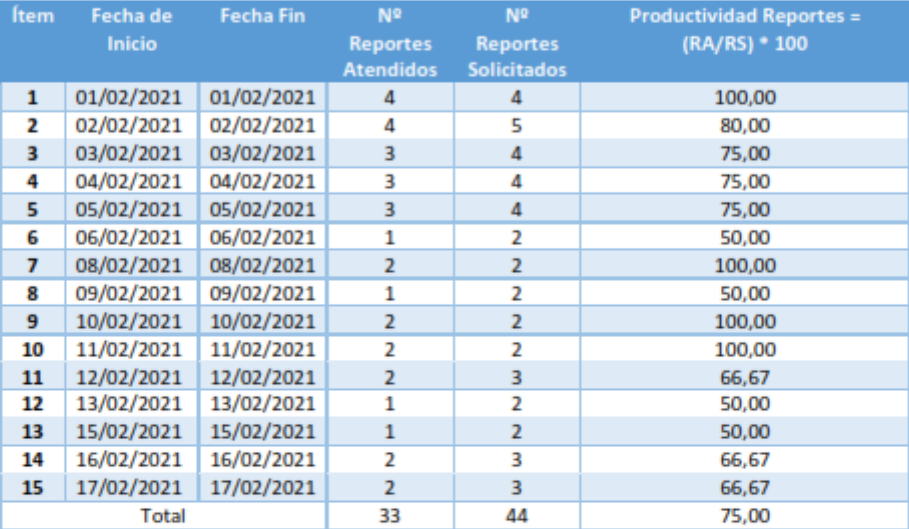

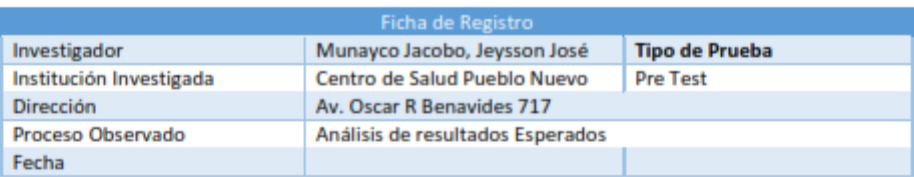

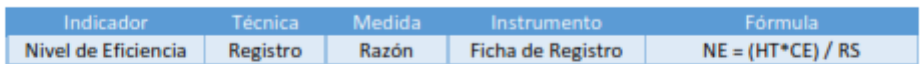

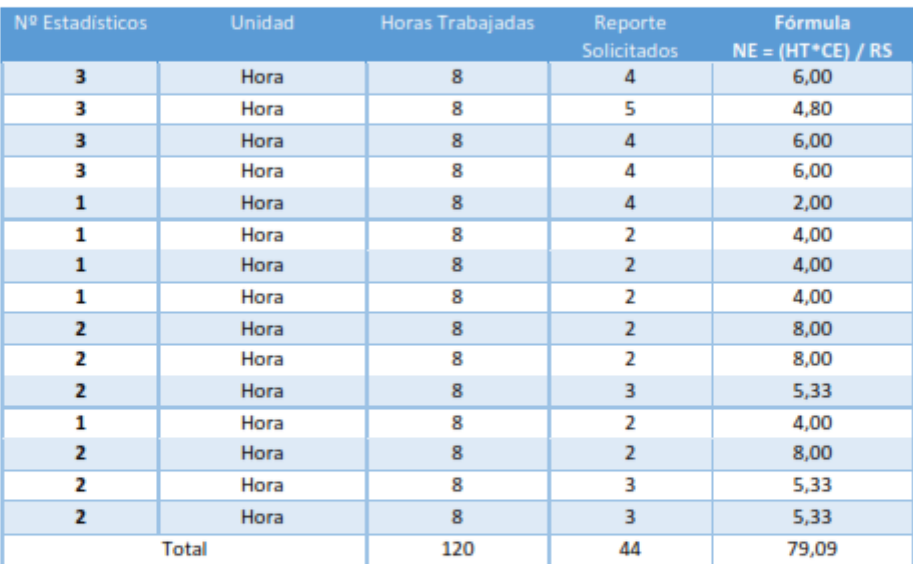

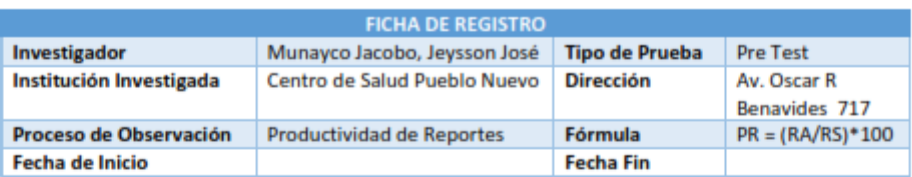

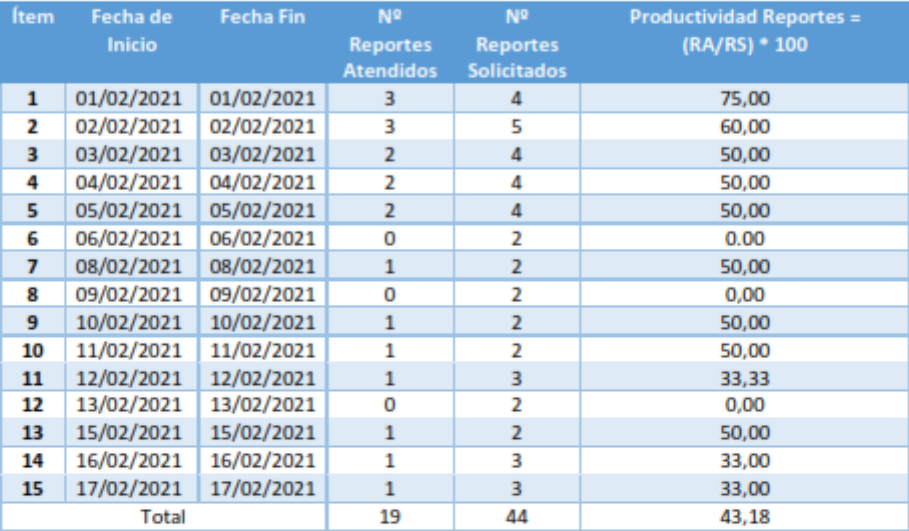

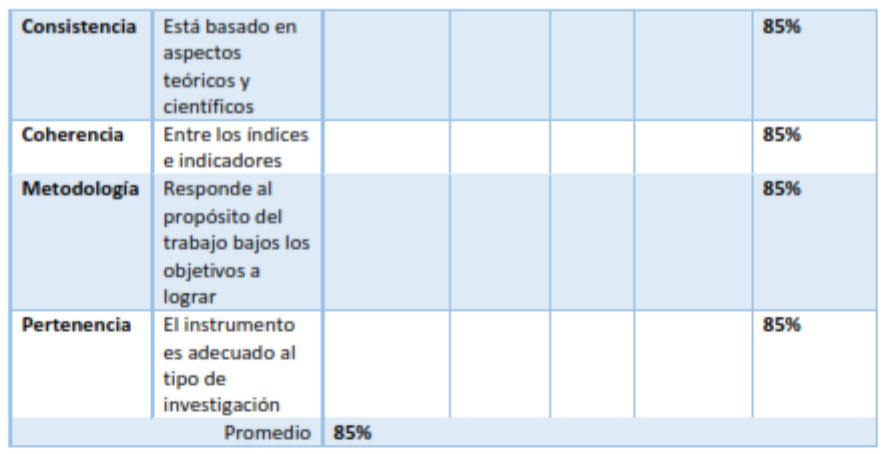

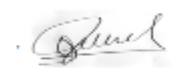

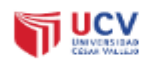

#### **VALIDACION DE INSTRUMENTO**

Título de Tesis : Data Mart para la medición de morbilidad y casos de TBC en el Centro de Salud Pueblo Nuevo **Autora** : Munayco Jacobo, Jeysson José

Nombre del Instrumento de Evaluación: Ficha de Registro

Indicador : Nivel de eficiencia

#### **Datos del Experto:**

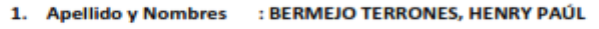

- 2. Cargo : DOCENTE TIEMPO COMPLETO DTC<br>3. Título y/o Grado : MAGISTER
- 

#### 4. Fecha  $1 - 23 - 7 - 02 - 7 - 2021$

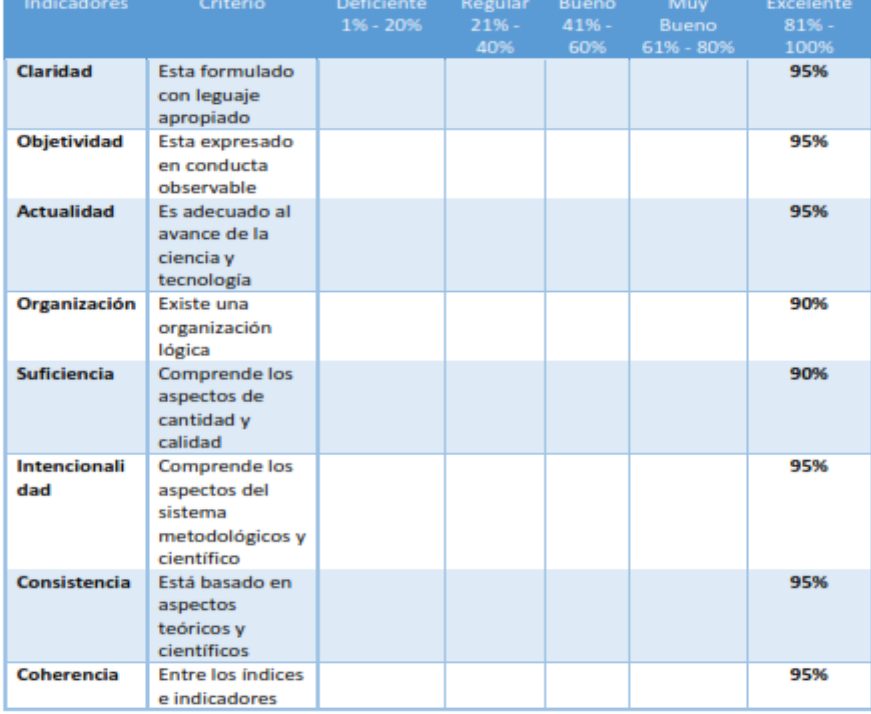

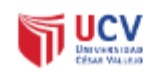

#### **VALIDACION DE INSTRUMENTO**

Título de Tesis : Data Mart para la medición de morbilidad y casos de TBC en el Centro de **Salud Pueblo Nuevo Autora** : Munayco Jacobo, Jeysson José

Nombre del Instrumento de Evaluación: Ficha de Registro

Indicador : Productividad de Reportes

**Datos del Experto:** 

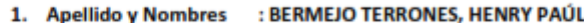

- 2. Cargo promores : BERIVIEJO TERRONES, HENRY PAUL<br>2. Cargo : DOCENTE TIEMPO COMPLETO DTC<br>3. Título y/o Grado : MAGISTER
- 

#### $1 - 23 - 7 - 02 - 7 - 2021$ 4. Fecha

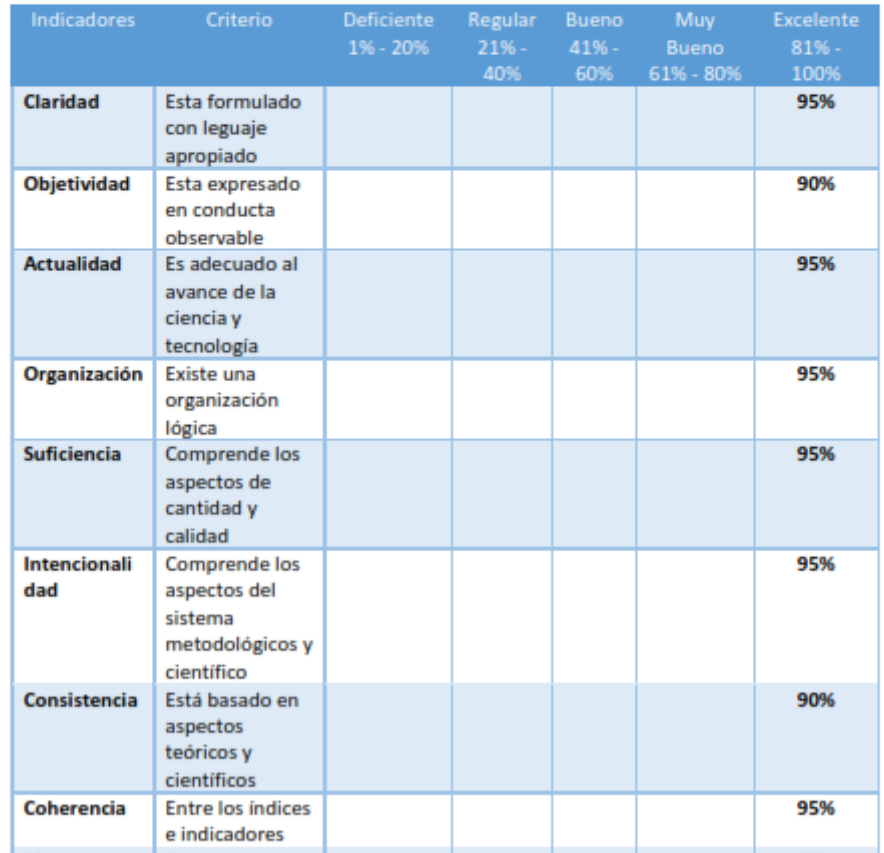

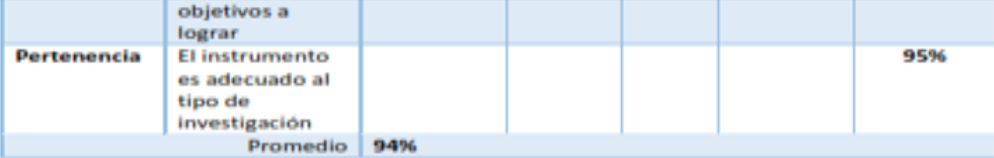

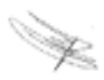

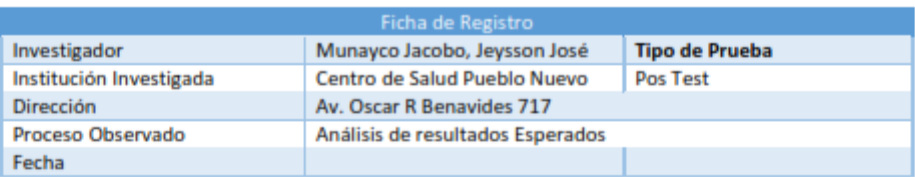

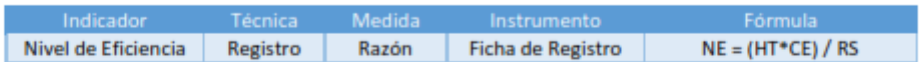

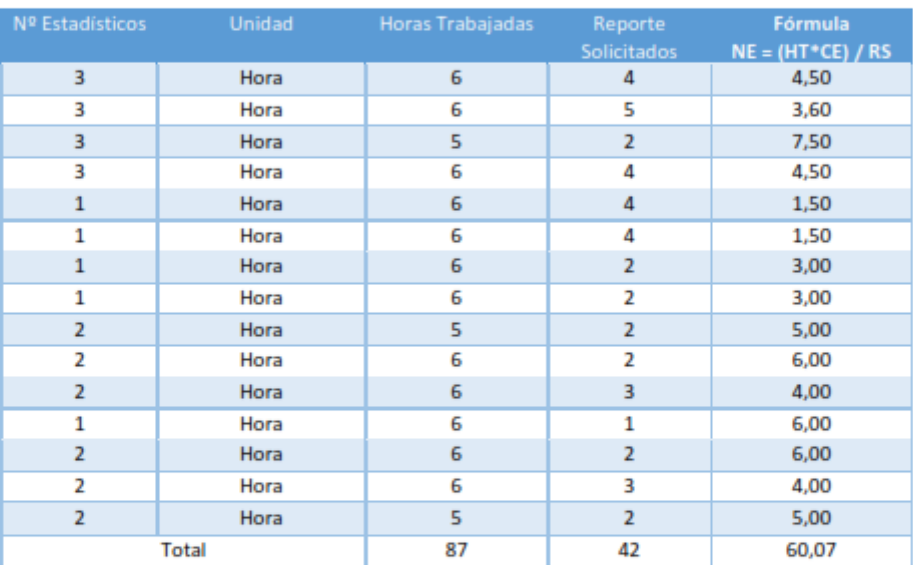

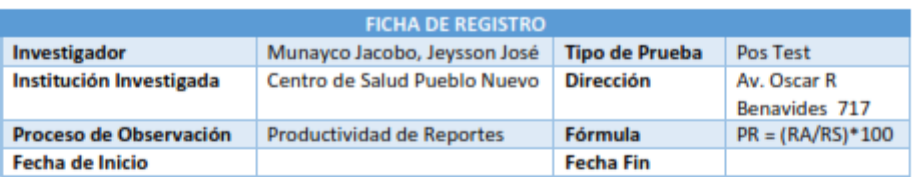

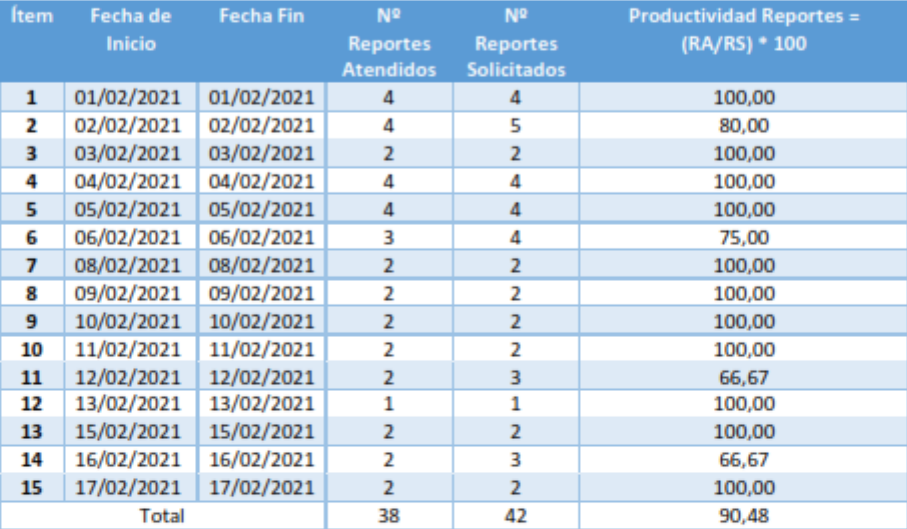

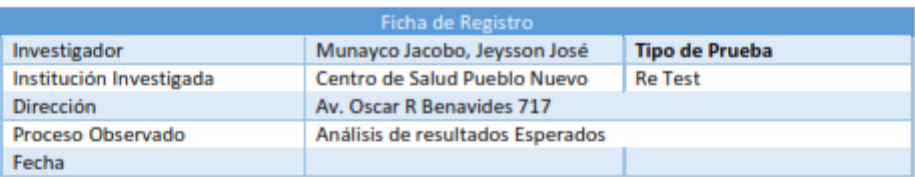

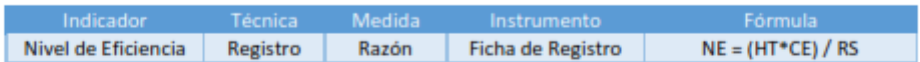

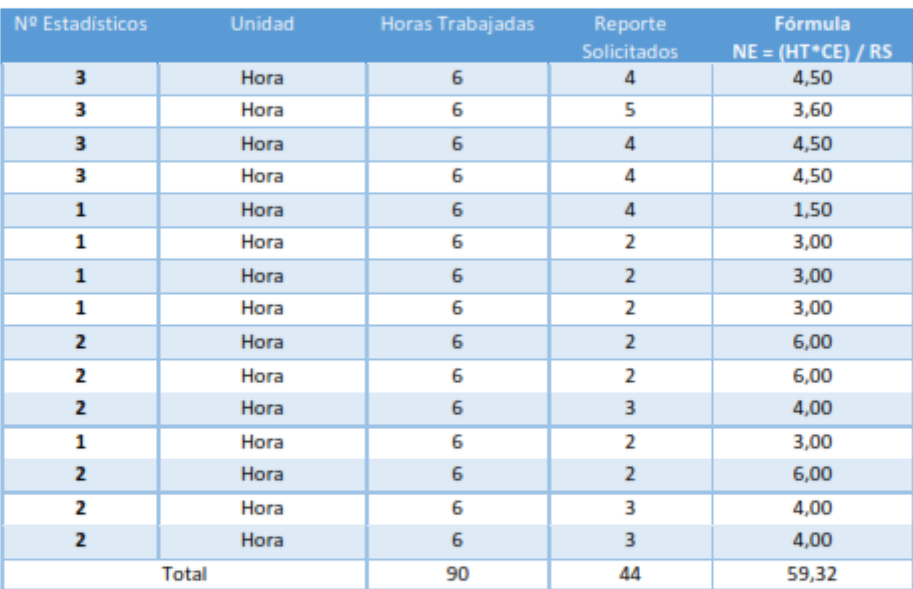

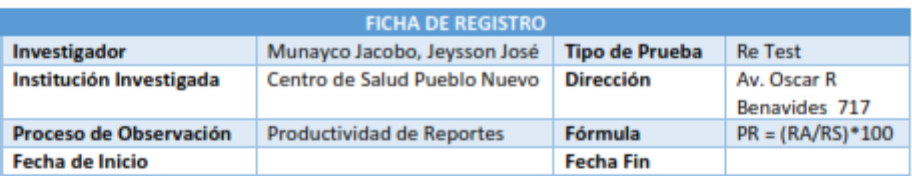

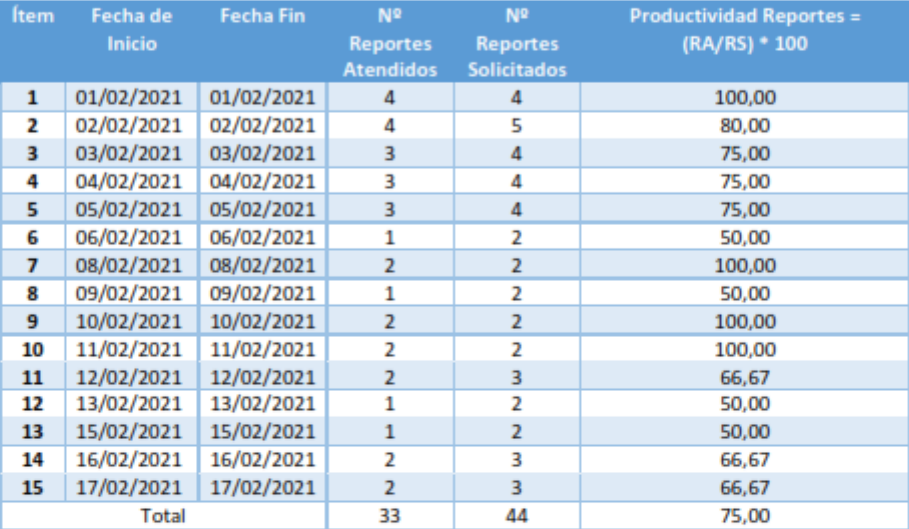

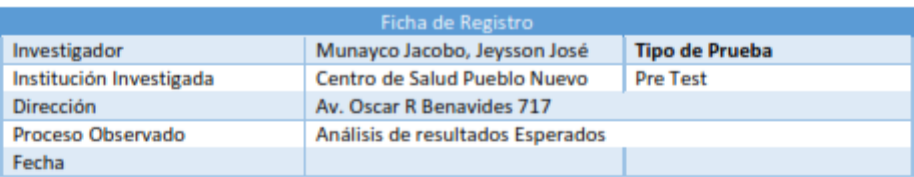

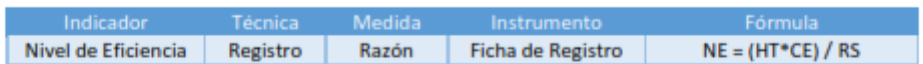

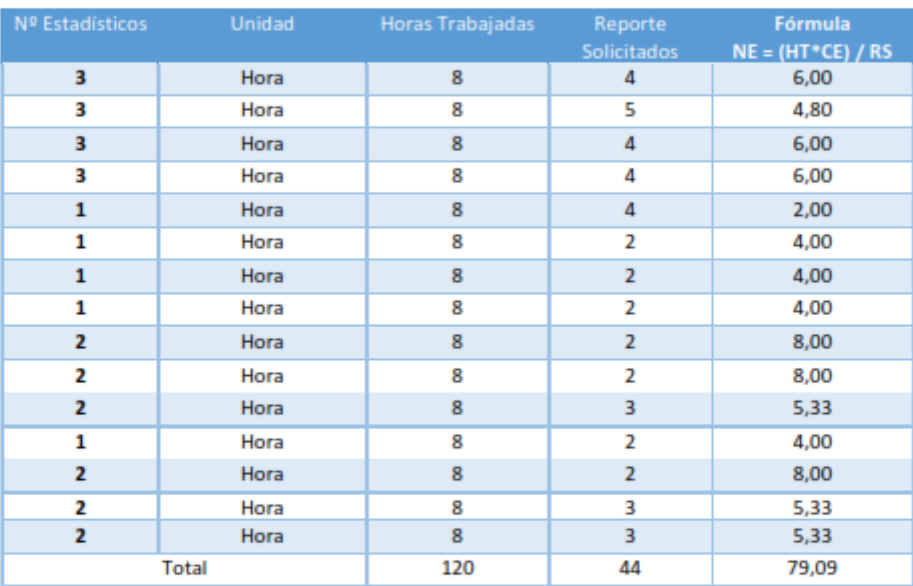

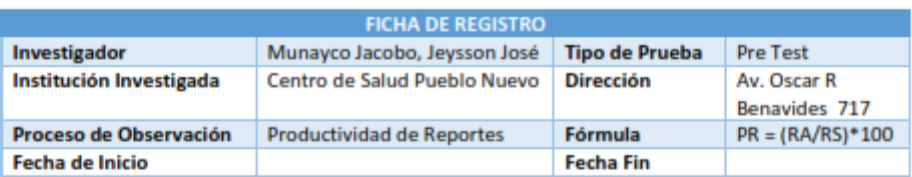

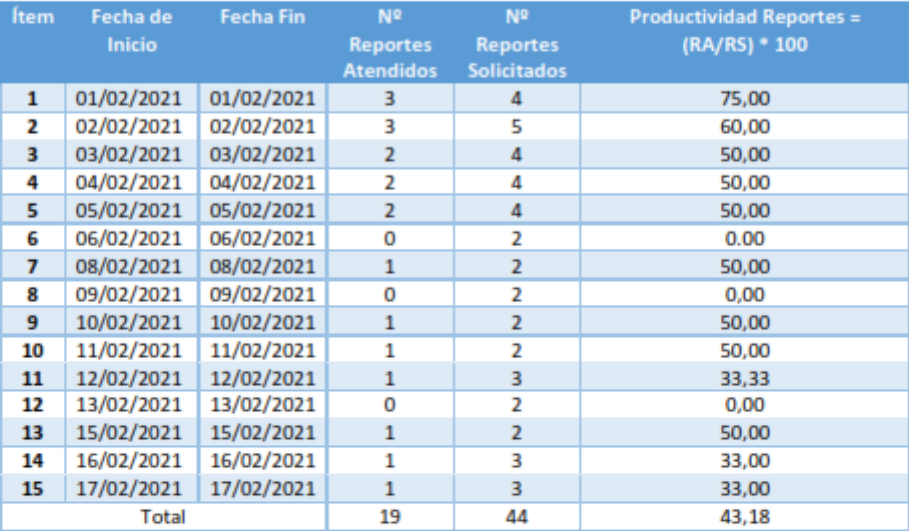

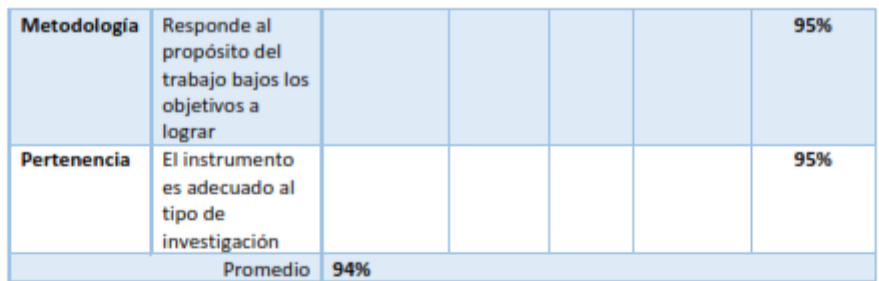

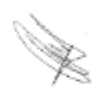

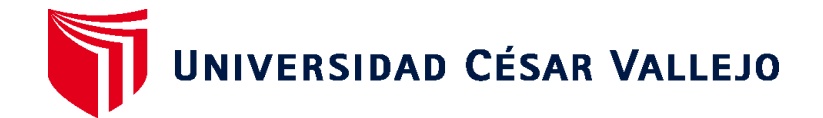

### **FACULTAD DE INGENIERÍA Y ARQUITECTURA**

# **ESCUELA PROFESIONAL DE INGENIERÍA DE SISTEMAS**

### **Declaratoria de Autenticidad del Asesor**

Yo, ORMEÑO ROJAS , ROBERT EDUARDO , docente de la FACULTAD DE INGENIERÍA Y ARQUITECTURA de la escuela profesional de la UNIVERSIDAD CÉSAR VALLEJO SAC - LIMA NORTE, asesor de Tesis titulada: "DATA MART PARA LA MEDICIÓN DE MORBILIDAD Y CASOS DE TBC EN EL CENTRO DE SALUD PUEBLO NUEVO ",

cuyo autores son MUNAYCO JACOBO JEYSSON JOSÉ, constato que la investigación cumple con el índice de 20% similitud establecido, y verificable en el reporte de originalidad del programa Turnitin, el cual ha sido realizado sin filtros,ni exclusiones.

He revisado dicho reporte y concluyo que cada una de las coincidencias detectadas no constituyen plagio. A mi leal saber y entender la Tesis cumple con todas las normas para el uso de citas y referencias establecidas por la Universidad César Vallejo.

En tal sentido asumo la responsabilidad que corresponda ante cualquier falsedad, ocultamiento u omisión tanto de los documentos como de información aportada, por lo cual me someto a lo dispuesto en las normas académicas vigentes de la Universidad César Vallejo.

LIMA, 16 de mayo del 2022

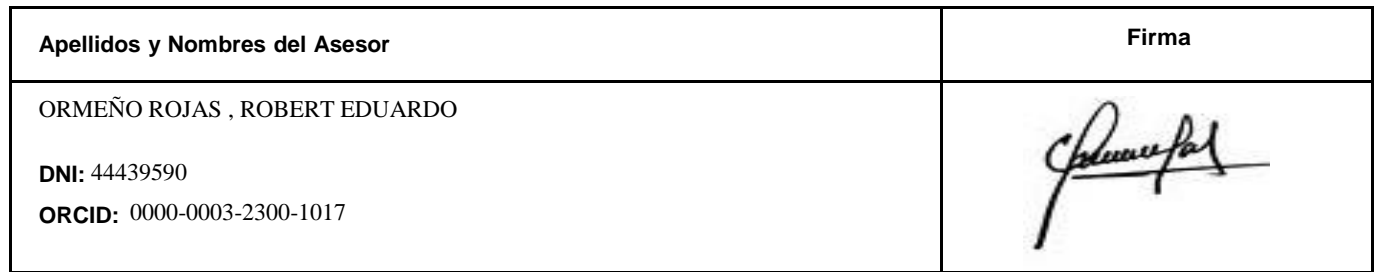

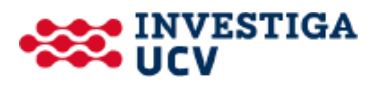